# **SIEMENS**

Digitale Ultraschall Wegerfassung

**IP 241 USW** 

Gerätehandbuch zur Baugruppe 6ES5 241-3DA1X

Stand: 04/90

Bestell-Nr. :6ES5 998-OKHl l

SIEMENS AG 1989. All rights reserved.

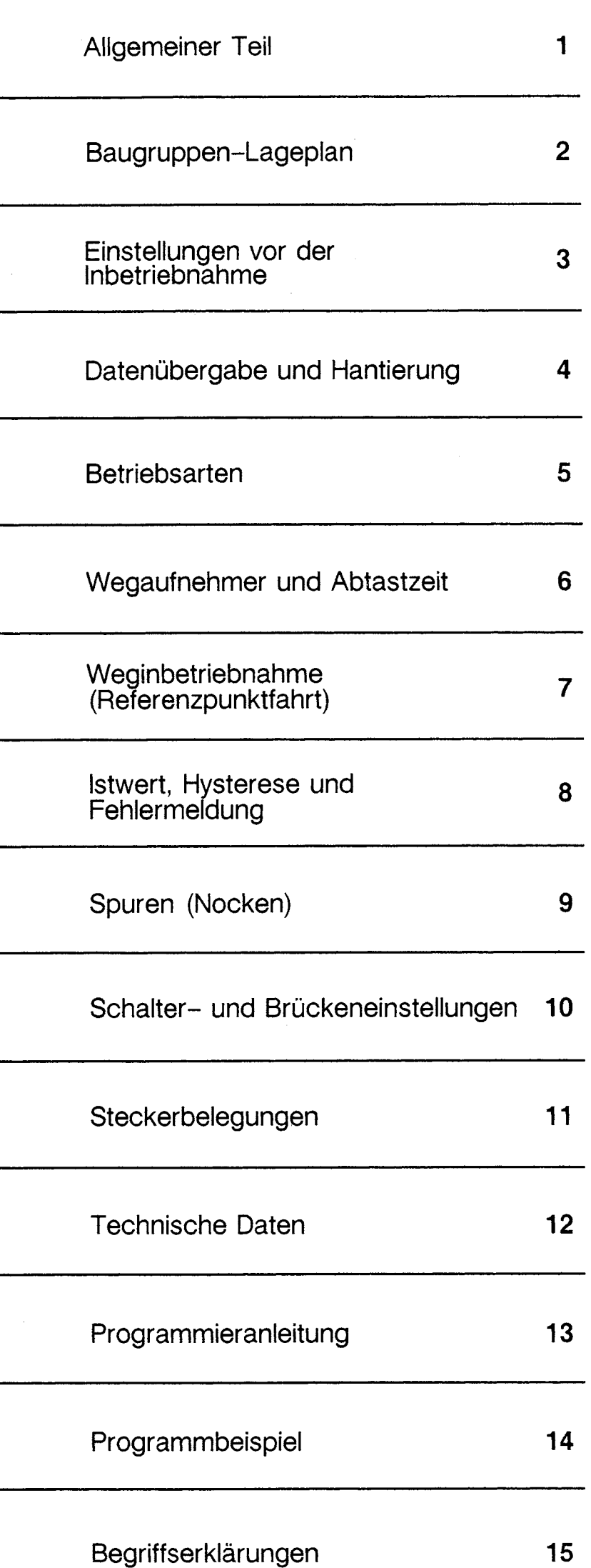

 $\tilde{\tau}$ 

# Inhaltsverzeichnis

........

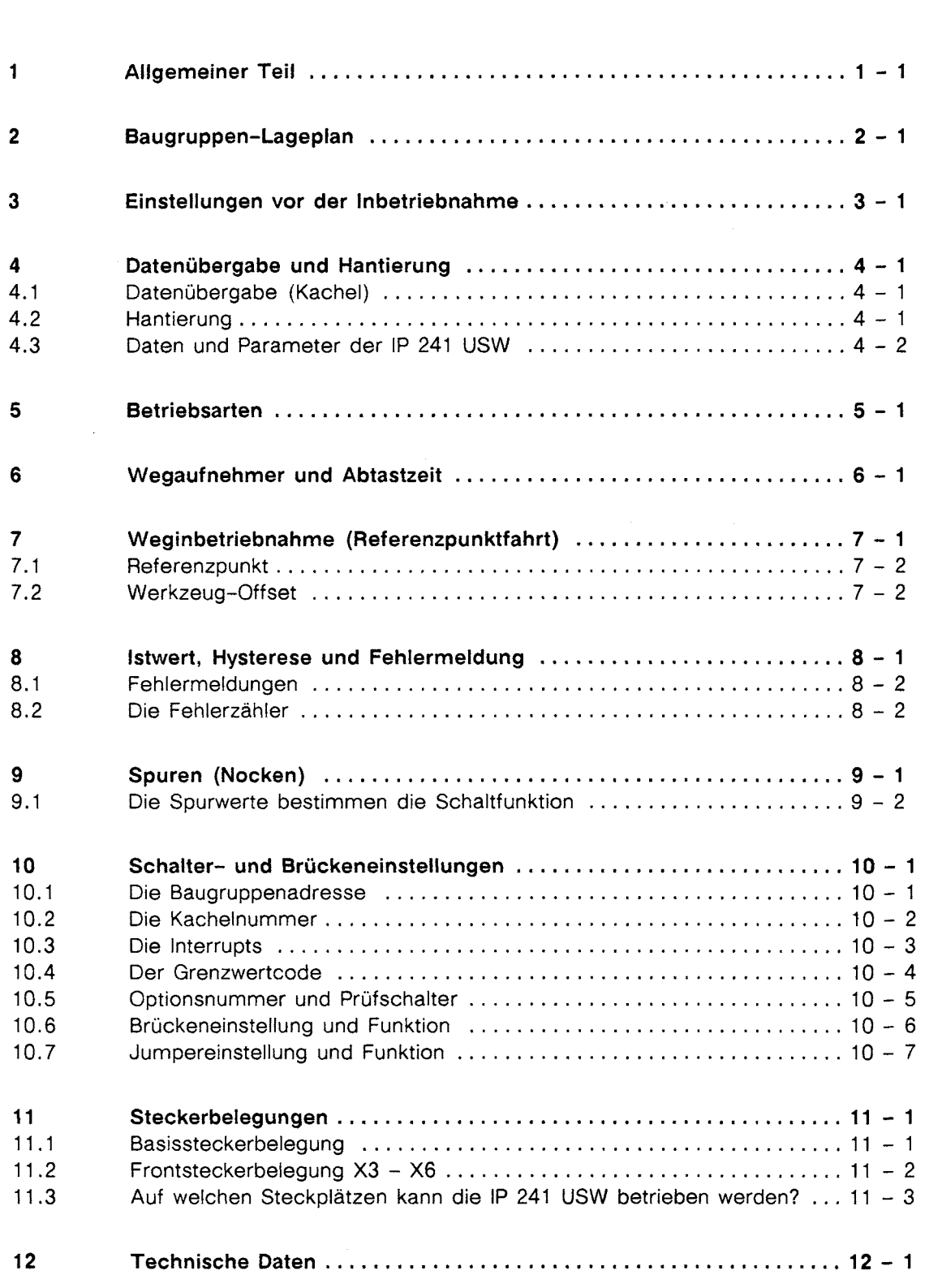

 $\sim$ 

 $0 - 1$ 

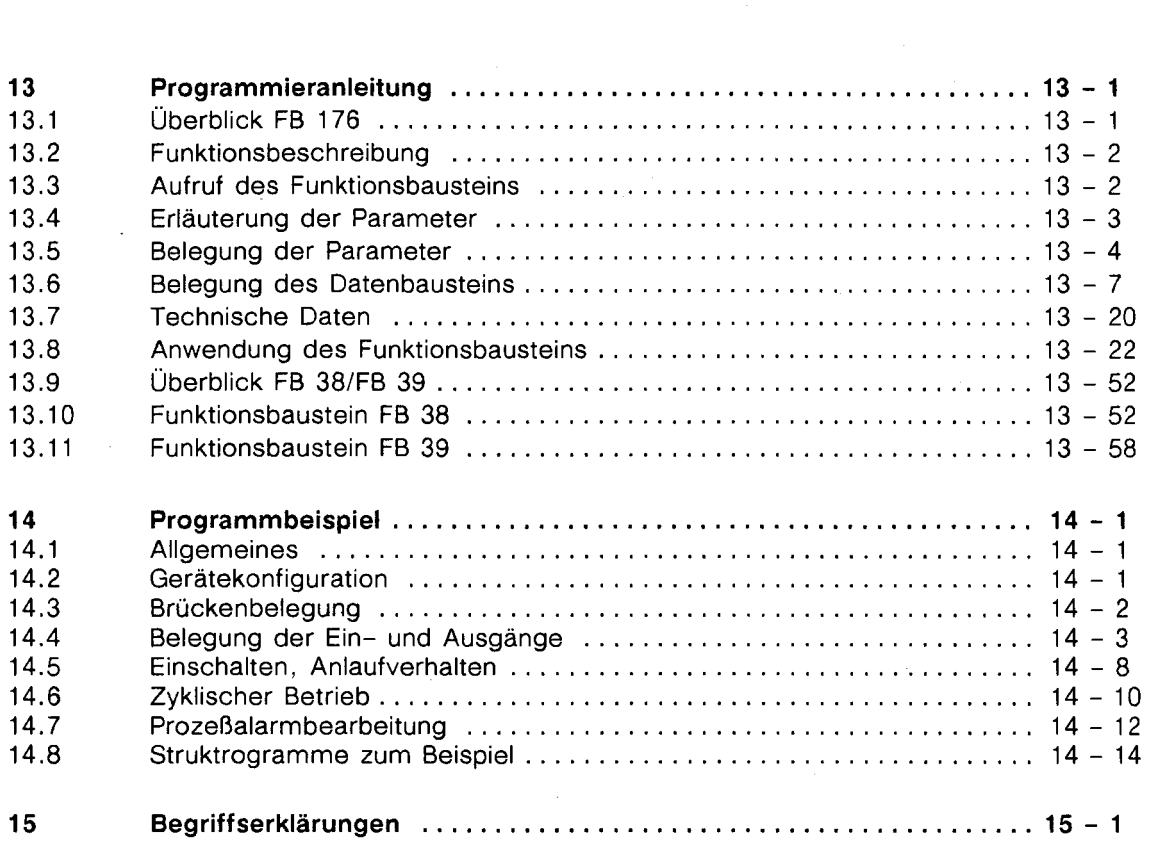

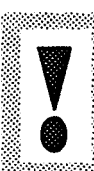

Texte in diesem Rahmen betreffen wichtige Informationen bzw. Anweiungen. die zur sicheren Funktion oder zum Schutz der Baugruppe unbedingt zu beachten bzw. zu befolgen sind.

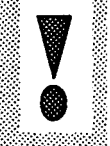

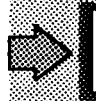

Texte in diesem Rahmen betreffen Informationen und Hinweise, auf die besonders aufmerksam gemacht werden soll.

Dieses Gerätehandbuch enthält aus Gründen der Übersichtlichkeit nicht sämtliche Detailinformationen und kann auch nicht jeden denkbaren Fall des Betriebes berücksichtigen .

Sollten Sie weitere lnformationen wünschen. oder sollten besondere Probleme auftreten. die im Gerätehandbuch nicht ausführlich genug behandelt werden. können Sie die erforderliche Auskunft über die örtliche Siemens Niederlassung anfordern .

Außerdem weisen wir darauf hin. daß der Inhalt dieser Dokumentation nicht Teil einer früheren oder bestehenden Vereinbarung. Zusage oder eines Rechtsverhältnisses ist oder diese abändern soll.

Sämtliche Verpflichtungen von Siemens ergeben sich aus dem jeweiligen Kaufvertrag. der auch die vollständige und allein gültige Gewährleistungsregelung enthält. Diese vertraglichen Gewährleistungen werden durch das Gerätehandbuch IP 241 USW weder erweitert noch beschränkt .

1

# **Allgemeiner Teil**

Die Ultraschall-Wegerfassung wurde für das Automatisierungssystem SIMATIC S5 entwickelt.

Die Aufgabe der Baugruppe besteht im wesentlichen darin, mit Ultraschall-Wegaufnehmern die Weg-Istwerte von max. 4 Kanälen zu erfassen und diese mit vorgegebenen Spurwerten zu vergleichen.

Die Wegaufnehmer werden über 9-polige Steckverbinder an der Frontplatte mit der Baugruppe verbunden.

Eine Baugruppe kann pro Kanal je nach Betriebsart 1 bis 16 bzw. 1 bis 32 Spuren (Nocken) bearbeiten.

Ist- und Spurwerte können in einem Bereich von 0 bis 65535 bearbeitet werden.

Sie können

- Maßeinheiten (mm oder inch)
- Auflösung (mm/bit oder inch/bit)
- Format (BCD oder Binär)

vorwählen (siehe Kapitel 5, "Betriebsarten")

Die Spuren bilden im Prinzip ein Nockenschaltwerk nach, wobei für jede Spur ein Anfangs- und ein Endwert parametriert werden kann. Jeder Spurwert kann mit oder ohne lnterrupt parametriert werden.

Der Standard-Funktionsbaustein FB 176 steht Ihnen zur Parametrierung und zum Steuern der Baugruppe, sowie zum Auslesen der Werte zur Verfügung.

# Baugruppen-Lageplan  $\overline{2}$

Folgendes Bild zeigt die Lage aller Schaltungskomponenten, die Sie vor Inbetriebnahme einstellen müssen.

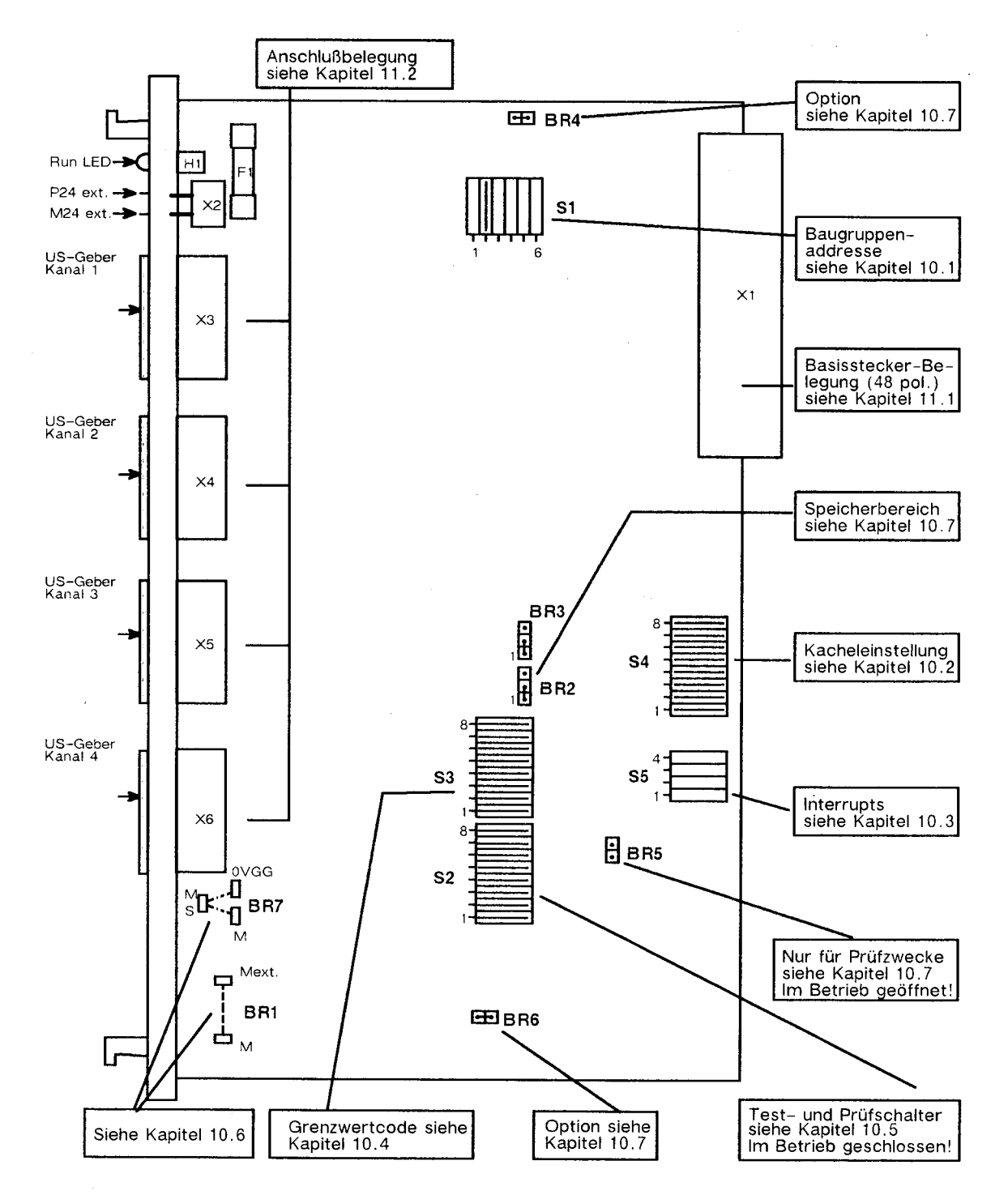

# <sup>1</sup>**3 Einstellungen vor der Inbetriebnahme**

Bevor die Baugruppe in Betrieb genommen werden kann, müssen Sie die Schalter und Brücken (Jumper) für

- Baugruppenadresse
- Kachelnummer
- Grenzwertcode (Baugruppen-Nummer)
- lnterrupt A bis D

an die Steuerung anpassen (siehe unter "Schalter- und Brückeneinstellungen" Kap. 10).

Die Baugruppe wird über einen 48-poligen Basisstecker mit dem Automatisierungsgerät verbunden und bezieht von diesem die Stromversorgung (+ 5 V).

Zur Versorgung der Wegaufnehmer benötigt die Baugruppe eine externe Spannung (P 24), die an der Frontplatte über 2 Fastonzungen  $(2,4 \text{ mm} \times 0,8 \text{ mm})$  eingespeist wird.

Beim Anschluß der externen Spannung auf richtige Polung achten!

Die Baugruppe IP 241 USW darf nicht unter Spannung gezogen oder gesteckt werden!

## Datenübergabe und Hantierung 4

#### $4.1$ Datenübergabe (Kachel)

Die Kachel ist ein Bereich innerhalb eines RAMs auf der IP 241 USW, in dem Daten zwischen IP 241 USW und AG ausgetauscht werden. Das können z.B. Zahlenwerte, Kommandos und Rückmeldungen sein, die zum Betrieb der Baugruppe erforderlich sind.

Jeder IP 241 USW ist eine eigene Kachel zugeteilt und erhält eine Nummer ("Vektoradresse" = Kachelnummer).

Die Kacheln aller IPs liegen aus Sicht des AGs im gleichen Adressbereich (Baugruppenadresse  $= F400H$ .

Mit Hilfe des Vektorregisters wird eine Zusatzinformation zur Adresse gebildet, die jeweils nur die Freigabe einer Kachel ermöglicht.

Die Vektorregister aller IPs liegen auf der gleichen Adresse. Durch Schreiben eines Datums (8 bit) auf diese Adresse wird allen IPs der Vektor bekanntgegeben.

Nur auf der IP, auf der dieser Vektor mit den Schaltern eingestellt ist, wird die Kachel freigegeben.

Mit dieser Kachel wird der Datenaustausch durchgeführt. Alle anderen Kacheln bleiben von diesem Vorgang unberührt. Nur durch erneutes Beschreiben des Vektorregisters kann eine andere Kachel ang wählt werden.

#### $4.2$ Hantierung

Vorraussetzung für eine Kommunikation zwischen AG und der IP 241 USW ist der korrekte Ablauf des Standard-Funktionsbausteins FB 176 (siehe Kapitel 13 "Programmieranleitung").

Den dazu benützten Parametrierdatenbaustein müssen Sie im AG definiert haben und mit sinnvollen Werten belegen.

Mit dem Standard-Funktionsbaustein können Sie folgende Funktionen realisieren:

- "PA" Parametrieren der Baugruppe
- "IR" Interruptbits lesen
- "IW" Istwerte lesen
- "Rx" Referenzpunkt fahren Kanal x
- "Ex" Referenzpunkt erreicht Kanal x
- "AE" Sollwert einer Spur ändern
- "WI" Weginbetriebnahme der Baugruppe mit Altwerten
- "RE" Rücksetzen der Baugruppe
- "Dx" Kanal x löschen
- "QU" Fehlermeldungen der IP 241 USW quittieren.

#### 4.3 Daten und Parameter der IP 241 USW

Diese Übersicht zeigt alle Daten und Parameter, die in der IP 241 USW - Baugruppe verwendet werden und über den Standard-FB versorgt werden müssen. Für Sie sind einige dieser Daten und Parameter ohne Bedeutung.

 $\overline{a}$ 

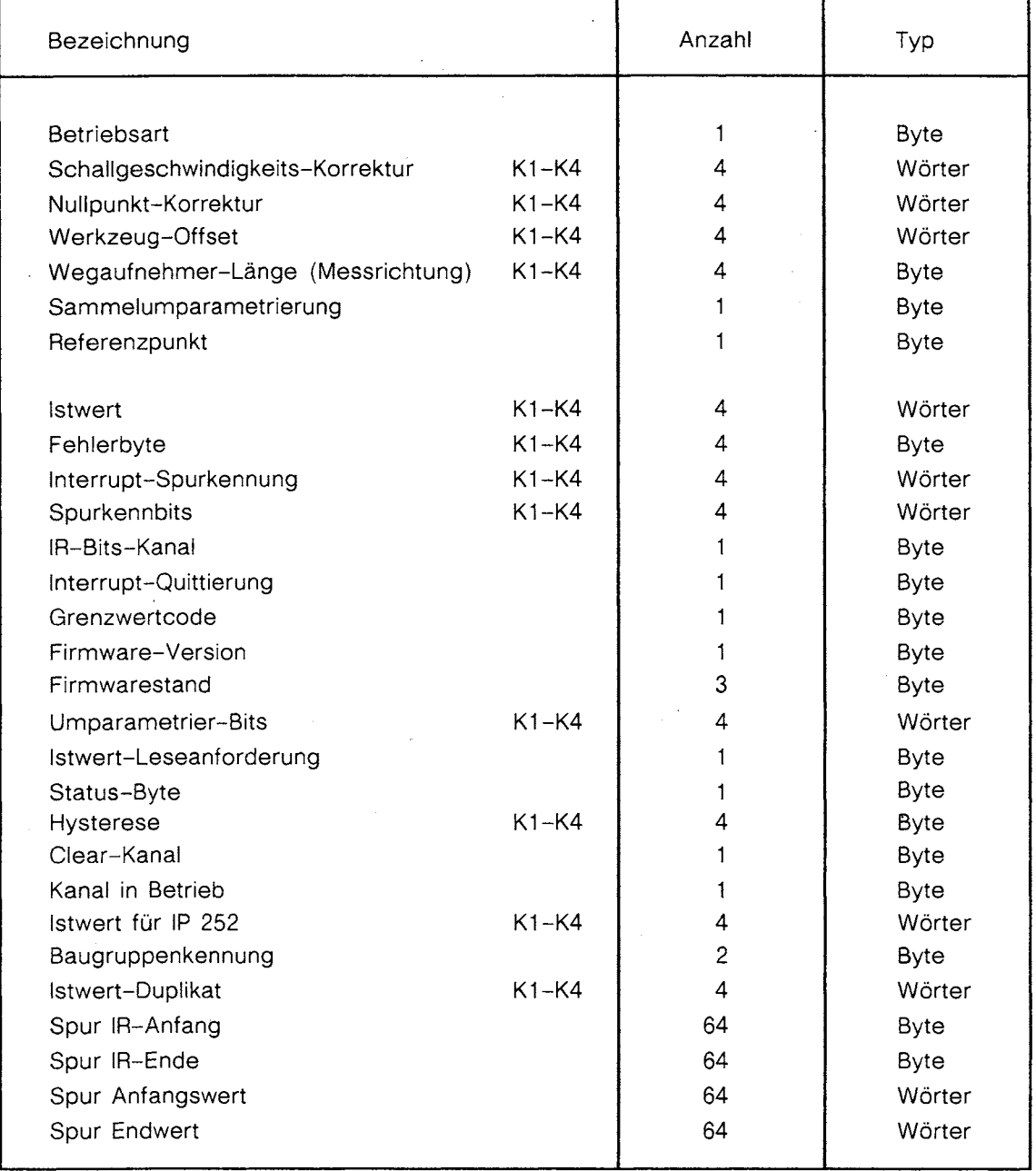

### **Betriebsarten** 5

Auf der Baugruppe können Sie je nach Anwendung und Einsatz eine entsprechende Betriebsart softwaremäßig parametrieren.

Die eingestellte Betriebsart gilt für alle 4 Kanäle der Baugrupppe.

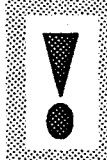

\*\*\*\*\*\*\*\*\*\* Die Betriebsart wird durch einen Eintrag im Parametrierdatenbaustein DW 241 von Ihnen bestimmt. Nach Absetzen des Befehls "PA" im Anlaufprogramm kann die Betriebsart nicht mehr verändert werden (Ausnahme: durch Befehl Rücksetzen der Baugruppe "RE" im Anlauf).

Mit der Betriebsart wird

- die Kanalaufteilung
- die Maß-Einheit
- das Format der Spurwerte
- das Arbeiten mit oder ohne lnterrupts

im Anlauf übergeben.

Die Betriebsart muß vor der Weginbetriebnahme mit dem Befehl PA übertragen werden.

Wird keine Betriebsart übergeben, so ist die Baugruppe wie folgt voreingestellt:

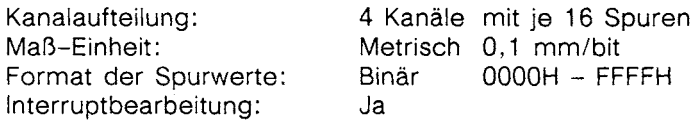

Durch die Wahl der Betriebsart können Sie folgende Einstellungen vornehmen:

## Kanalaufteilung:

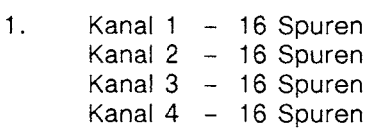

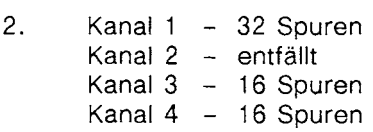

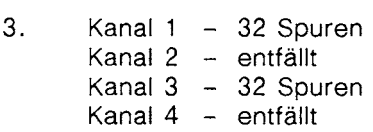

# **Maß-Einheit:**

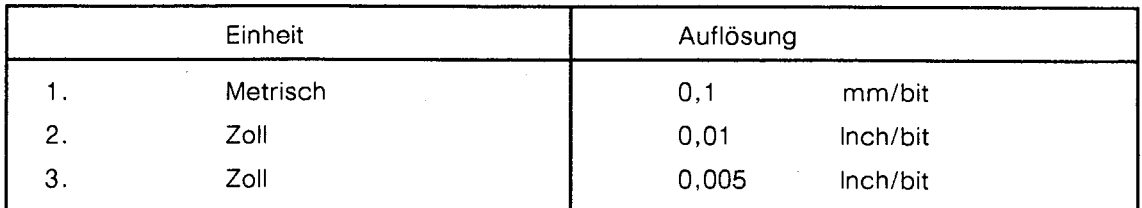

Die maximale Weglänge ergibt sich aus dem Produkt (Auflösung **X** 65535 bit).

# **Beispiel:**

Metrisch:  $0,1$  mm/bit x 65535 bit = 6553,5 mm;

# **Format der Spurwerte:**

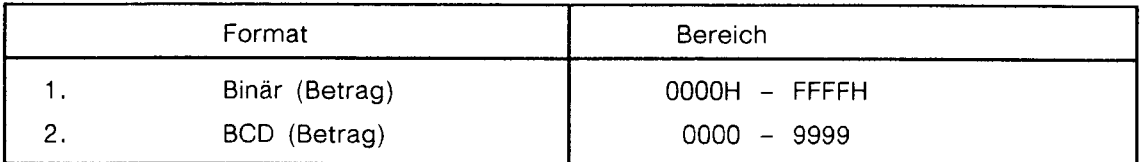

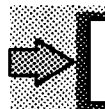

Die Eingabe der Spurwerte im BCD - Format begrenzt jedoch den verwendbaren Wertebereich.

## **lnterruptbearbeitung:**

Wenn Sie ohne jeden lnterrupt arbeiten wollen, so müssen Sie dies der Baugruppe durch Setzen des Bit 8 im DW 241 des Parametrierdatenbausteins mitteilen.

Wenn Sie die Baugruppe mit Interruptbearbeitung betreiben wollen, ist sicherzustellen:<br>- daß eine der Interruptleitungen geschlossen ist (Schalter S5.1 bis S5.4).

- daß im Alarmprogramm (OB 2 bis OB 5) der FB 176 mit dem Befehl IR

aufgerufen wird.

Soll bei Überfahren eines Spurwsrtes ein lnterrupt ausgelöst werden, so ist dieser Spurwert mit Interruptkennung zu versehen (DW 16 bis DW 207).

Siehe auch Programmieranleitung Kapitel 13.6.12. Die Betriebsart ist für alle Kanäle gültig.

.......

# **6 Wegaufnehmer und Abtastzeit**

Bei den verwendeten Ultraschall-Maßstäben handelt es sich um ein **absolutes** Meßsystem. Der Istwert wird aufgrund der Laufzeit eines Ultraschallimpulses von der Baugruppe ermittelt. (Nähere Auskünfte erfragen Sie bitte bei den entsprechenden Geberherstellern).

Vor der Inbetriebnahme eines jeden Kanals der IP 241 USW müssen Sie für diesen auch die Schallgeschwindigkeitskorrektur und die Wegaufnehmerlänge übergeben (siehe Befehl PA).

Die Schallgeschwindigkeitskorrektur paßt die Ultraschallaufzeit des Gebers an die verwendete Quarzfrequenz der Baugruppe an.

Dieser Faktor (K2) ist auf den Typenschildern der Geber vermerkt.

Die Länge des verwendeten Ultraschallgebers bestimmt das Abtastzeitraster der IP 241 USW und somit die Erneuerung der Istwerte.

Für jeden Kanal können Sie dieses Zeitraster unabhängig vorgeben.

Damit die Baugruppe zeitoptimiert arbeiten kann, sollte die Geberlänge je nach Länge des verwendeten Wegaufnehmers parametriert werden.

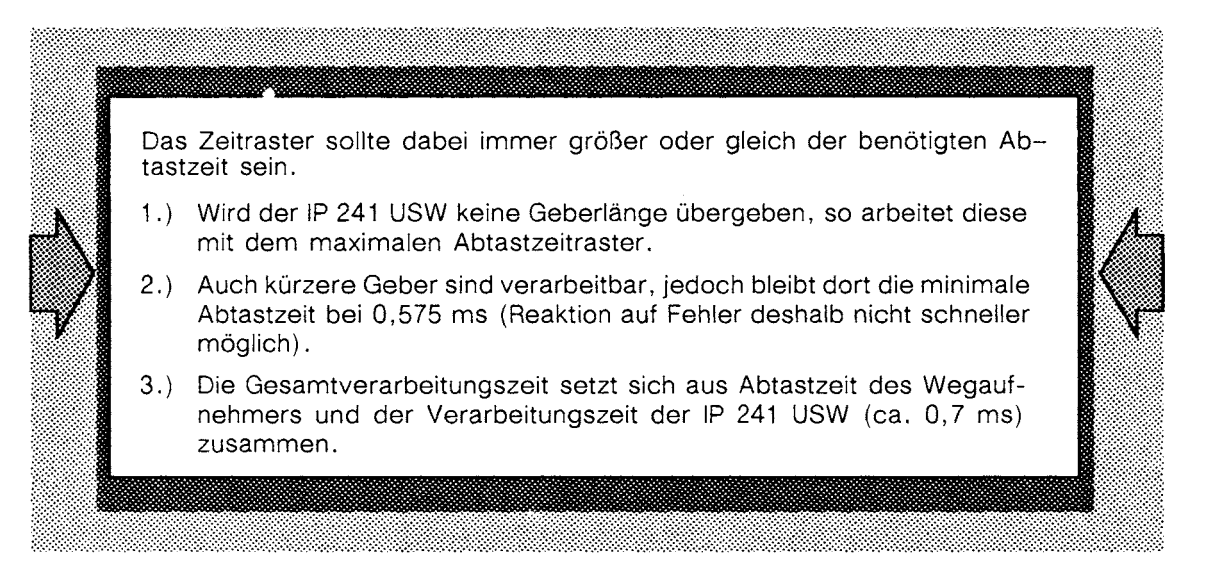

Die Abtastzeiten der Baugruppe sind in der folgenden Tabelle zusammengefaßt:

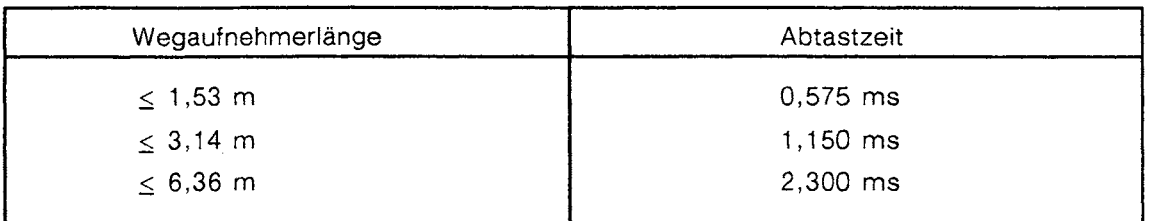

# **Beispiel:**

Geberlänge: 1,00 m<br>Abtastzeit: 0,575 m 0,575 ms für 1,53 m verwenden.

# **7 Weginbetriebnahme (Referenzpunktfahrt)**

Aufgrund der Gebergeometrie liegt der absolute Gebernullpunkt meist in einem Bereich der nicht direkt anfahrbar ist.

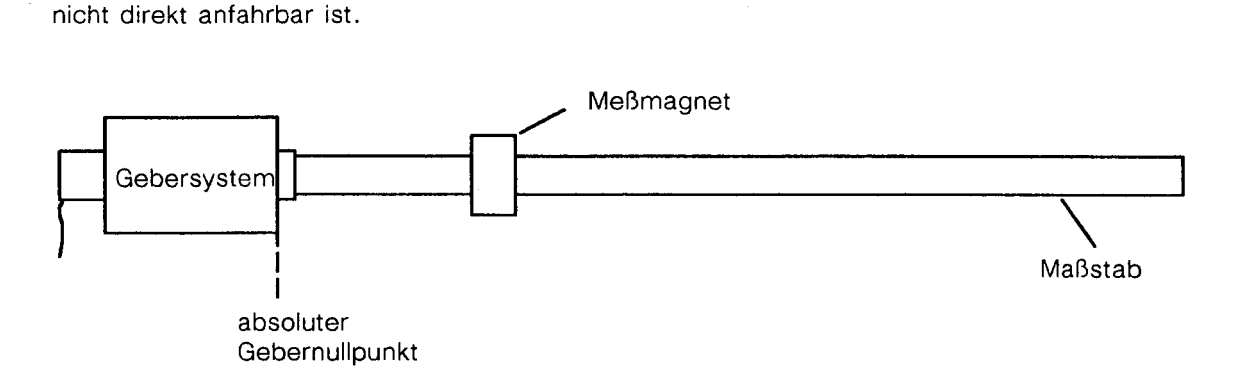

Aus diesem Grund kann von Ihnen ein Referenzpunkt an einer beliebigen Stelle festgelegt werden.

Für jeden Kanal kann ein Referenzpunkt (Nullpunkt) bestimmt werden, der bedingt durch die Meßrichtung am Geberanfang bzw. am Geberende liegen kann.

Unabhängig von der Meßrichtung ist der Istwert immer positiv.

Meßrichtung und Wegaufnehmerlänge müssen Sie der IP 241 USW vor der Weginbetriebnahme für jeden Kanal übergeben (siehe Befehl PA).

Das Einstellen des Referenzpunktes kann auf zwei Arten erfolgen:

- 1. Automatisch (Befehl Rx, Ex)
- 2. Manuell (Befehl WI)

Bei **automatischer** Einstellung wird der Referenzpunkt mit der Maschine angefahren (gesteuert durch das Automatisierungsgerät), der noch relative Istwert (in Bezug auf den absoluten Gebernullpunkt) gelesen und als Nullpunktkorrekturwert an die IP 241 USW übergeben.

Bei **manueller** Einstellung haben Sie den Referenzpunkt und somit den Nullpunktkorrekturwert bereits ermittelt und übergeben diesen nur noch an die IP 241 USW.

#### $7.1$ Referenzpunkt

Der Referenzpunkt ist der Nullpunkt, auf den sich der Istwert nach der Weginbetriebnahme bezieht.

# Beispiel: Referenzpunkt am Geberanfang

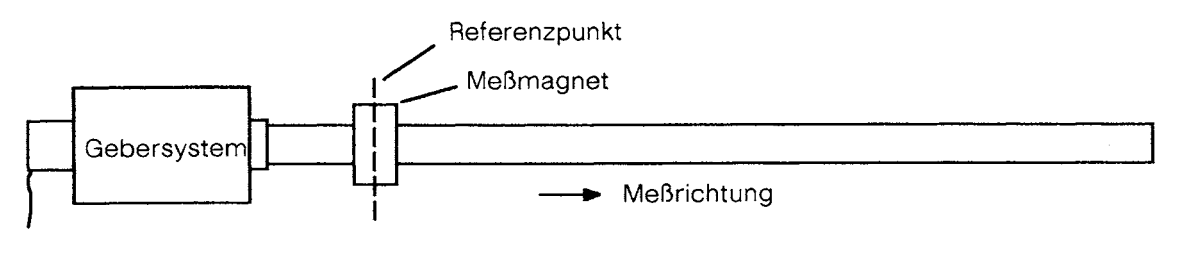

 $I$ stwert = 0

# Beispiel: Referenzpunkt am Geberende

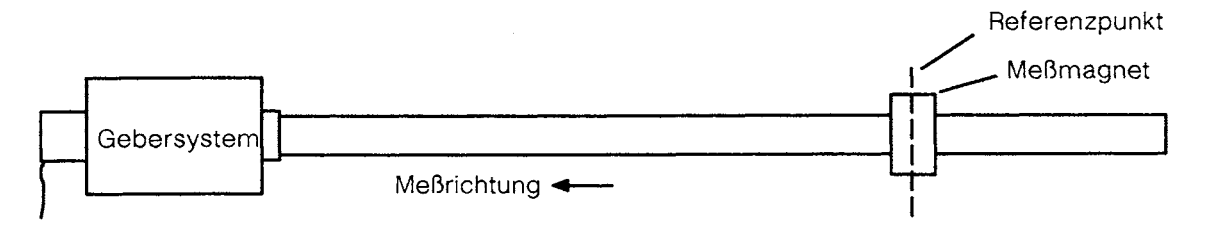

Istwert  $= 0$ 

Wird der absolute Referenzpunkt von den Geberenden in Richtung Geber-<br>mitte verlegt, so verkürzt sich der verbleibende Meßweg um diesen Betrag

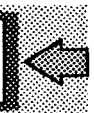

**Beispiel:** 

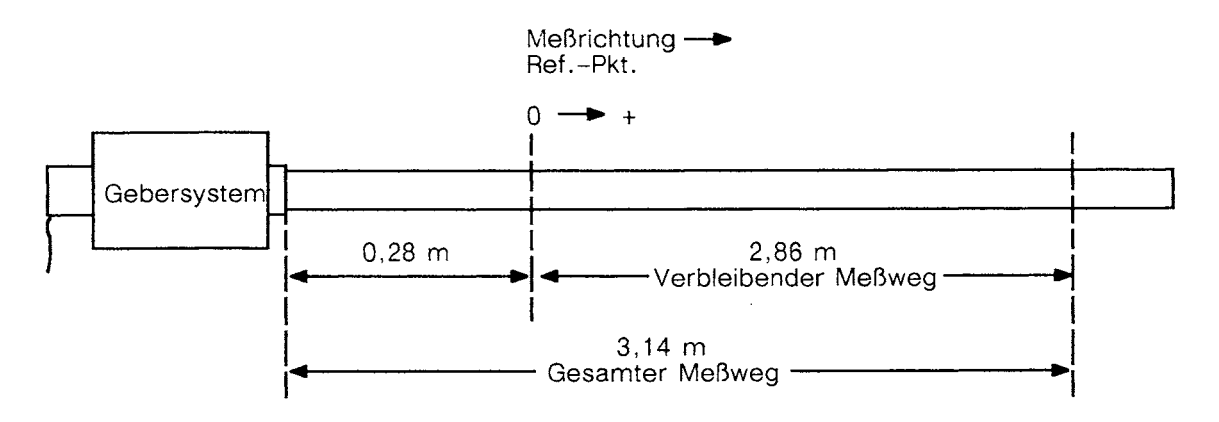

#### $7.2$ Werkzeug-Offset (absolute Nullpunktverschiebung)

Wenn Sie in Ihrer Anlage mehrere unterschiedliche Werkzeuge verwenden, so haben Sie die Möglichkeit diese durch einen Werkzeug-Offset anzupassen.

Der Werkzeug-Offset ist in den Parametrierdatenbaustein (DW 217 bis DW 220) einzutragen.

Durch den Befehl PA ist der Werkzeug-Offset an die IP 241 USW zu übergeben. Nach der "automatischen" (Befehl Rx, Ex) bzw. nach der "manuellen" (Befehl WI) Weginbetriebnahme wird der Werkzeug-Offset berücksichtigt.

Der Werkzeug-Offset wird dem aktuellen Istwert hinzuaddiert.

# Beispiel 1:

Bei stehendem Istwert soll ein Werkzeug-Offset von 200 übergeben werden. Dabei ist folgendermaßen vorzugehen:

- 1. Aktueller istwert  $= 0$
- 2. Werkzeug-Offset = 200 in DB eintragen
- 3. Befehl PA, WI
- 4. Istwert mit Werkzeug-Offset = 200

## **Beispiel 2:**

Eine Spritzgießmaschine soll auf unterschiedliche Spritzwerkzeuge angepaßt werden.

- Werkzeug 1 geöffnet:

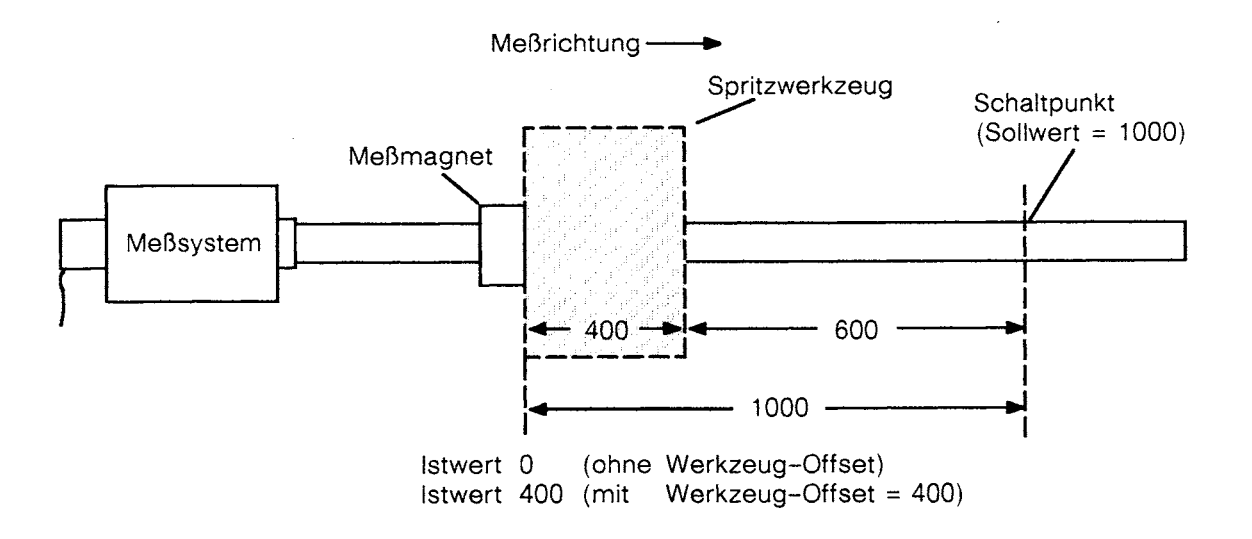

- Werkzeug 1 geschlossen:

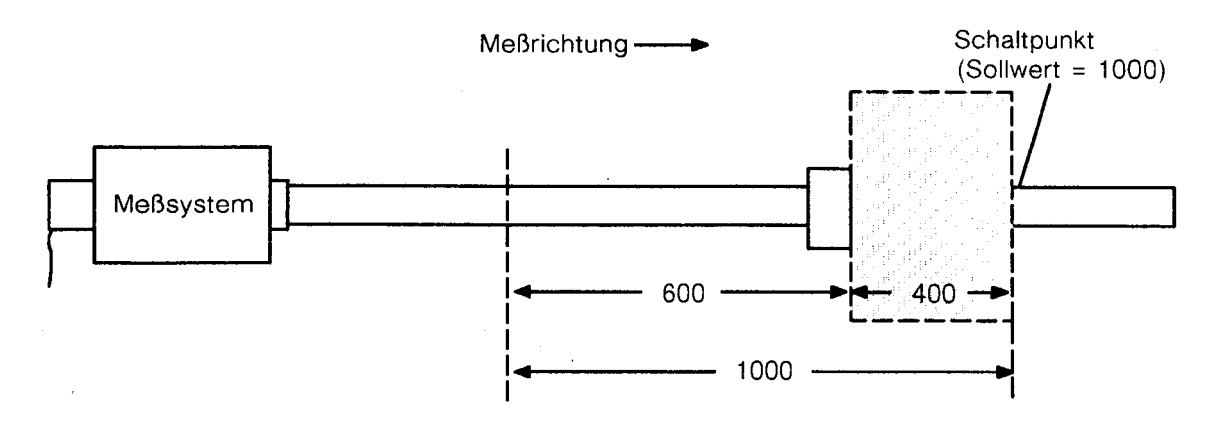

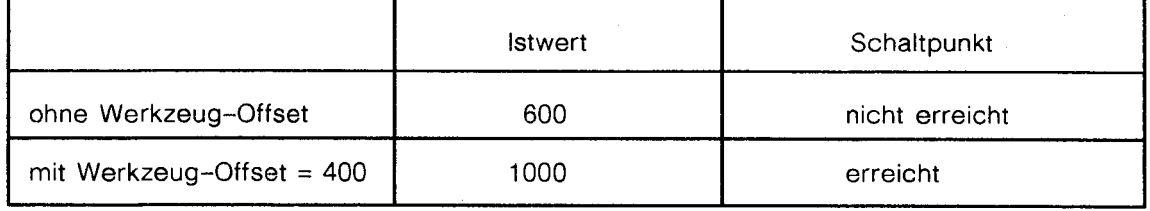

- Werkzeug 2 geöffnet

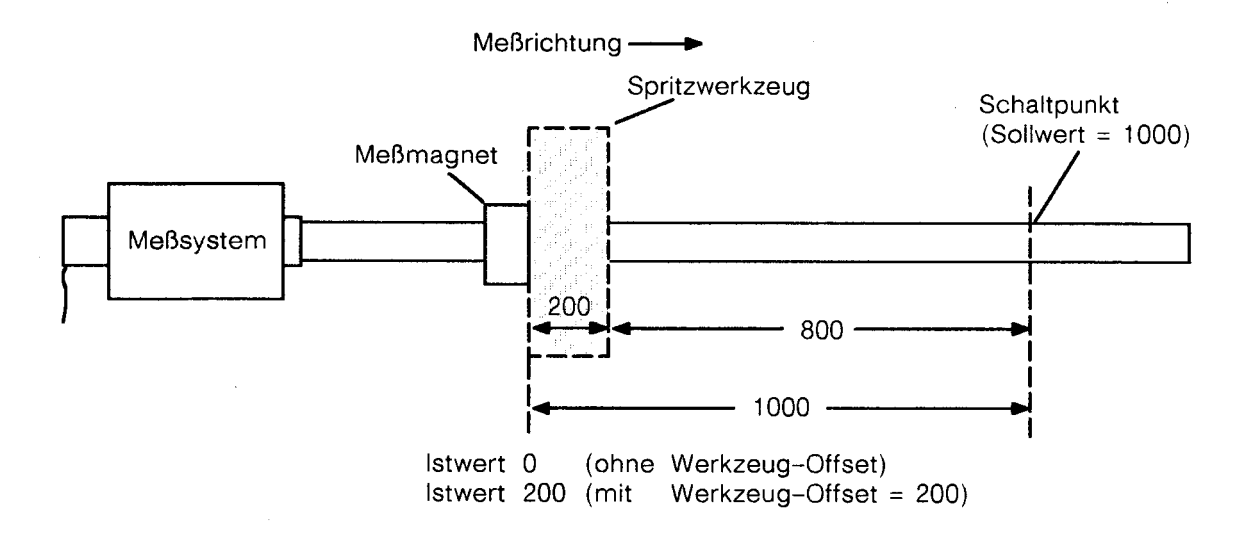

- Werkzeug 2 geschlossen:

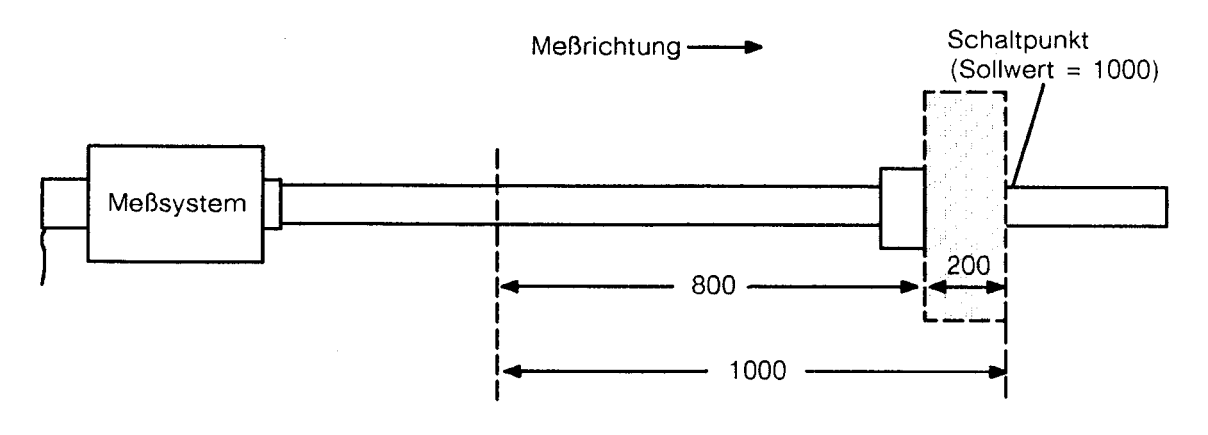

 $\bar{\tau}$ 

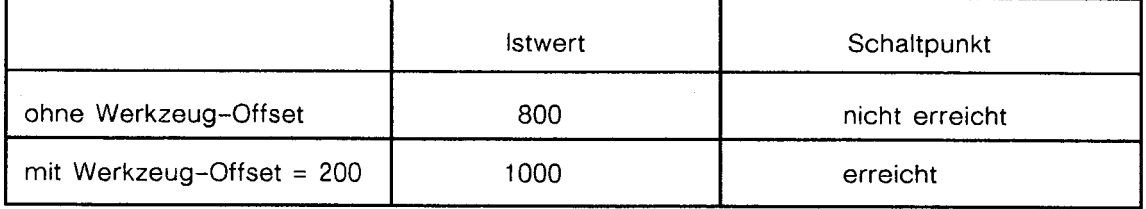

 $\mathcal{A}$ 

# **8** Istwert, Hysterese und Fehlermeldung

Jeder Kanal der IP 241 USW verfügt über einen eigenen Istwert, der sich nach der Weginbetriebnahme direkt auf den Nullpunkt (Referenzpunkt) bezieht und von der Baugruppe angefordert und gelesen werden kann.

Der lstwert wie auch die Spurwerte können sich in einem Zahlenbereich von 0 bis 65535 befinden. Die in der Betriebsart parametrierte Zahleneinheit bestimmt die maximale Wegstrecke.

Beispiel:

1. 65535 Digits x 0.1 mm/Digit = 6553,5 mm; 2. 65535 Digits X 0,01 Inch/Digit= 655,35 Inch;

Die IP 241 USW vergleicht zeitlich gemultiplext den lstwert aller Kanäle die in Betrieb sind mit deren Spurwerten und setzt die Spurkennbits entsprechend.

Eine programmierbare Hysterese verhindert das andauernde Setzen und Rücksetzen einer Spur bei unruhigem Istwert, wenn dieser direkt um einen Spurwert pendelt.

Für jeden Kanal können Sie eine Hysterese von 0 bis 15 Digits parametrieren.

Sie wird nur bei einer Fahrtrichtungsumkehr wirksam.

Die Hysterese ist Istwertabhängig. Das heißt eine Richtungsumkehr innerhalb der bitweisen Hysterese führt zum Schalten bei lstwert + Hysterese oder lstwert - Hysterese.

# Sollwert einer Spur Istwert **11111111111**  995 1000 1005

**Beispiel: Hysterese** = **5** 

 $X : e$ in- bzw. ausschalten des Spurkennbits

Wird keine Hysterese parametriert, so wird der Istwert direkt mit ± 1 Digit Genauigkeit mit den Spurwerten verglichen.

Die Genauigkeit der Messung und somit der Bearbeitung ist im wesentlichen von der Qualität des Ultraschallwegaufnehmers abhängig.

#### $8.1$ Fehlermeldungen

Erkennt die IP 241 USW einen aufgetretenen Fehler, so wird dieser für jeden Kanal in ein Fehlerbyte (DW 228 und DW 229) eingetragen und dazu ein Interrupt (bei Einstellung mit Interruptbearbeitung) generiert.

Ist für einen Kanal ein gravierender Fehler aufgetreten, so stellt die Baugruppe alle Funktionen, welche mit dem Fehler in direktem Zusammenhang stehen, ein. (Beispiel: Wegaufnehmer defekt, Parameterfehler usw.)

Die Fehlermeldung muß dann von Ihnen nach Beseitigung der Fehlerursache mit Hilfe des Standard-Funktionsbausteins (Befehl QU) quittiert werden.

#### Die Fehlerzähler 8.2

Wie der Einsatz in der Praxis zeigt, liegt die Fehlerursache nur ganz selten an der Hardware der Baugruppe.

Die meisten Fehler sind auf Störungen aus der Umgebung zurückzuführen, die kapazitiv oder induktiv in die Baugruppe eingekoppelt werden.

Solche Störungen werden von der Baugruppe meist als ungültiger Istwert interpretiert. Diese Fehler sind nicht resistent und betreffen im Störfall meist nur einen oder einige Istwerte.

Durch einen Fehlerzähler für jeden Kanal ist es Ihnen möglich eine bestimmte Fehlermenge zuzulassen, ohne dabei sofort eine Meldung an die Steuerung auszulösen.

Die Anzahl der zugelassenen Fehler wird durch den Standard-Funktionsbaustein in Verbindung mit der Wegaufnehmerlänge parametriert. Es können von 0 bis maximal 7 Fehler pro 100 generierten Istwerten zugelassen werden.

Die Fehlerzähler arbeiten nach der Programmierung völlig selbständig und müssen nicht erneut nachgeladen werden.

Nach dem Reset sind diese Zähler mit Nuil vorbelegt und führen somit im Störfall zur sofortigen Meldung.

8288

# **9 Spuren (Nocken)**

Die IP 241 USW kann pro Kanal 16 (32) Spuren bearbeiten mit einem Zahlenbereich von 0 bis 65535 (Betragszahl) (siehe Kapitel 5 "Betriebsarten ") .

Der Zustand jedes Nockens wird durch ein Spurkennbit dargestellt und durch einen Anfangswert (AW) und einen Endwert (EW) begrenzt.

Weiter ist jedem Nocken eine Interrupt-Spurkennung und jedem Kanal ein Kanalinterruptbit zugeordnet.

Alle Spurwerte können Sie unabhängig voneinander bei der Parameterübergabe (Befehl PA) oder beim Ändern der Spursollwerte (Befehl AE) mit einer Interrupt-Kennung versehen. so daß beim Überfahren dieses Spurwertes ein lnterrupt erzeugt wird.

Wird ein Spuranfangs- oder Endwert überfahren, so wird das dazugehörige Spurkennbit gesetzt oder rückgesetzt.

Ist dieser Spurwert mit lnterrupt parametriert, dann wird für dessen Kanal ein lnterrupt generiert.

Diese lnterrupts werden in einem lnterruptkennbyte eingetragen und als Sammelinterrupt am Basisstecker der S5-CPU angeboten.

Mit dem Schalter 55 können Sie einstellen, auf welche der lnterruptleitungen IR-A bis IR-D der Sammelinterrupt für alle 4 Kanäle gelegt werden (siehe Kapitel 10.3).

#### $9.1$ Die Spurwerte bestimmen die Schaltfunktion

Jeder Nocken kann nur eine der 4 möglichen Schaltfunktionen erfüllen.

Überfährt der Istwert (IW) einen Spurwert, so wird das Spurkennbit entsprechend gesetzt oder rückgesetzt.

Werden beide Spursollwerte mit Null besetzt  $(AW = 0, EW = 0)$ , so gilt diese Spur als nicht vorhanden.

# Folgende Schaltmöglichkeiten können Sie dadurch realisieren:

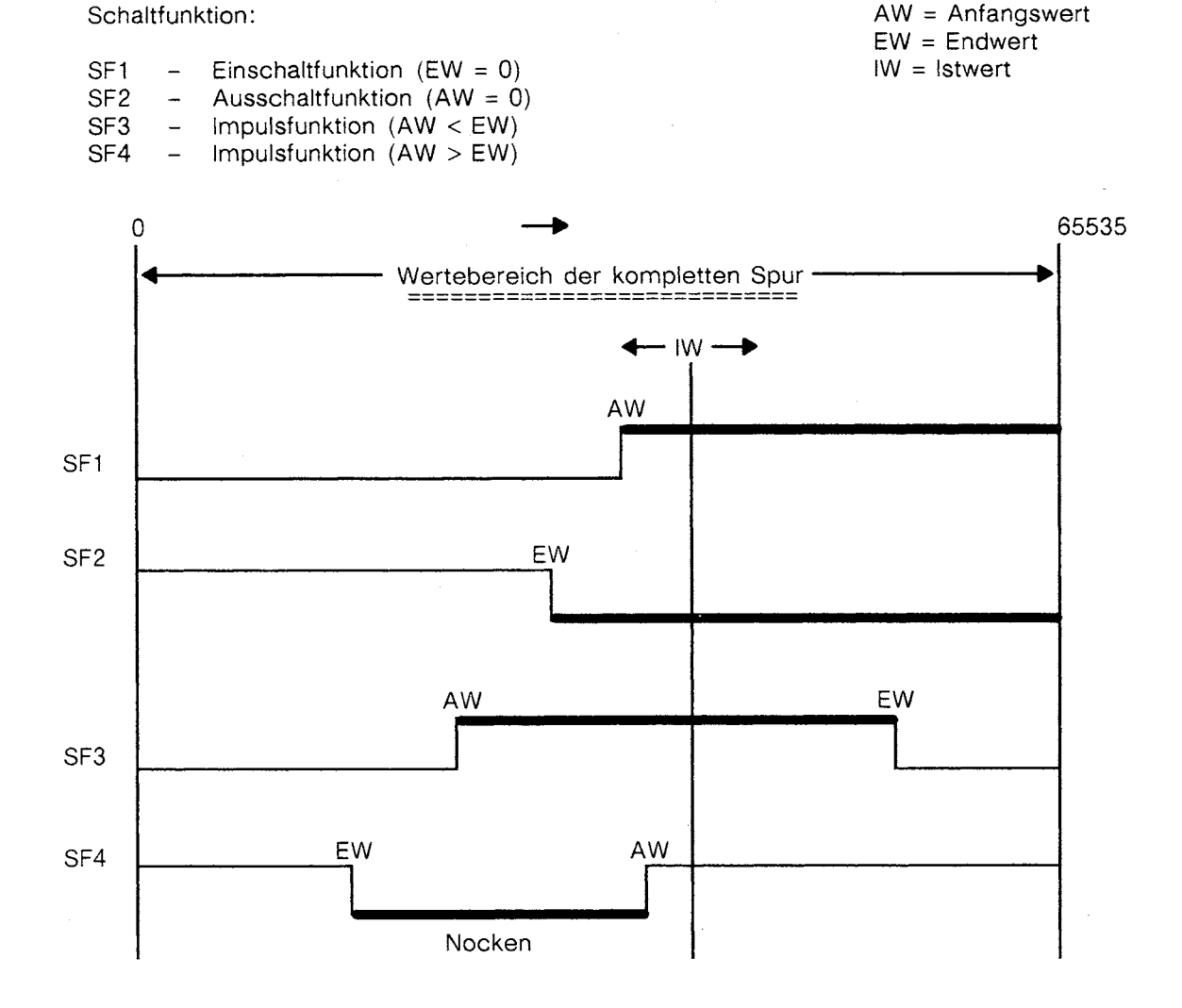

# Schalter- und Brückeneinstellungen 10

Im folgenden Abschnitt sind alle Schalter und Brückeneinstellungen, die zur Inbetriebnahme nötig sind, beschrieben.

#### $10.1$ Die Baugruppenadresse

Die Einstellung der Baugruppenadresse erfolgt mit den Schaltern S1.1 bis S1.6.

Die entsprechenden Schalter müssen Sie öffnen!

Die Adressen A0 - A9 werden von der CPU ergänzt und stellen den 1Kbyte Speicherbereich der Kachel dar (Vektoradresse).

# Baugruppenadresse:

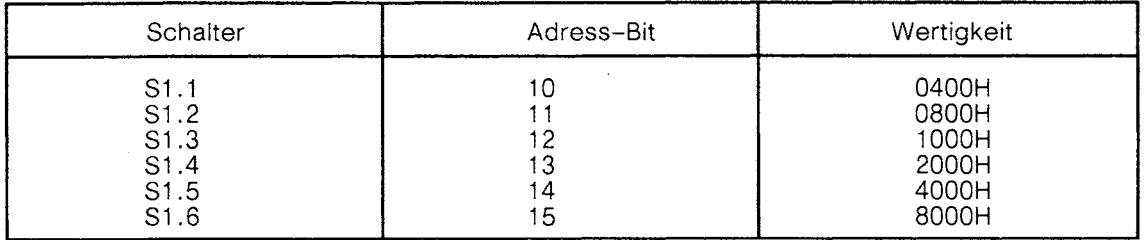

# **Beispiel:**

Die Baugruppenadresse muß auf F400H S5-Standardeinstellung eingestellt werden. Die richtige Einstellung ist von Ihnen zu überprüfen.

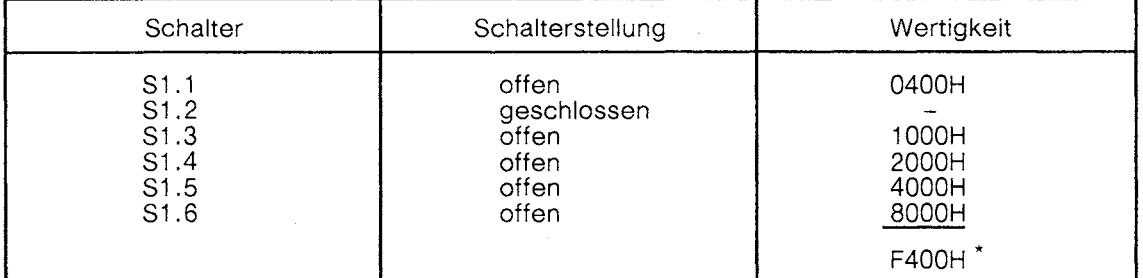

\* Auslieferungszustand der Baugruppe

#### $10.2$ Die Kachelnummer

Die Kachelnummer kann im Bereich 0 bis 255 eingestellt werden.

Die Einstellung der Kachelnummer erfolgt mit den Schaltern S4.1 bis S4.8.

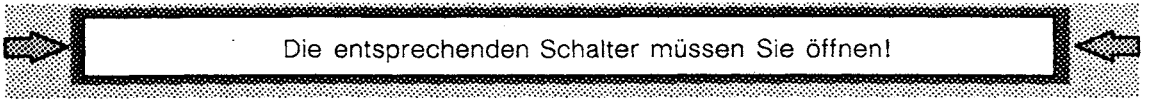

# Kachelnummer:

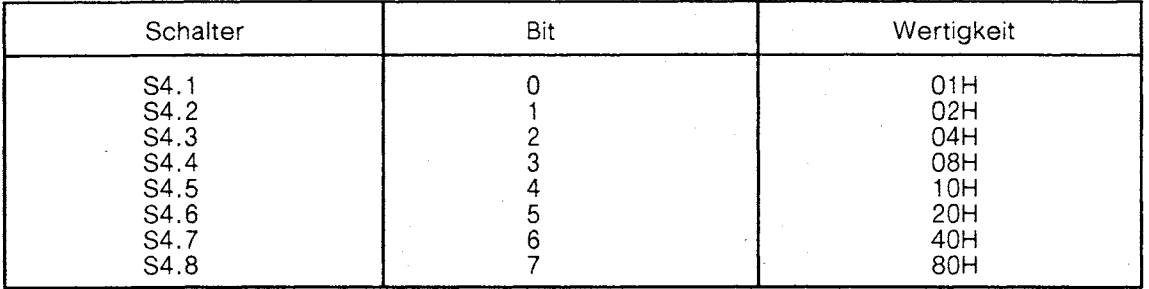

# **Beispiel:**

Die Kachelnummer soll auf 53H eingestellt werden.

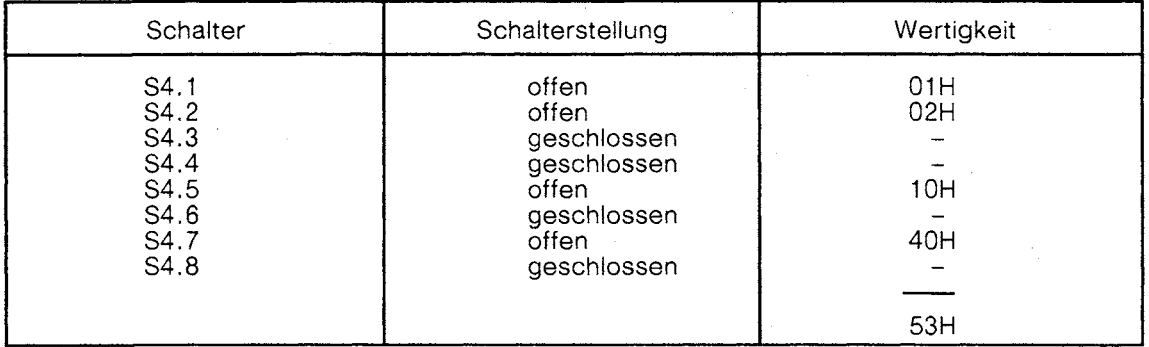

# Auslieferungszustand:

Alle Fädelschalter geschlossen, d.h. Kachelnummer = 00

#### $10.3$ Die Interrupts (Hardware-Leitung für AG-115U/135U/155U)

Die Interrupts IR-A bis IR-D werden durch Schließen der Schalter S5.1 bis S5.4 aktiviert. Es darf immer nur ein IR-Schalter geschlossen sein.

## Interrupt:

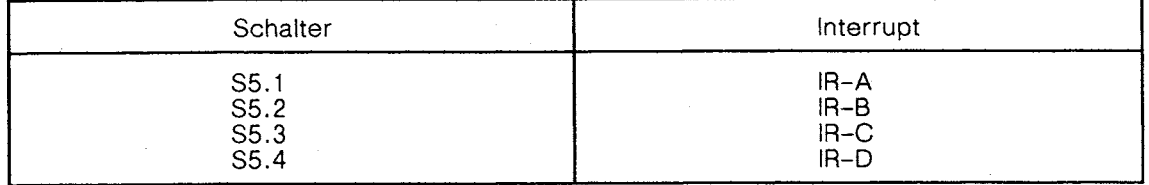

## **Beispiel:**

Der Interrupt soll über die Interruptleitung IR-B bei einem interruptbehafteten Ereignis ausgelöst werden.

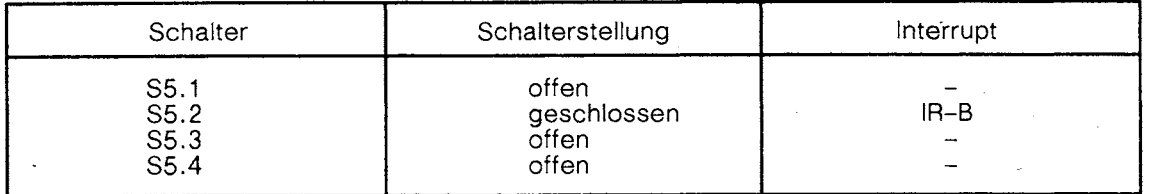

# Auslieferungszustand:

Alle Fädelschalter sind geöffnet.

Bei der Auswahl des Steckplatzes für die IP 241 USW im Geräterahmen ist darauf zu achten, daß die auf der Baugruppe eingestellte Interruptleitung auch im Rahmen (S5-Bus) zwischen der CPU und dem Steckplatz der IP 241 USW verdrahtet ist.

#### $10.4$ Der Grenzwertcode

Der Grenzwertcode ist eine maschinenspezifische Nummer von 0 bis 255 und wird mit den Schaltern S3.1 bis S3.8 eingestellt. Im Anlauf wird der Code durch den FB 176 in das DL 6 des Parametrierdatenbausteins eingetragen. Er kann zur softwaremäßigen Prüfung des Maschinentyps und dessen Parameter verwendet werden.

# Grenzwertcode:

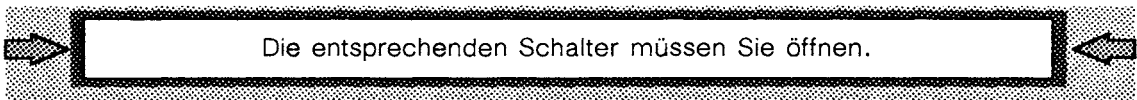

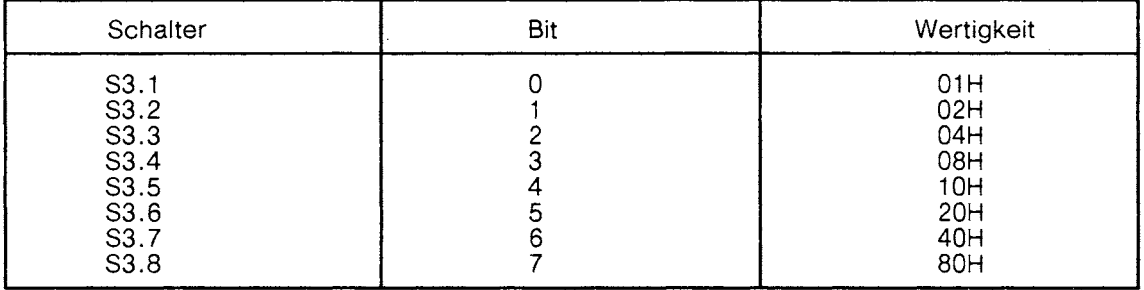

# **Beispiel:**

An der Baugruppe ist eine Maschine mit der Nummer 92 angeschlossen.

Der hexadezimale Wert für 92 (92 dezimal = 5C hexadezimal) soll an den Schaltern S3.1 bis S3.8 eingestellt werden.

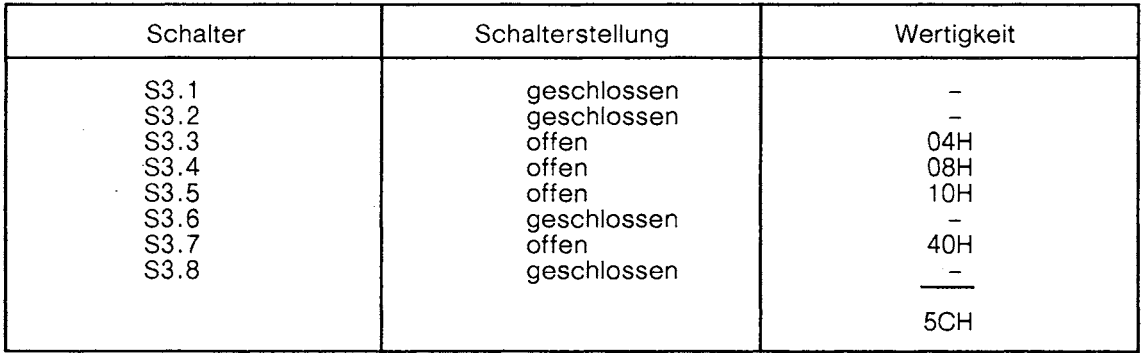

## Auslieferungszustand:

Alle Fädelschalter sind geschlossen.

#### 10.5 Optionsnummer und Prüfschalter

Die Schalter S2.1 bis S2.4 werden für Prüf- und Testzwecke bei der Fertigung verwendet und haben für den Betrieb keine verwendbare Funktion.

Mit den Schaltern S2.5 bis S2.8 wird die Nummer einer gesteckten Option (z.B. Meßwerterfassung) eingestellt.

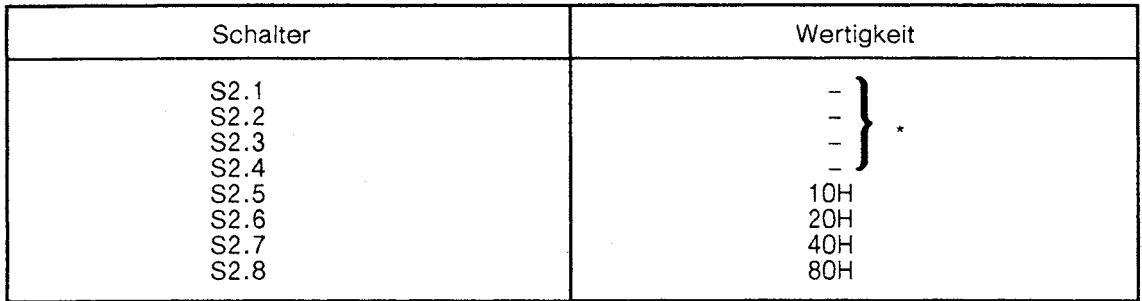

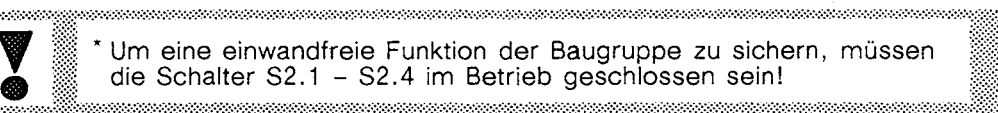

# **Beispiel:**

Auf der Baugruppe ist die Option Meßwerterfassung mit der Optionsnummer 10H gesteckt!

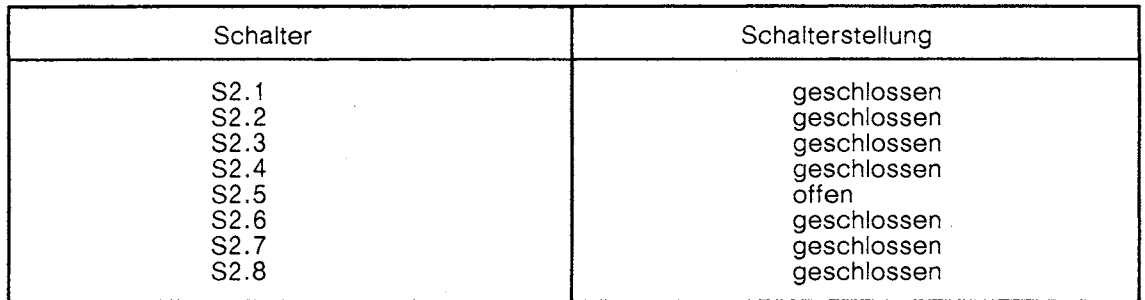

# Auslieferungszustand:

Alle Fädelschalter sind geschlossen.

#### Brückeneinstellung und Funktion 10.6

Mit der Lötbrücke BR 1 können Sie die 5 V-Masse mit M ext. verbinden.

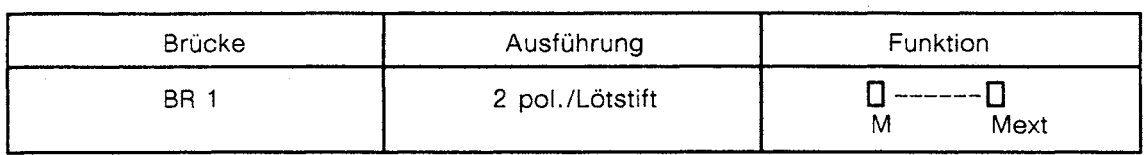

Mit der Lötbrücke BR 7 können Sie den Schirm (MS) der Geberstecker mit der 5V - Masse (M) oder mit der galvanisch getrennten 0VGG - Masse verbinden.

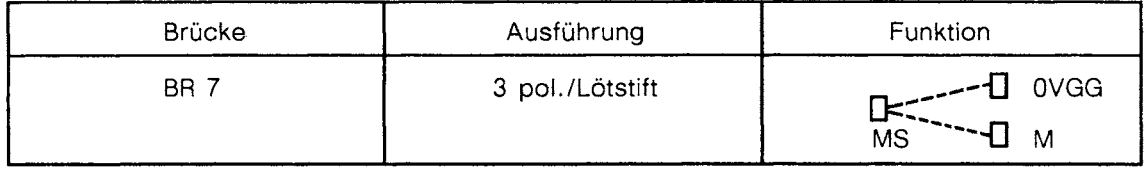

# Auslieferungszustand:

÷.

Die Brücken BR 1 und BR 7 sind geöffnet.

#### $10.7$ Jumpereinstellung und Funktion

Mit den Brücken (Jumper) BR 2 und BR 3 wird der Adreßraum des verwendeten Firmwarespeichers eingestellt.

Diese Brücken brauchen bei der Inbetriebnahme nicht verändert zu werden.

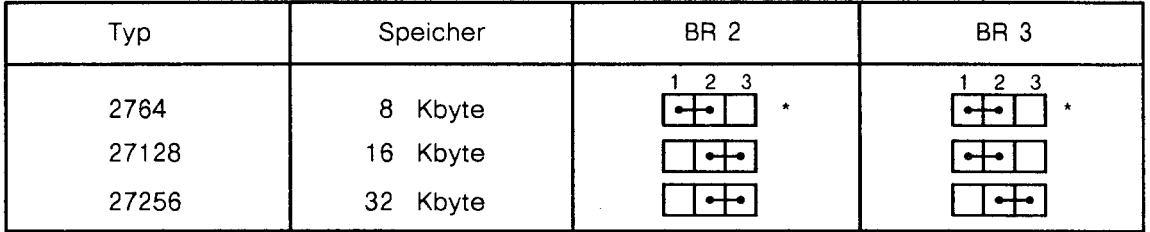

Die Brücke (Jumper) BR 4 wird zur Erkennung einer gesteckten Option (Hardware-Erweiterung) verwendet und ist ohne Option geschlossen.

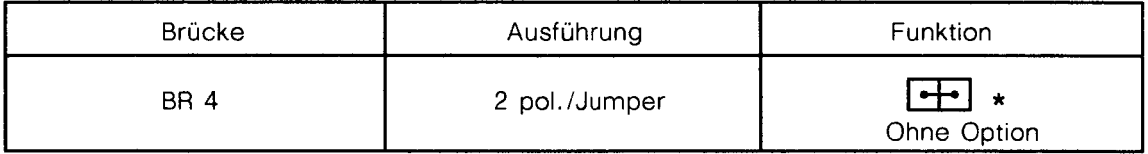

Die Brücke (Jumper) BR 5 wird nur für Prüfzwecke bei der Fertigung verwendet und ist im Betrieb immer geöffnet.

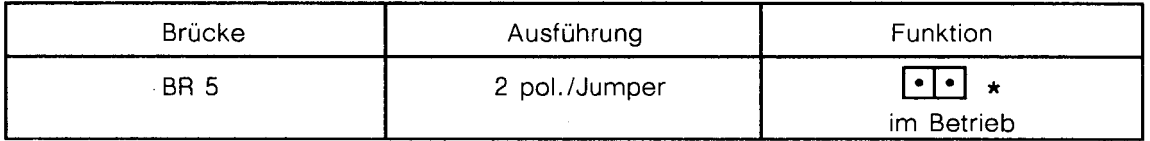

Um eine einwandfreie Funktion der Baugruppe zu sichern, dürfen Sie die Brücke BR 5 im Betrieb nicht schließen!

Mit der Brücke (Jumper) BR 6 kann ein interner Interrupt für eine Option (Hardwareerweiterung) aktiviert werden. Ohne Option, sowie bei Optionen ohne Interrupt, ist diese Brücke geschlossen.

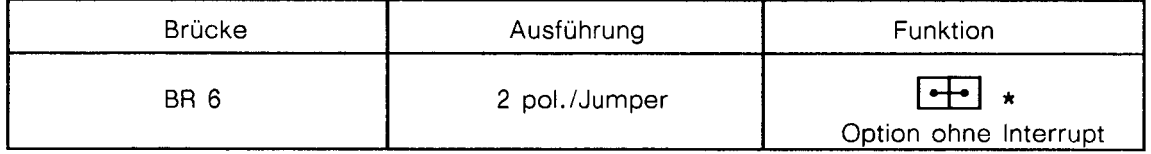

Auslieferungszustand

# Steckerbelegungen 11

Dieser Abschnitt zeigt die Belegung der Front- und Basistecker sowie die davon benützten Kontakte und deren Signalnamen.

#### Basissteckerbelegung  $11.1$

Die Baugruppe wird über einen 48-poligen Basisstecker an den Systembus angeschlossen. Folgende Tabelle zeigt alle von der Baugruppe benötigten Signalleitungen.

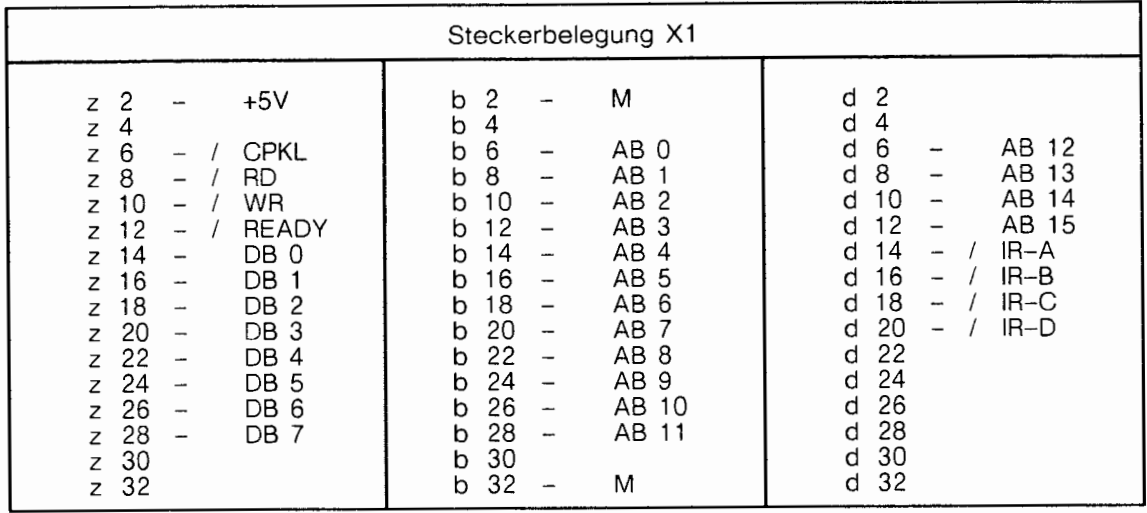

#### Frontsteckerbelegung X3 bis X6  $11.2$

G.

Die Ultraschall-Wegaufnehmer für Kanal 1 bis 4 werden über 9-polige Buchsenleisten an der Frontplatte angeschlossen.

Folgende Tabelle zeigt alle Kontakte, die zum Anschluß eines Ultraschall-Wegaufnehmers an die Baugruppe erforderlich sind.

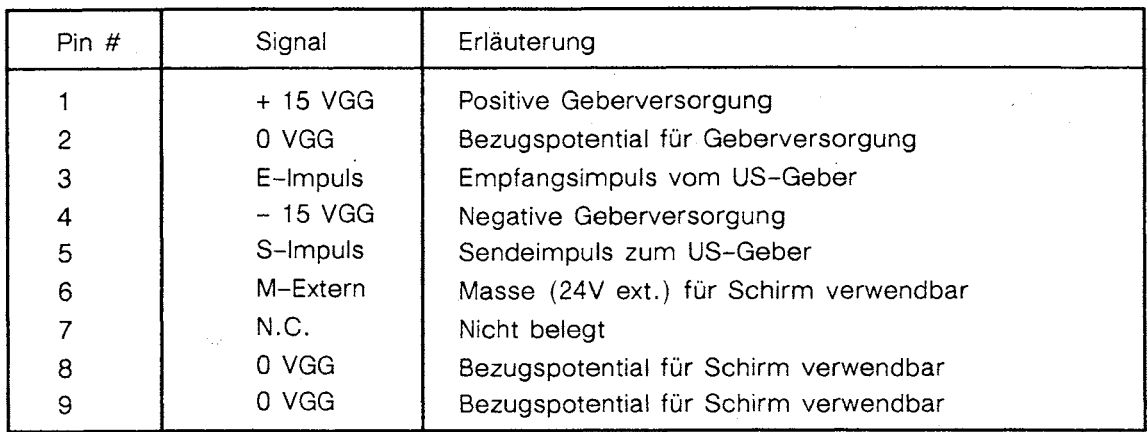

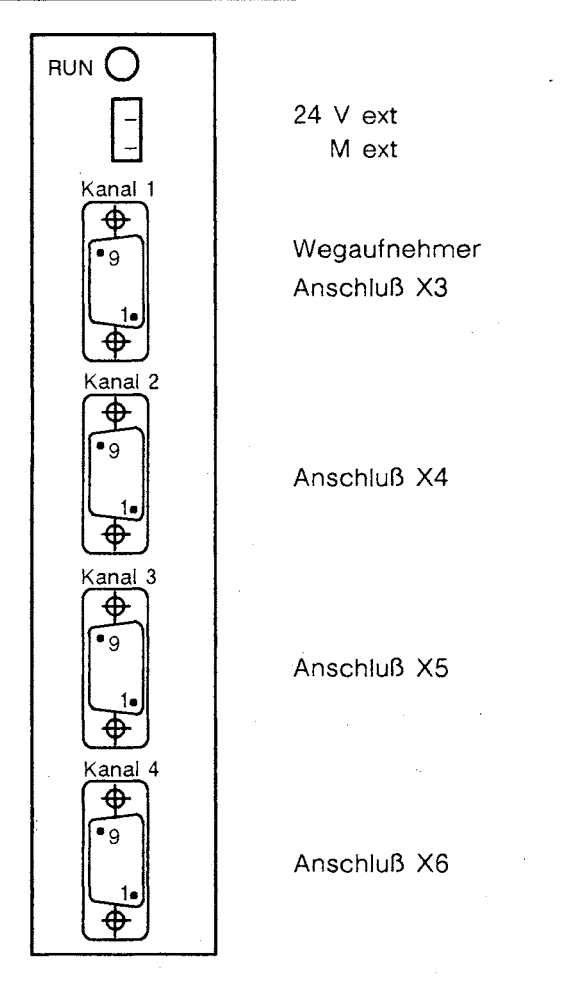

 $\bar{z}$ 

#### Auf welchen Steckplätzen kann die IP 241 USW betrieben  $11.3$ werden?

Die IP 241 USW ist sinnvollerweise mit Interruptbearbeitung zu betreiben. Deshalb werden hier nur die Steckplätze angegeben, die eine Interruptbearbeitung zulassen.

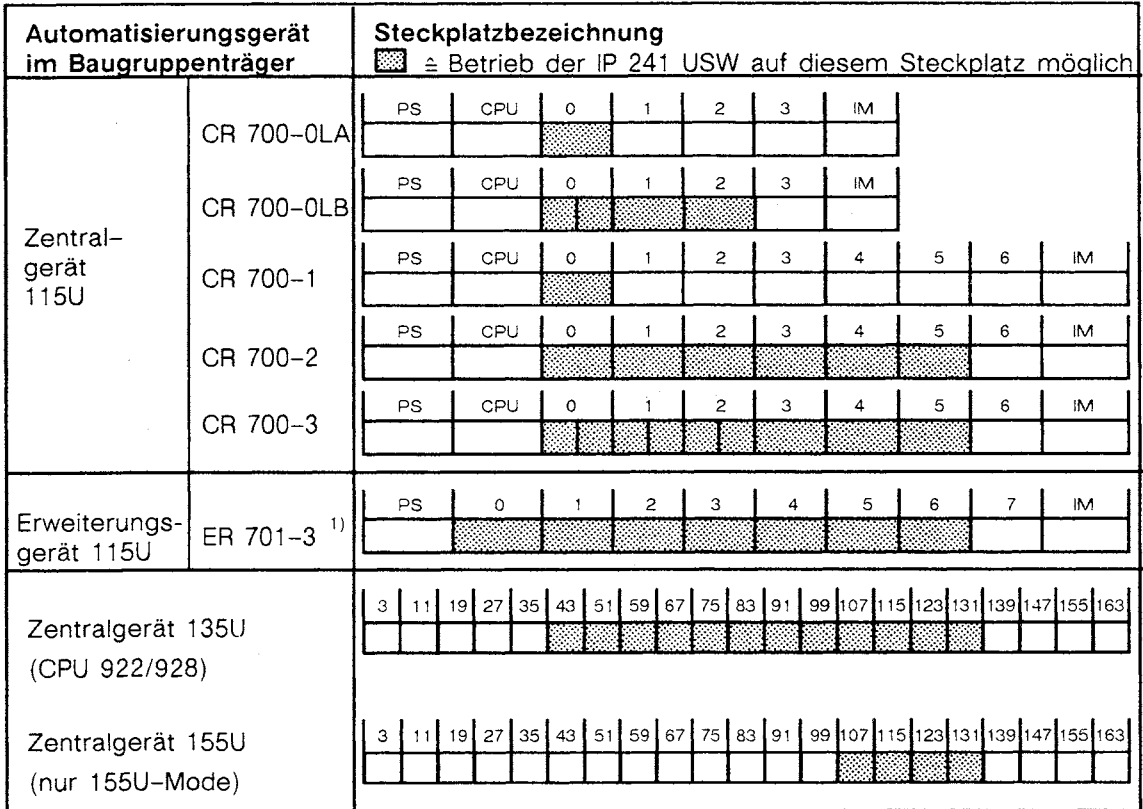

1) Eine Alarmverarbeitung im Erweiterungsgerät ist ab Ausgabestand 6ES5 701-3LA13 unter Verwendung der Lichtwellenleiter-Kopplung 6ES5 307-3UA11 und 6ES5 317-3UA11 möglich.

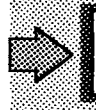

Beachten Sie in diesem Zusammenhang auch die Gerätehandbücher der jeweiligen Automatisierungsgeräte.

 $\cdot$ 

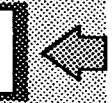

8888888

 $\ddot{\phantom{1}}$ 

 $\bar{z}$ 

# **Technische Daten**  $12$

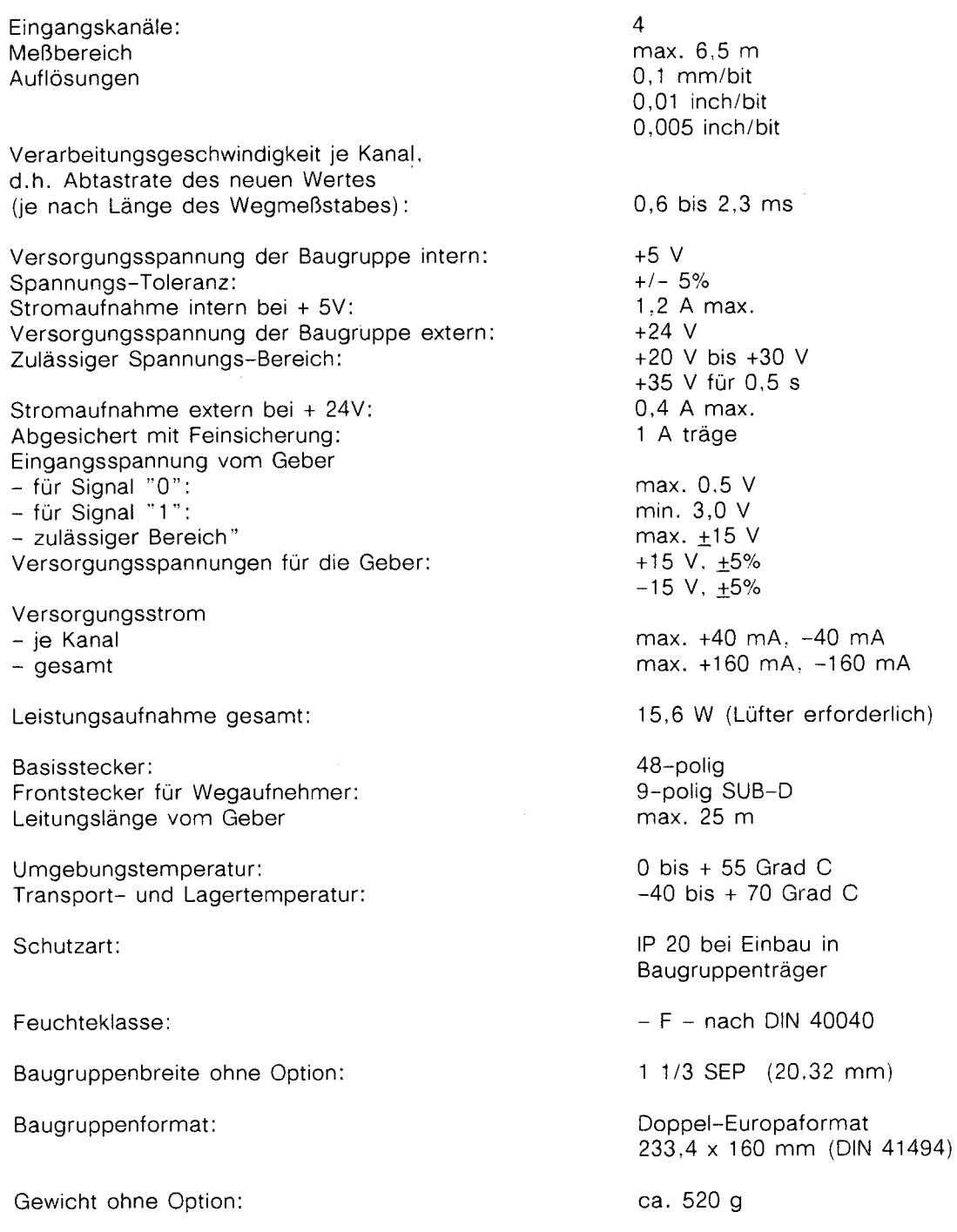

888888888

# **13 Programmieranleitung**

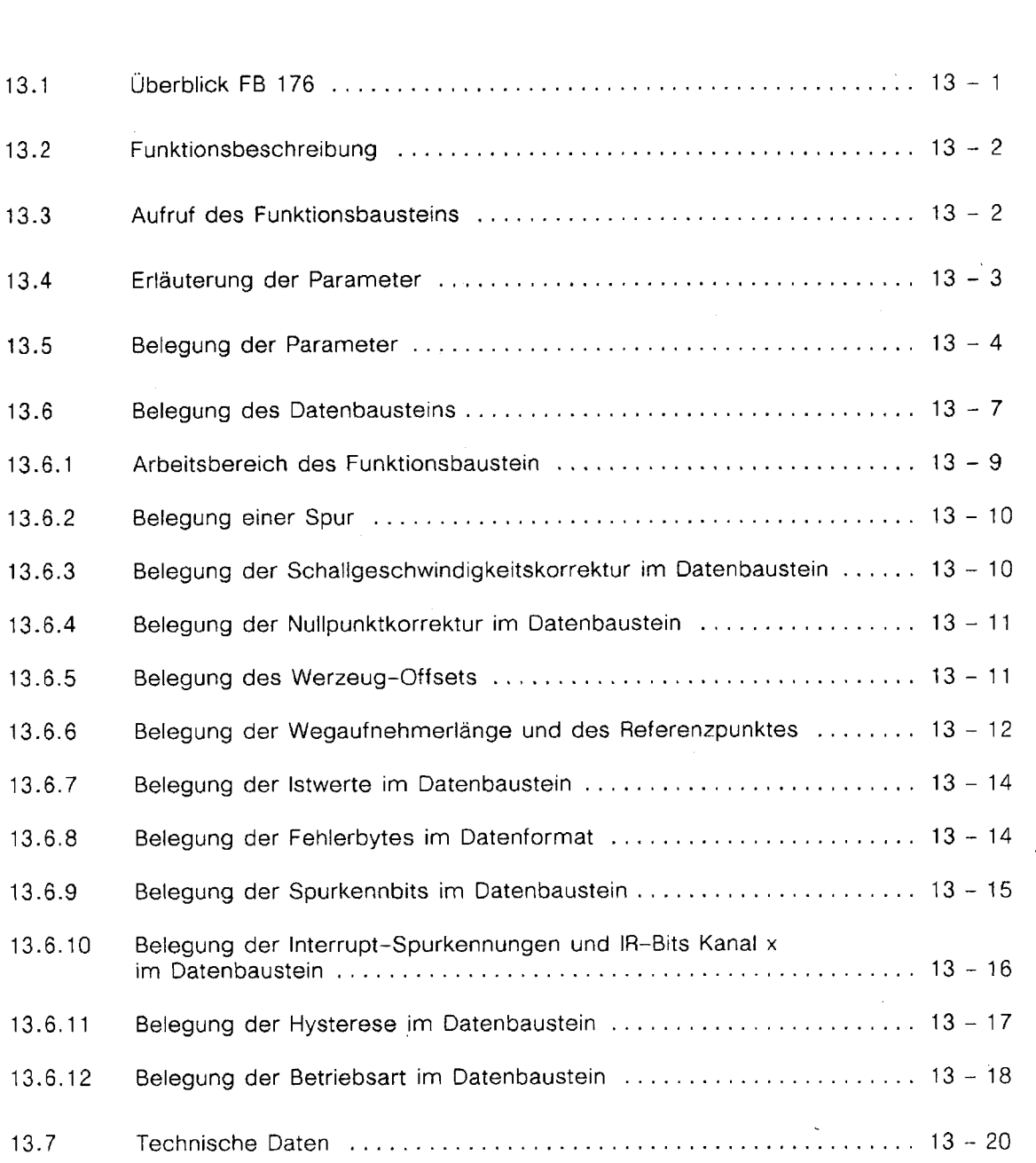

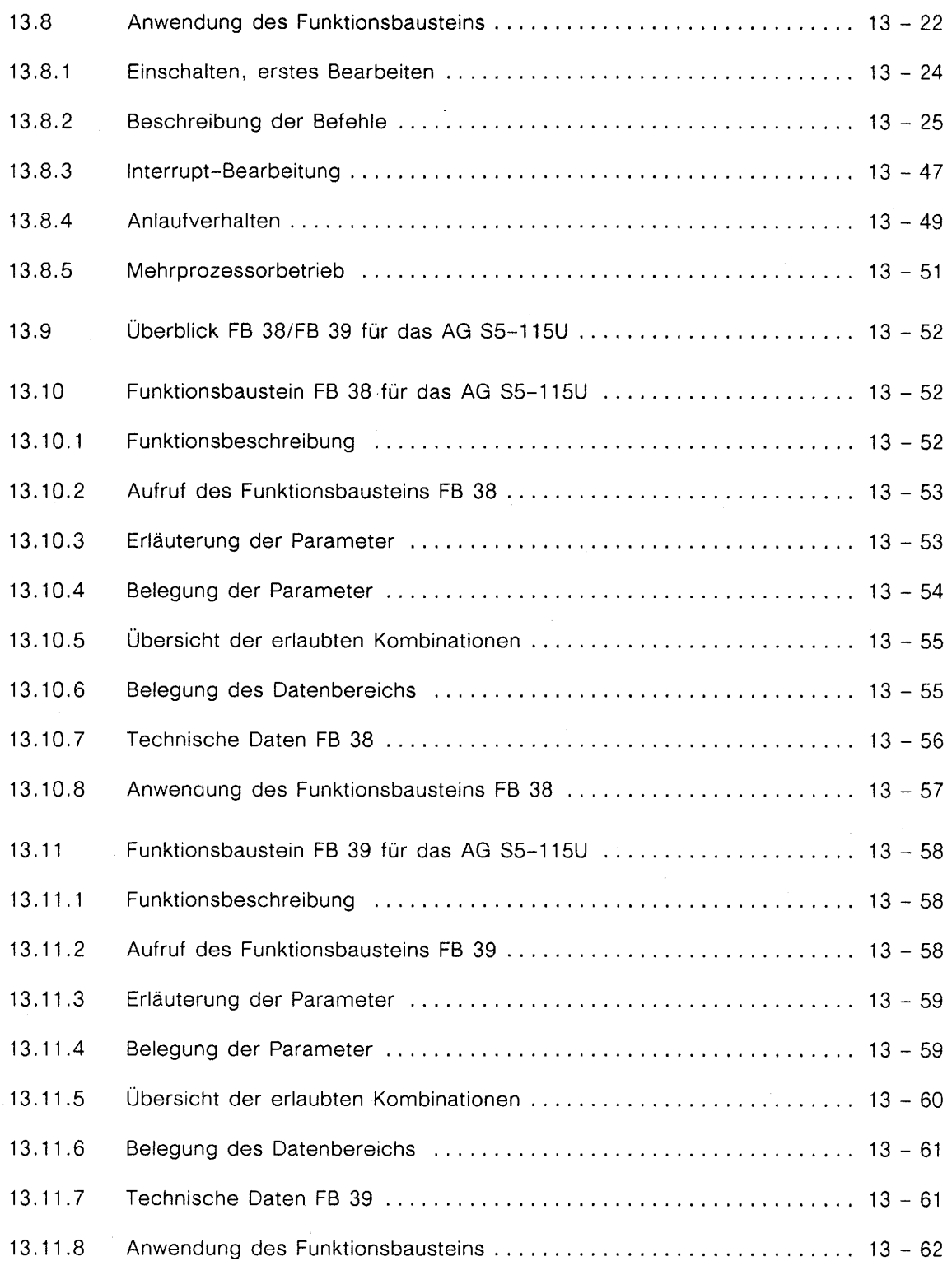

 $\ddot{\phantom{a}}$ 

 $\hat{\mathcal{A}}$ 

 $\sim$ 

 $\bar{\tau}$ 

# BEBLATTZIA CERATERADEUGH DIGITAL I III RAGHA LINE VEGET ASSING I 1925 II ISV

Dieses Beiblatt **erganzt Kapitel** 13 "Programmieranleitung" des Gerätehandbuchs "Digitale Ultraschall-Wegerfassung 1P 241 USW" 6ES5 998-OKH11 Ausgabe 02. Es beschreibt die Standard-Funktionsbausteine der Digitalen Ultraschall-Wegerfassung **IP** 241 USW für die Zentralprozessoren CPU 945 und CPU 948.

#### $\blacksquare$ **ALLGEMEINES**

# **1.1 Zentralprozessor CPU 945**

Das Gerätehandbuch erläutert die Eigenschaften der Standard-Funktionsbausteine im Zusammenspiel mit den CPU 941NB bis 944NB. Bei Verwendung einer **CPU** 945 im AG S5-115U gibt es wesentliche Unterschiede:

- Für den Zentralprozessor CPU 945 existieren **neue Funktionsbausteine,** die in den bisherigen Zentralprozessoren CPU 941NB bis CPU **944A/B** nicht ablauffähig sind. Sie sind deshalb in einer **eige nen Datei** untergebracht.
- Mi? den Funktionsbausteinen für den Zentralprozessor CPU 945 kann zusätzlich der **erweiterte Peripheriebereich Q** angesprochen werden. Die im Q-Bereich adressierten Baugruppen müssen in einem entsprechend adressierten Erweitetungsgerät betrieben werden. Im Zentralgerät ZG 11 5U ist eine Adressierung im Q-Bereich nicht möglich.

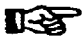

Diese Adressierungsmöglichkeit kann für die IP 241 USW nicht genutzi werden (wegen ausschließlicher Kacheladressierung).

- Mit dem Zentralprozessor CPU 945 können auch **DX-Bausteine** angesprochen werden.

# 1.2 **Zentral prozessor CPU 948**

Die Funktionsbausteine für den Zentralprozessor **CPU** 9461947 sind für den Betrieb im Zentralprozessor CPU 948 aufgerüstet worden, so daß diese Bausteine in beiden Prozessortypen lauffähig sind. Funktion und Handhabung bleiben gleich. Die Bibliotheksnummer der Funktionsbausteine hat sich um 1 erhöht.

# **1.3 Ausgabestand und Inhalt der Disketten**

# **Der neue Ausgabestand der Disketten ist A03.**

Bestell-Nr. für S5-DOS<br>Bestell-Nr. für MS-DOS, S5-DOS/MT 6ES5 848-7KC01 Bestell-Nr. für MS-DOS, S5-DOS/MT

Änderungen gegenüber A02:<br>- Die Funktionsbausteine für S5–115U, CPU 945 sind neu hinzugekommen.

Die Bausteine für S5-155U sind die an die CPU 948 angepaßt worden.

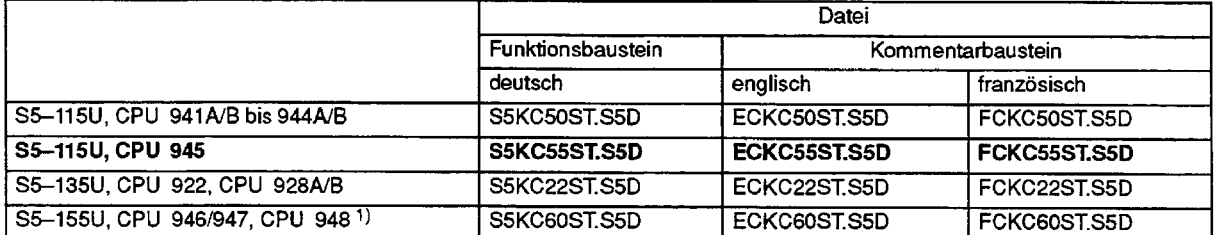

1) Bei Einsatz einer CPU 922 oder 928A/B im AG S5-155U sind die Dateien xxKC22ST.S5D zu verwenden.

Schriftfußdateien: SSKCxxF1 .IN1 ECKCxxF1 .IN1 FCKCxxF1.INI
# **2.2 Technische Daten**

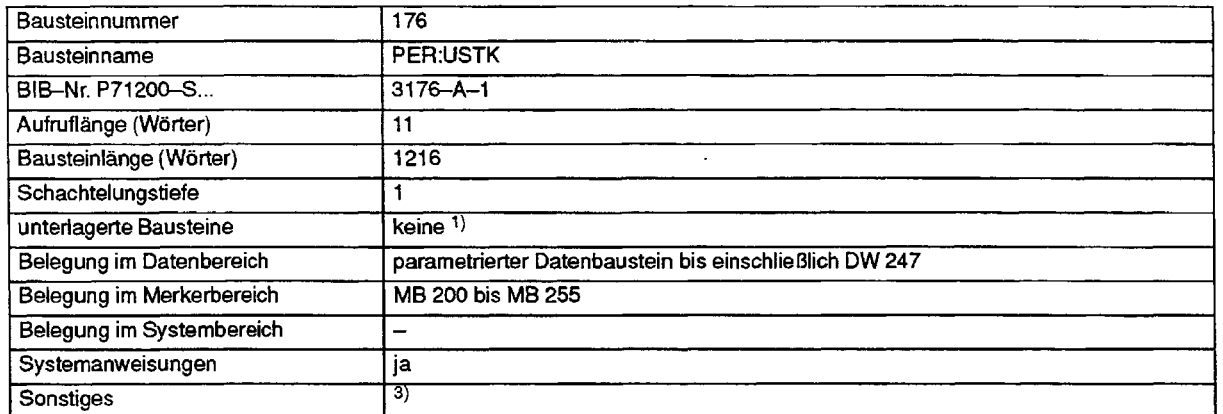

 $1)$ Es werden Sonderfunktionen des Betriebssystems aufgerufen.

**3)** lm Baustein werden Unterbrechungen (Intempis, Weckalarme) durch Sonderfunktionen des AG zeitweise gesperrt.

## **2.3 Bearbeitungszeiten**

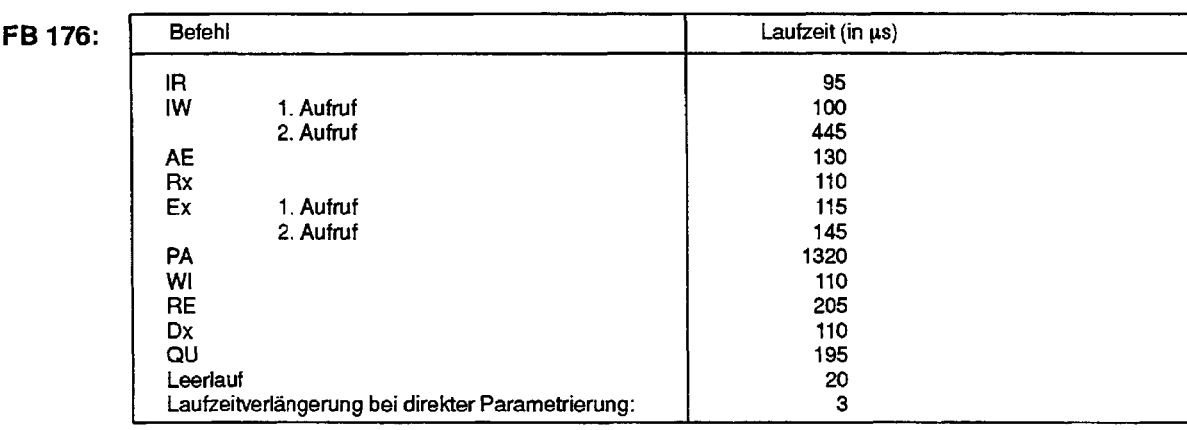

Für die Bearbeitung der Befehle **IW** und Ex mu8 der Funktionsbaustein F6 **176** mindestens zweimal aufgerufen werden (zwei CS-Zyklen); bei den übrigen Befehlen genügt ein Aufruf des FB 176.

## **2.4 Interrupt-Bearbeitung**

Eine Unterbrechung des Anwenderprograrnrns erfolgt stets an den Befehlsgrenzen.

Wird der FB 176 in einem Alarm-OB aufgerufen, so ist dafür zu sorgen, daß am Anfang des Alarm-OBs der Schmiermerkerbereich (MB 200 bis MB 255) gerettet und vor dem Verlassen des Alarm-OBs wieder geladen wird. Hierzu können die Funktionsbausteine **FB** 38 **und FB 39 aus dem Beispielprogramm**  (Datei SSKC55ST.SSD) verwendet werden.

Mit dem Zentralprozessor CPU 945 ist ein Retten und Laden der Kachelnummer (Schnittstellen**nummer) im Alarm-OB nicht notwendig** (irn Gegensatz zu den Zentralprozessoren CPU 941AIB bis CPU **944AlB).** 

Bei Verwendung einer CPU 945 **ersetzt** das folgende Kapitel 2.5 die Ausführungen in den Kapi-ास्ट्र teln 13.9 bis 13.11 des Gerätehandbuchs.

 $\overline{a}$ 

**U** 

# **3 FUNKTIONSBAUSTEINE für S5-155U, CPU 9461947 und CPU 948**

## **3.1 Technische Daten**

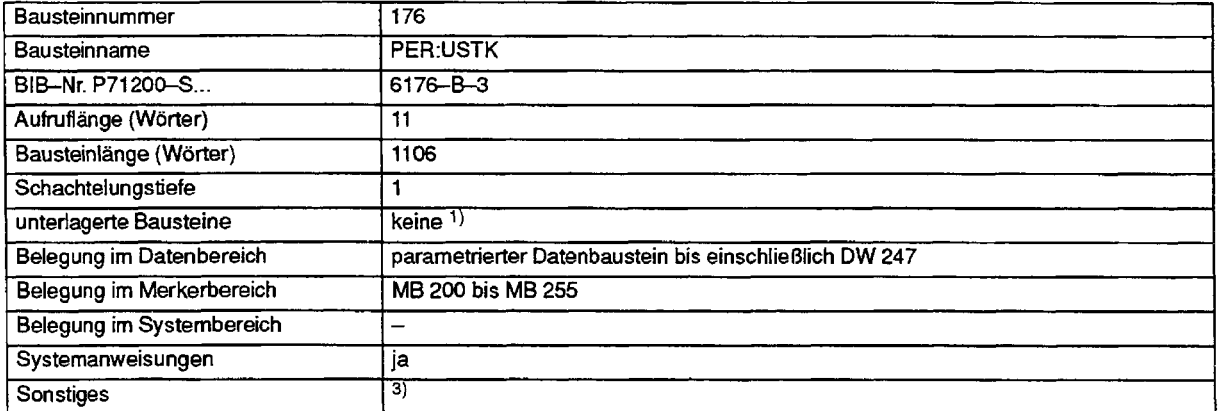

**1)** Es werden Sonderfunktionen des Betriebssystems aufgerufen.

**3)** Im Baustein werden Unterbrechungen (Intempts, Weckalarme) durch Sonderfunktionen des AG zeitweise gespern. Dadurch wird auch ein evtl. vom Anwender programmierter "AS"-Befehl wieder aufgehoben.

# **3.2 Bearbeitungszeiten für CPU 948**

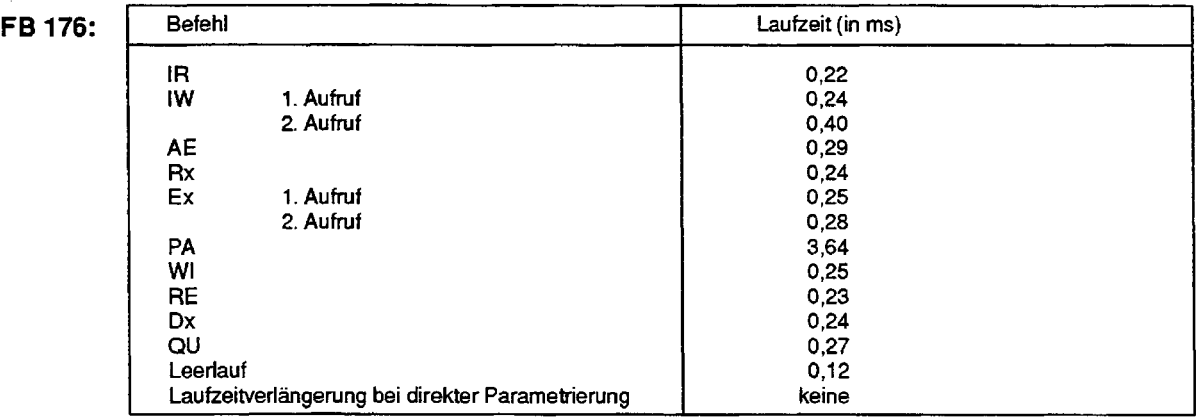

Für die Bearbeitung der Befehle IW und Ex muß der Funkiionsbaustein FB 176 mindestens zweimal aufgerufen werden (zwei S5-Zyklen); bei den übrigen Befehlen genügt ein Aufruf des FB 176.

#### Überblick FB 176  $13.1$

Die vorliegende Programmieranleitung beschreibt den Standard-Funktionsbaustein

FB176 (PER:USTK) "Wegerfassung parametrieren und steuern"

Der Funktionsbaustein wird in den Automatisierungsgeräten

**S5-115U** (CPU 941 bis CPU 944)<br>**S5-135U** (CPU 922: Ausgabestan **S5-135U** (CPU 922: Ausgabestand  $\ge$  9)<br>**S5-135U** (CPU 928: ab Bestellnummer ( S5-135U (CPU 928: ab Bestellnummer 6ES5 928-3UA12) (nur im 155U-Mode)

in Verbindung mit der Baugruppe

#### **Ultraschall-Wegerfassung** IP **241** USW

eingesetzt.

Die vorliegende Programmieranleitung setzt die Kenntnis der Kapitel 1 bis 12 und der Betriebsanleitung für das jeweilige Automatisierungsgerät voraus.

Im anschließenden Beispiel wird ein Testaufbau mit der Ultraschall-Wegerfassung IP 241 USW gezeigt, um auf einfache Art und Weise die Brückenbelegungen und die Funktion prüfen zu können. Dieses Testprogramm kann man auch als Grundlage für eine zu realisierende Automatisierungsaufgabe verwenden.

Die Funktionsbausteine mit Beispiel sind auf der S5-DOS Diskette in folgenden Dateien zu finden:

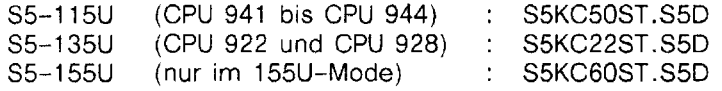

Die zugehörigen Druckdateien heißen nach obigem Schema: S5xxxxDR. IN1

Die zugehörigen Schriftfußdateien heißen:

S5xxxxF1.INI

#### Funktionsbeschreibung  $13.2$

Mit dem Funktionsbaustein "Wegerfassung parametrieren und steuern" können folgende Funktionen ausgeführt werden:

- Parametrieren der Baugruppe
- Interruptbits lesen
- Istwerte lesen
- Sollwerte einer Spur, Iöschen oder ändern
- Referenzpunkte bestimmen
- Weginbetriebnahme mit Altwerten
- Fehler auf der IP 241 USW quittieren
- Software-Reset auf der IP 241 USW
- Kanäle löschen
- Betriebsart umschalten

Der Funktionsbaustein wird üblicherweise im zyklischen Programm aufgerufen. Vor dem Aufruf des Funktionsbausteins im zyklischen Programm muß die Baugruppe durch den Funktionsbaustein FB 176 (PER:USTK, Wegerfassung parametrieren und steuern) mit den Anfangsdaten versorgt worden sein.

Zum Auswerten der lnterrupts kann der Funktionsbaustein PER:USTK in einem Organisationsbaustein der alarmgesteuerten Bearbeitung aufgerufen werden.

#### Funktion

- Übertragen der in einem Datenbaustein vorgegebenen Sollwerte zur Baugruppe "Ultraschall-Wegerfassung "
- Steuern und Beobachten der Baugruppe "Ultraschall-Wegerfassung"

#### Aufruf des Funktionsbausteins 13.3

AWL: The contract of the contract of the contract of the contract of the contract of the contract of the contract of the contract of the contract of the contract of the contract of the contract of the contract of the contr

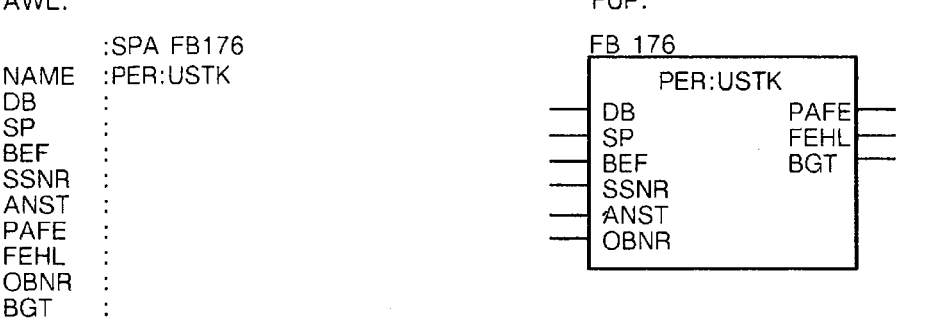

Der Aufruf gilt für alle Automatisierungsgeräte

1888888

J.

#### 13.4 Erläuterung der Parameter

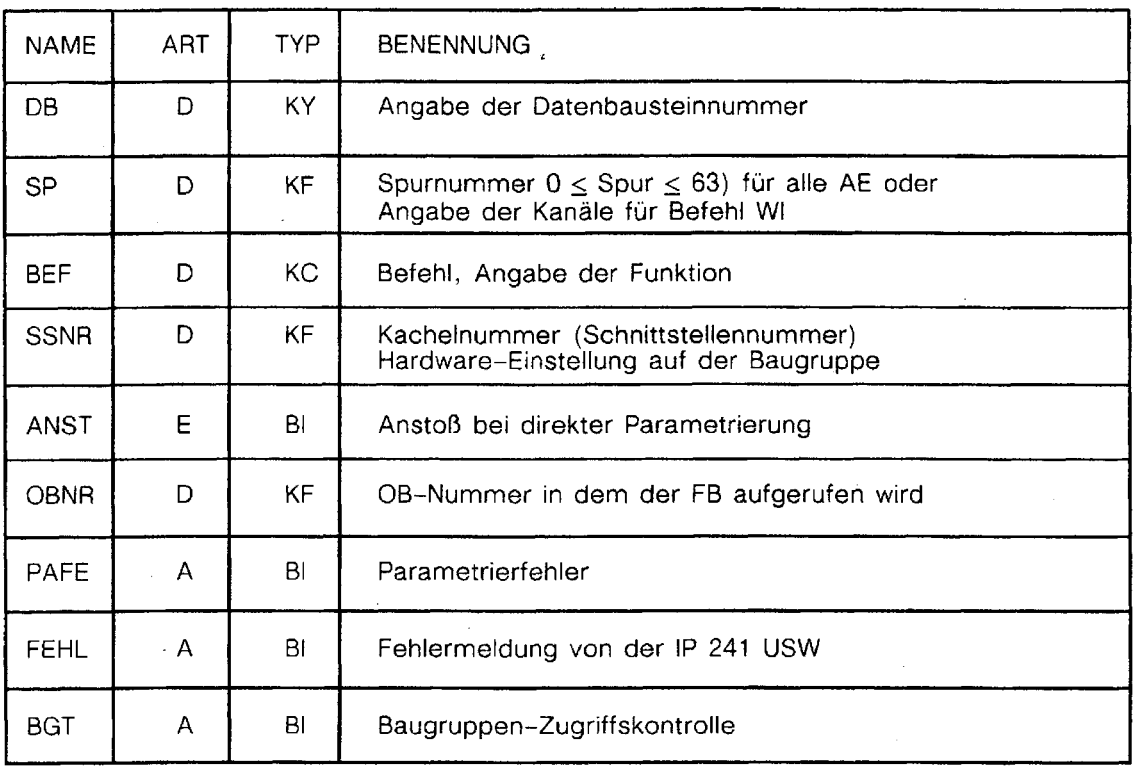

 $\sim$ 

,  $\cdot$  . If  $\cdot$  .

## 13.5 Belegung der Parameter

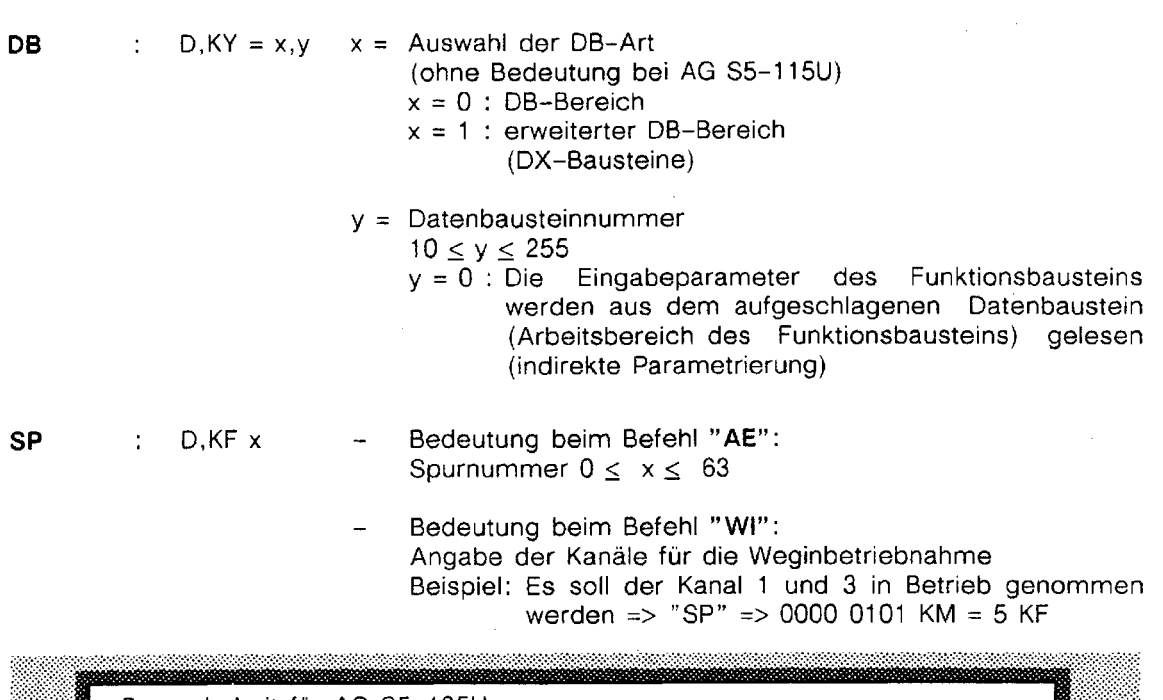

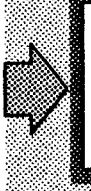

Besonderheit für AG S5-135U:

Im "Automatischen Neustart" wird mit dem Parametrieren" gleichzeitig eine "Weginbetriebnahme" durchgeführt. Deshalb ist der Parameter "SP" beim Befehl "Parametrieren: PA" in diesem Falle so zu belegen, wie bei 'Weginbetriebnahme: WI" (s. Kapitel 7.4: Anlaufverhalten).

bei allen anderen Befehlen ohne Bedeutung

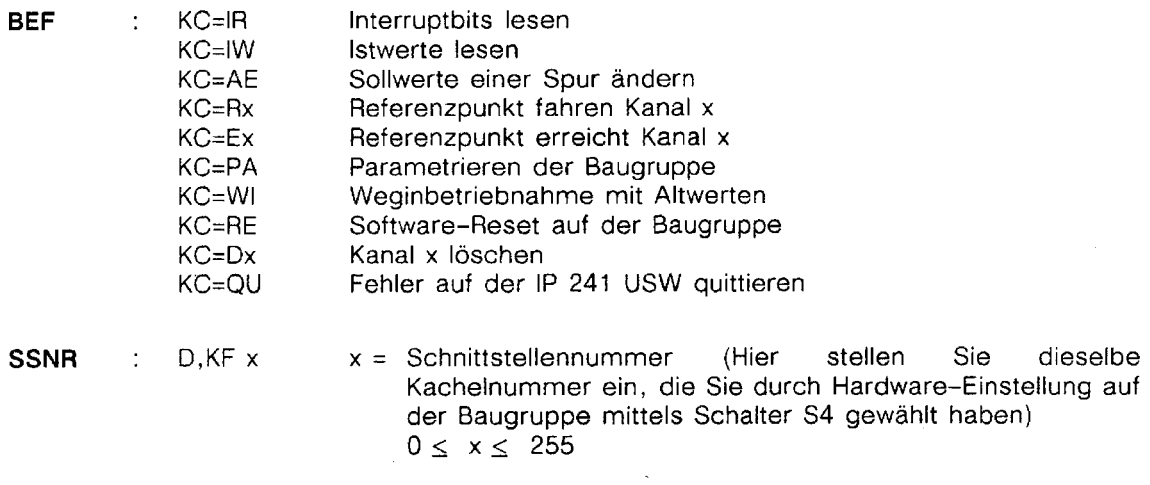

**ANST**   $E.BI$ Bei einem Flankenwechsel des Parameters ANST von 0  $\blacksquare$ nachl-Signal wird der anstehende Befehl ausgeführt (nur bei direkter Pararnetrierung). Der Parameter wird von Ihnen gesetzt. Ist der Befehl abgearbeitet worden, wird der Parameter vom Funktionsbaustein FB 176 zurückgesetzt (quittiert).

**OBNR**  D,KF **X** Organisationsbaustein, in dem der Funktionsbaustein FB 176  $\overline{\mathbf{r}}$ aufgerufen wird.

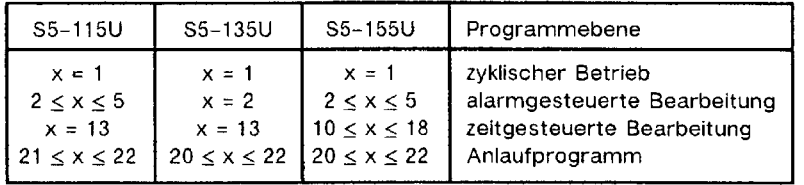

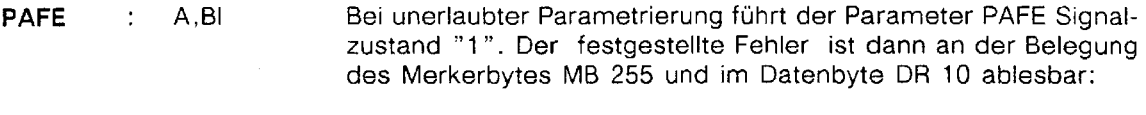

- D 10.0 M 255.0 Falsche Schnittstellennummer oder falsche Baugruppe
- D 10.1 M 255.1 Falsche OB-Nummer
	- M 255.2 Falsche DB-Nummer
	- M 255.3 Der angegebene Datenbaustein ist nicht vorhanden oder zu kurz
- D 10.4 M 255.4 Der Parameter BEF ist nicht interpretierbar
- D 10.5 M 255.5 Falsche Betriebsart oder "Kanal **X"** löschen in dieser Betriebsart nicht erlaubt oder Befehl "Referenzpunkt erreicht" nur nach Befehl "Referenzpunkt fahren" erlaubt.
- D 10.6 M 255.6 Parameter SP falsch belegt
- D 10.7 M 255.7 Baugruppe zeigt keine Reaktion (nur im Anlauf von Bedeutung)

Parametrierfehler, die sich auf den Datenbaustein beziehen (M 255.2; M 255.3) werden nicht im DW 10 hinterlegt,

FEHL : A,BI Die Fehlermeldungen der Baugruppe werden vom FB 176 gelesen. Es sind zwei Fälle zu unterscheiden;

Die Baugruppe wird betrieben:

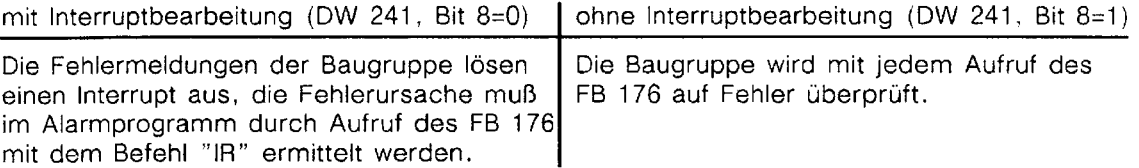

allgemein gilt:

Die Fehlermeldungen "Istwert im negativen Bereich" und "lstwertüberlauf" werden nur mit dem Befehl "IW" aktualisiert. Sie werden am Parameter FEHL nicht angezeigt.

Signalisiert der Parameter FEHL einen Fehler, so ist die Nummer des fehlerhaften Kanals im Datenbyte DL 10 und im Merkerbyte MB 254 ablesbar.

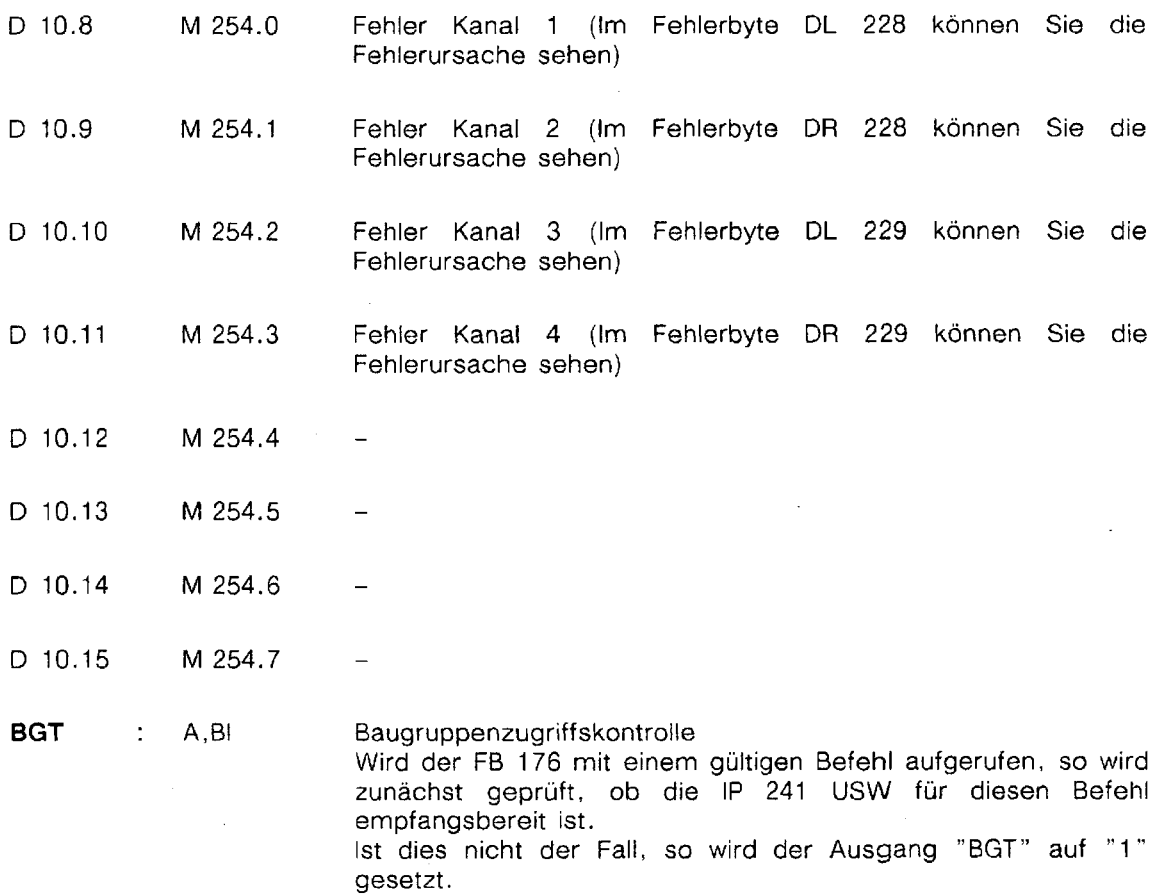

Fehlerbearbeitung: Soll ein Fehlerbyte ausgewertet werden, so muß dies unmittelbar nach dem Aufruf des Funktionsbausteins FB 176 bei steigender Flanke des Parameters PAFE bzw. FEHL geschehen. Grund: Die MB 200 bis 255 werden als Schmiermerker verwendet. bei PAFE -> MB 255 Parametrierfehler bei FEHL -> MB 254 Fehlermeldungen

Angabe von Aktualoperanden:

Die Bezeichner ANST (E, BI) sowie PAFE, FEHL, und BGT (A, BI) dürfen nicht mit den verwendeten "Schmiermerkern" belegt werden, da diese vom FB 176 benützt werden.

٦

 $\mathbf{r}$ 

## **13.6 Belegung des Datenbausteins**

 $\sim$ 

. . ::::::;;:::;::::::::j:;:;jjj;;j;;;;~:f::;:..~::::;;:::::i::;;::,::::::;.;.;.f.f::;.;:;:::::.:.:.: ......,. .... .... . ........:::..., . ...........,.r.: . .:,. ....................... :,: .;,:.: ,:,. II:.:.::::::.;,:.::::::::::;;~:::;::,j::::::~~I~:::::;:j:~~;ifi:;:;:;jf;:;;iiiif~~;;f;ji;:;:;~~:;:j:~~i;:;;:f;;;I;:i;;;;~~:ff;:~~;;;;:;;f;;;i:~;;:;;;:;;j~:i:;: . . . . . . . . . . . . . . . . .:...,% ...... .... ..\_\_ ....

Der Funktionsbaustein erfordert einen Datenbaustein mit einer Länge von 248 Datenworten. Der Datenbaustein ist folgendermaßen belegt:

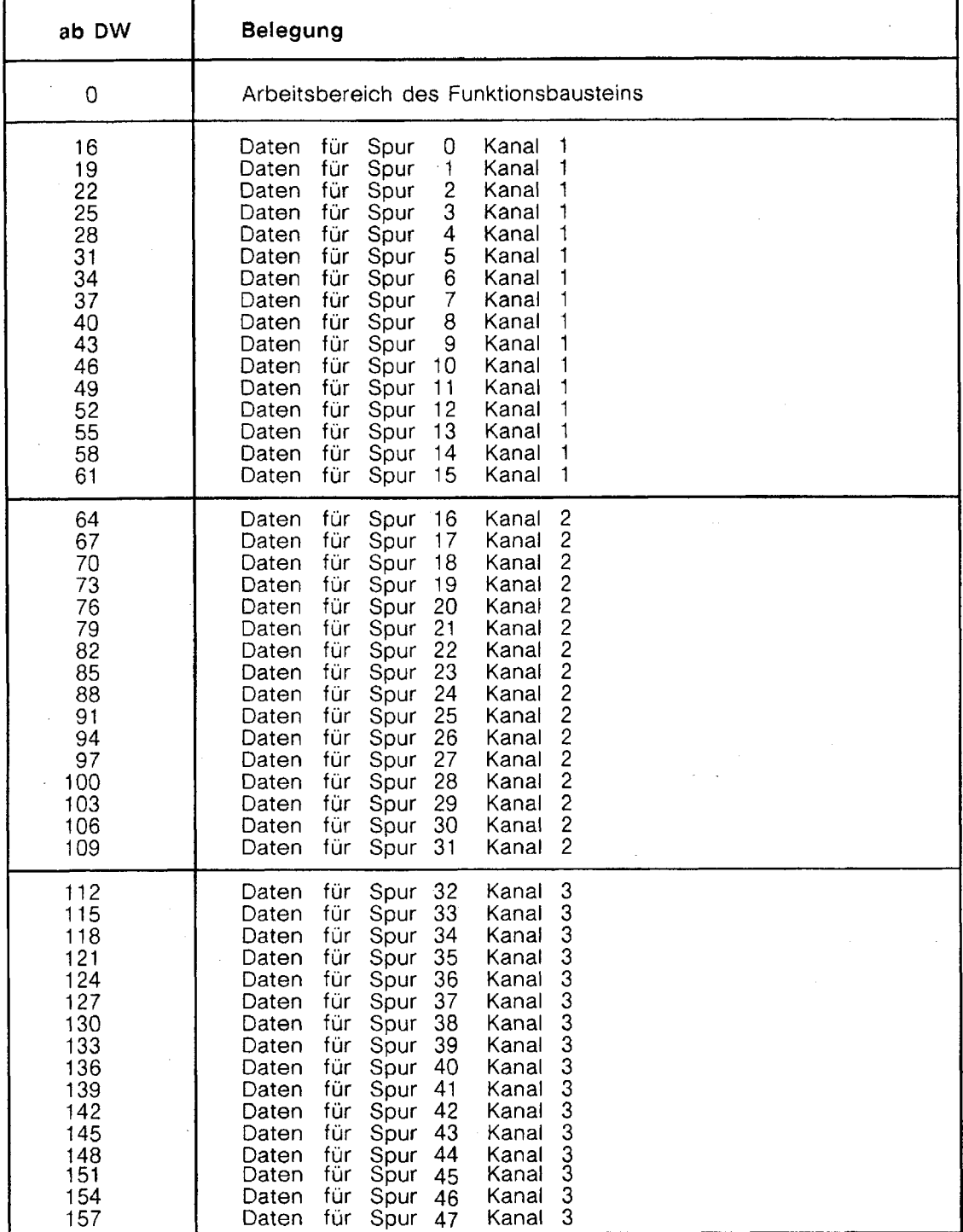

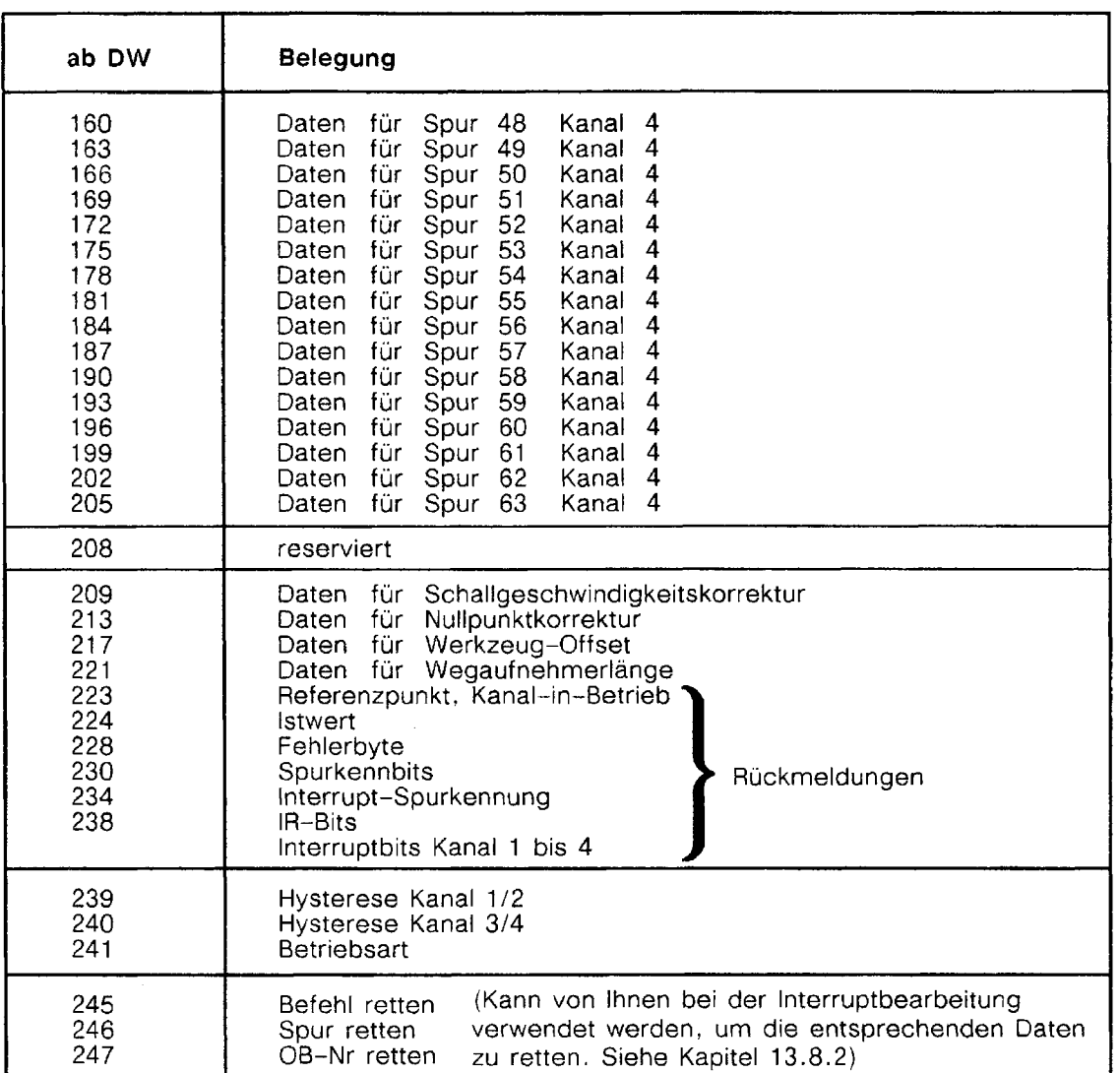

# 13.6.1 Arbeitsbereich des Funktionsbausteins

|           |                |                                                                                                    |                                                                                                    | empfohlenes<br>Datenwort |
|-----------|----------------|----------------------------------------------------------------------------------------------------|----------------------------------------------------------------------------------------------------|--------------------------|
| <b>DW</b> | 0              | reserviert                                                                                                    |                                                                                                    | KH                       |
| DW        | 1              | <b>Change of Change of Change of Change</b><br>$\left. \delta_{\mathbf{b}_{\mathbf{b}_{\mathbf{b}_{\mathbf{b}_{\mathbf{b}_{\mathbf{c}}}}}}}\right)_{\mathbf{b}_{\mathbf{b}_{\mathbf{b}_{\mathbf{b}_{\mathbf{c}}}}}}\sim \mathbf{b}_{\mathbf{b}_{\mathbf{b}_{\mathbf{b}_{\mathbf{b}}}}}}$<br><b>Key Springer</b><br>${\eta _{{\bf{1}}_{{\bf{1}}_$<br><b>Change</b><br><b><i>Williams</i></b><br><b>Distriction</b><br><b>Mag</b><br><b>Surveyor</b><br>$\mathbf{h}_{\mathbf{h}_{\mathbf{q}}^{\prime}}$<br>$\left.\eta_{\Phi_{\hat{\theta}_{\hat{\theta}_{\hat{\theta}}}}}\right _{\hat{\theta}}$<br>$\label{eq:4} \eta_{\hat{H}_{\hat{H}_{\hat{H}_{\hat{h}}}}^{(l)}}$<br>and a project<br><b>Construction Construction Construction</b><br><b>Bulling Contract Contract Contract Contract Contract Contract Contract Contract Contract Contract Contract Contract Contract Contract Contract Contract Contract Contract Contract Contract Contract Contract Contract Contra</b><br>Ash Change<br><b>SORTING CONTRACTOR</b><br><b>Repartment</b><br><b>ADRESS AND RESERVE</b><br>${\eta_{b_{i_{1}}}}$<br>$\left. \begin{array}{cc} \mathbf{q}_{\mathbf{q}_{1}} & \mathbf{q}_{\mathbf{q}_{2}} \\ \mathbf{q}_{\mathbf{q}_{2}} & \mathbf{q}_{\mathbf{q}_{3}} \end{array} \right $ |                                                                                                    | KC                       |
| <b>DW</b> | $\overline{c}$ | reserviert                                                                                                    | Spurnummer bei Befehl AE<br>Kanalınummer bei Befehl WI                                                                                                    | <b>KF/KM</b>             |
| <b>DW</b> | 3              | <b>The Contract of Contract of Contract of Contract of Contract of Contract of Contract of Contract of Contract o</b><br><b>Charles Contained Bank</b><br>$\tilde{\mathbf{h}}_{\mathbf{t}_2}$                                                                                                    |                                                                                                    | ΚF                       |
| <b>DW</b> | 4              |                                                                                                    | المستقبل المستقبل المستقبل المستقبل المستقبل المستقبل المستقبل المستقبل المستقبل المستقبل المستقبل المستقبل ال<br>المستقبل المستقبل المستقبل المستقبل المستقبل المستقبل المستقبل المستقبل المستقبل المستقبل المستقبل المستقبل ا<br>                                                                                                    | ΚY                       |
| <b>DW</b> | 5              | reserviert                                                                                                    | $\begin{array}{l} \begin{array}{c} \mathbf{1}_{\left( \mathbf{1}_{1} \right)} \cdot \mathbf{1}_{\left( \mathbf{1}_{1} \right)} \cdot \mathbf{1}_{\left( \mathbf{1}_{2} \right)} \cdot \mathbf{1}_{\left( \mathbf{1}_{2} \right)} \cdot \mathbf{1}_{\left( \mathbf{1}_{2} \right)} \cdot \mathbf{1}_{\left( \mathbf{1}_{2} \right)} \cdot \mathbf{1}_{\left( \mathbf{1}_{2} \right)} \cdot \mathbf{1}_{\left( \mathbf{1}_{2} \right)} \cdot \mathbf{1}_{\left( \mathbf{1}_{2} \right)} \cdot \mathbf{1}_{\left$<br>$\left\  \psi^{\dagger}_{\mu} \right\ _{\mathcal{F}}$<br>$\begin{pmatrix} \mathbf{b}_{\mathbf{b}_{\mathbf{q}} \mathbf{b}_{\mathbf{q}} \mathbf{$<br>A Construction<br>$\mathfrak{h}_{\mathfrak{h}_{\mathfrak{p}_{\mathfrak{p}_{\mathfrak{p}_{\mathfrak{p}_{\mathfrak{p}}}}}}$ | ΚY                       |
| <b>DW</b> | 6              | Grenzwertcode siehe<br>Fädelschalter S3                                                                                                    | reserviert                                                                                                    | KY                       |
| DW        | 7              | Firmware-Version                                                                                                    | Firmware-Stand Jahr                                                                                                    | KΗ                       |
| <b>DW</b> | 8              | Firmware-Stand Monat                                                                                                    | Firmware-Stand Tag                                                                                                    | KΗ                       |
| DW        | 9              | reserviert                                                                                                    |                                                                                                    | KH                       |
| DW        | 10             | bei FEHL = $"1"$                                                                                                    | Fehlermeldungen<br><b>bei PAFE</b> = $17^{n-1}$                                                                                                    | KM                       |
| <b>DW</b> | 11             | reserviert                                                                                                    |                                                                                                    | KM                       |
| DW        | 12             | reserviert                                                                                                    |                                                                                                    | <b>KM</b>                |
| DW        | 13             | reserviert                                                                                                    |                                                                                                    | KM                       |
| DW        | 14             | reserviert                                                                                                    |                                                                                                    | KM                       |
| DW        | 15             | reserviert                                                                                                    |                                                                                                    | KH                       |

\* ohne Bedeutung bei AG S5-115U

wird vom FB 176 eingetragen

0 muß vom Anwender vor Aufruf des FB 176 bei **indirekter** Parametrierung mit Daten versorgt werden. Bei direkter Parametrierung ohne Bedeutung

Dürfen vom Anwender nicht benutzt werden.

## 13.6.2 Belegung einer Spur

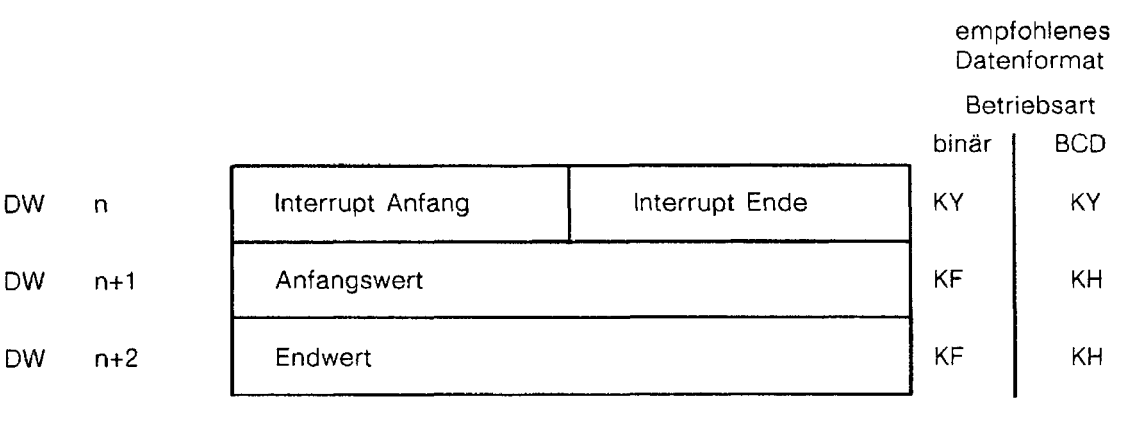

Interrupt Anfang/Ende : "0,0" kein Interrupt<br>0,1" Interrupt am I "0,1" Interrupt am Ende des Nockens<br>"1,0: Interrupt am Anfang des Nocker<br>"1,1" Interrupt am Anfang und Ende Interrupt am Anfang des Nockens Interrupt am Anfang und Ende

Bei nicht belegten Spuren müssen Sie für Anfangswert und für Endwert den Wert KF = **+O**  eintragen.

# 13.6.3 Belegung der Schallgeschwindigkeitskorrektur im Datenbau-<br>
2012 - Stein **International Property Control of Australia**

empfohlenes Datenformat

...... 1.. ......

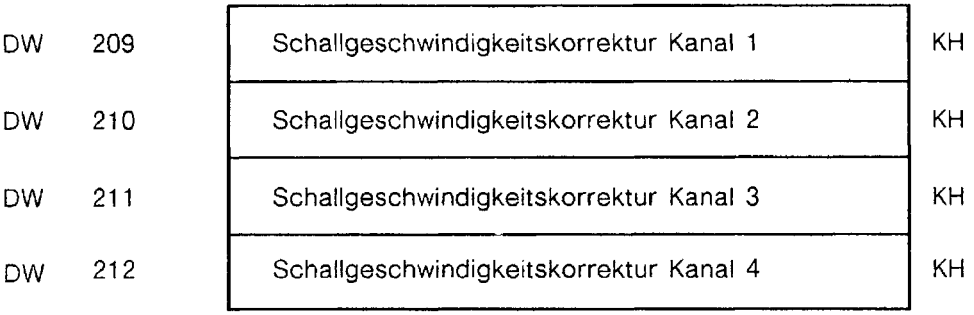

Der Schallgeschwindigkeitskorrekturfaktor ist vom Geber abhängig. Der für den jeweiligen Geber gültige Wert ist den Herstellerangaben des Gebers zu entnehmen.

# 13.6.4 Belegung der Nullpunktkorrektur im Datenbaustein

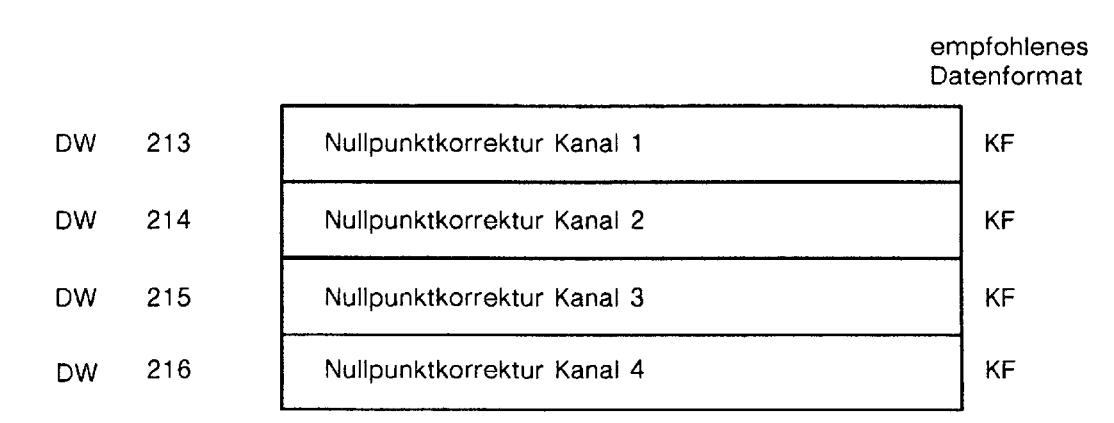

Bei der Weginbetriebnahme der Baugruppe (Referenzpunktfahren "Rx", Referenzpunkt erreicht "Ex") wird in diesen Datenwörtern die von der Baugruppe ermittelten Nullpunktkorrekturwerte eingetragen.

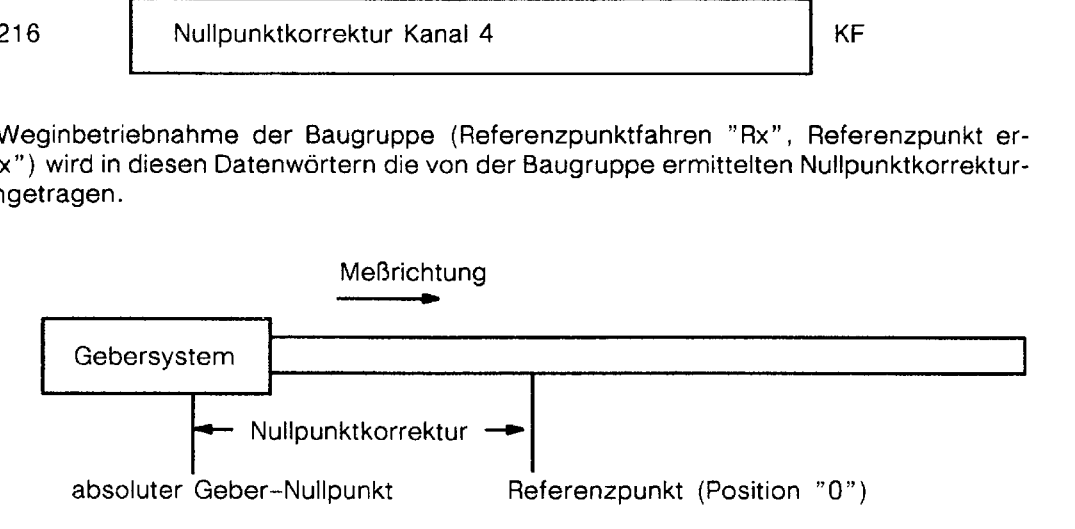

## 13.6.5 Belegung der Werkzeug-Offsets

empfohlenes Datenformat

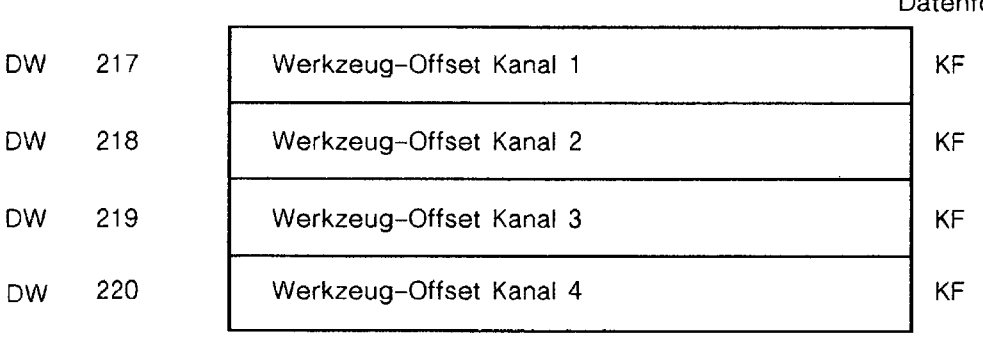

siehe Kapitel 7.2

## I **13.6.6** Belegung der Wegaufnehmerlänge und des Referenzpunktbytes

empfohlenes Datenformat

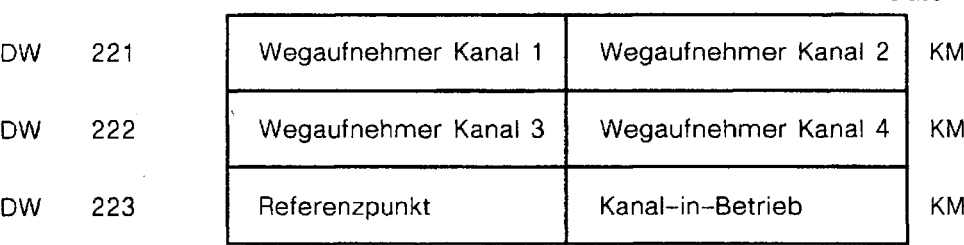

Wegaufnehmer Kanal **X:** 

Bit

 $\begin{array}{c} 1 \\ 2 \\ 3 \end{array}$ 

 $\overline{O}$ 

7

5  $\boldsymbol{6}$ 

Kennung für Meßlänge (siehe unten) 3 Kennung für Meßrichtung (siehe unten) reserviert

Kennung für "Zulässige Plausibilitatsfehler pro 100 Istwerte" (siehe unten)

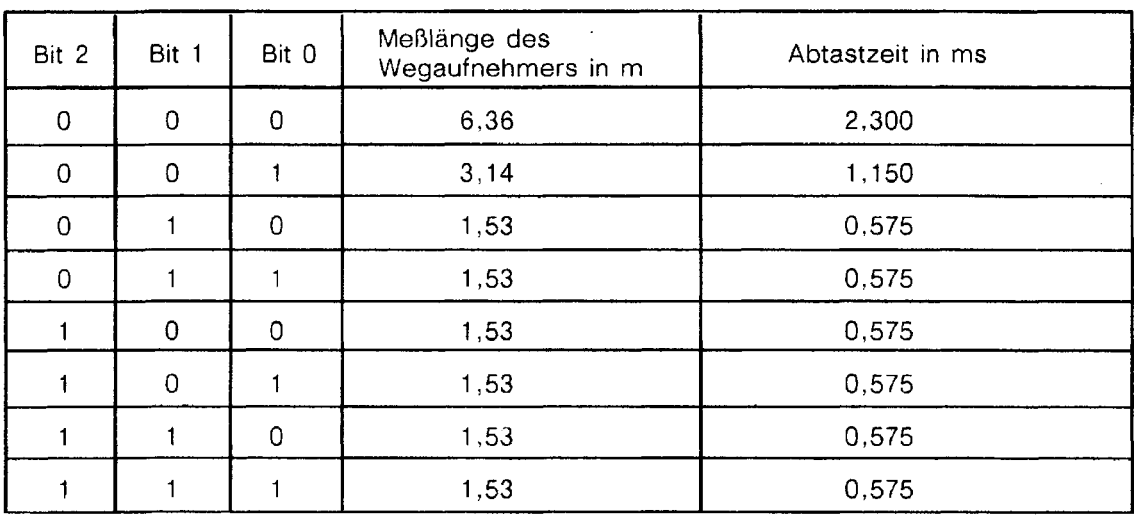

Bit 3 Meßrichtung : "0" Vom Gebersystem weg " 1 " Auf das Gebersystem zu

Unabhängig von der Meßrichtung ist der Meßwert immer positiv.

Bit 5,6,7: Um Störungen auf den Geberleitungen zu unterdrücken, kann hier die Anzahl der Storimpulse pro 100 Messungen angegeben werden. Beispiel: Maximal 3 Störimpulse pro 100 Messungen sollen ignoriert werden =>

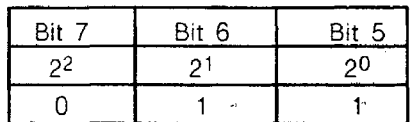

Referenzpunkt (DL 223) :Wird der Befehl "Rx" (x=Kanalnummer 1 bis 4) gegeben, so wird das entsprechende Bit 0 bis 3 als Rückmeldung gesetzt.

> Wird der Befehl "Ex" (x=Kanalnummer 1 bis 4) gegeben, so wird das entsprechende Bit 4 bis 7 als Rückmeldung gesetzt.

#### Bit

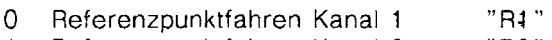

- Referenzpunktfahren Kanal 2 "R2"<br>Referenzpunktfahren Kanal 3 "R3" 1
- $\overline{2}$ Referenzpunktfahren Kanal 3 "R3"<br>Referenzpunktfahren Kanal 4 "R4"
- 3 Referenzpunktfahren Kanal 4 \* \* "R4"<br>Referenzpunkt erreicht Kanal 1 \* \* "E1"
- $\overline{4}$ Referenzpunkt erreicht Kanal 1 "E.1 ''
- 5 Referenzpunkt erreicht Kanal 2 "E2"<br>Referenzpunkt erreicht Kanal 3 "E3"
- $6\phantom{a}$ Referenzpunkt erreicht Kanal 3 " E3 "  $\overline{7}$ Referenzpunkt erreicht Kanal 4
- 

Kanal-in Betrieb (DR 223):

Bit

- 0 Kanal 1 in Betrieb<br>1 Kanal 2 in Betrieb
- 1 Kanal 2 in Betrieb
- 2 Kanal 3 in Betrieb 2 Kanal 3 in Betrieb<br>3 Kanal 4 in Betrieb<br>4 reserviert<br>5 reserviert
- reserviert
- 
- 5 reserviert<br>6 reserviert<br>7 reserviert reserviert
- reserviert

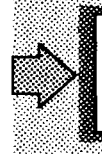

Das Byte "Kanal-in-Betrieb" (DR 223) gibt an, welche Kanäle bereits in Betrieb genommen wurden. Es wird jedoch nur mit dem Befehl "Istwert lesen" aktualisiert.

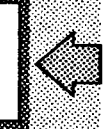

## 1 **13.6.7 Belegung der Istwerte im Datenbaustein**

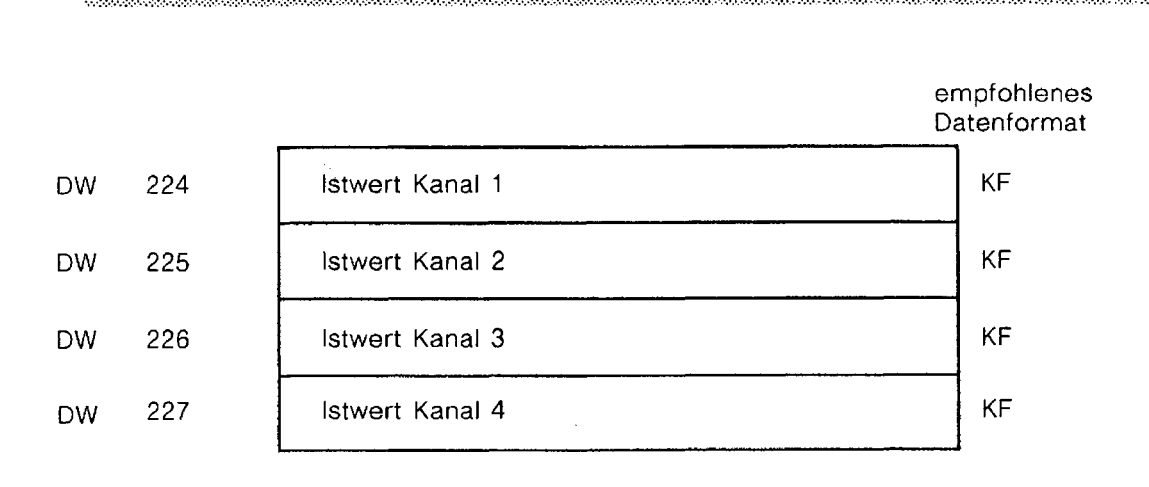

## 13.6.8 Belegung der Fehlerbytes im Datenbaustein

empfohlenes Datenformat

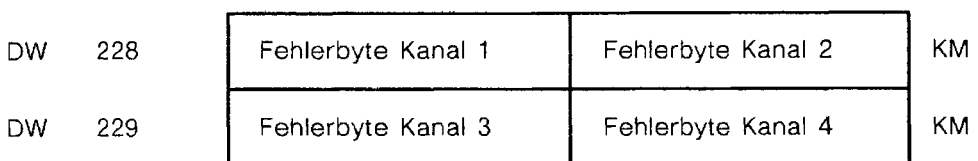

Fehlerbyte Kanal **X:** 

Bit

- 0 Parameter-Größenfehler
- 1 Kanal in dieser Betriebsart nicht erlaubt
- 2 Ohne Bedeutung
- 3 Ohne Bedeutung
- 4 Max. Geschwindigkeit beim Messen überschritten
- 5 Wegaufnehmer Defekt, Meßbereich überschritten, Kabelbruch
- 6 Meldung "lstwert im negativen Bereich" IW < 0
- 7 Meldung "Istwertüberlauf" IW > 65535
- Bit 0 bis 7: Werden bei der lnterruptbearbeitung gelesen (Befehl=IR) bzw. werden ohne lnterruptbearbeitung immer dann gelesen, wenn der F6 176 mit einem gültigen Befehl aufgerufen wird und ein Fehler auf diesem Kanal erkannt wird

Bit 6 und 7: Werden zusätzlich beim "Istwerte lesen" ermittelt (Befehl=IW).

## 13.6.9 Belegung der Spurkennbits im Datenbaustein

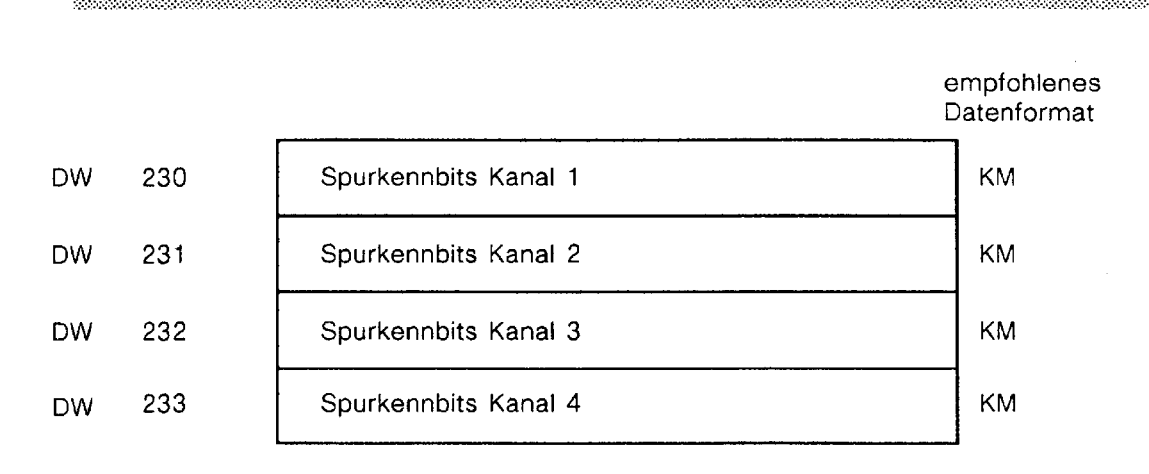

Die Spurkennbits werden bei Aufruf des FB 176 mit Befehl IW oder IR gesetzt, wenn sich der Istwert zwischen Anfangs- und Endwert der betreffenden Spur befindet.

Spurkennbits Kanal **X:** 

Bit

0 Spur n 1 Spurn+1<br>2 Spurn+2  $2$  Spur n+2<br>3 Spur n+3  $3$  Spur n+3<br>4 Spur n+4 4 Spur  $n+4$ <br>5 Spur  $n+5$  $5$  Spur n+5<br> $6$  Spur n+6  $6$  Spur n+6<br>7 Spur n+7  $7$  Spur  $n+7$ <br>8 Spur  $n+8$  $8$  Spur  $n+8$ <br> $9$  Spur  $n+9$ Spur n+9 10 Spur  $n+10$ 11 Spur  $n+11$ 12 Spur n+12 13 Spur  $n+13$ 14 Spur n+l4 15 Spur  $n+15$ 

## 13.6.10 Belegung der Interrupt-Spurkennungen und IR-Bits Kanal x im Datenbaustein

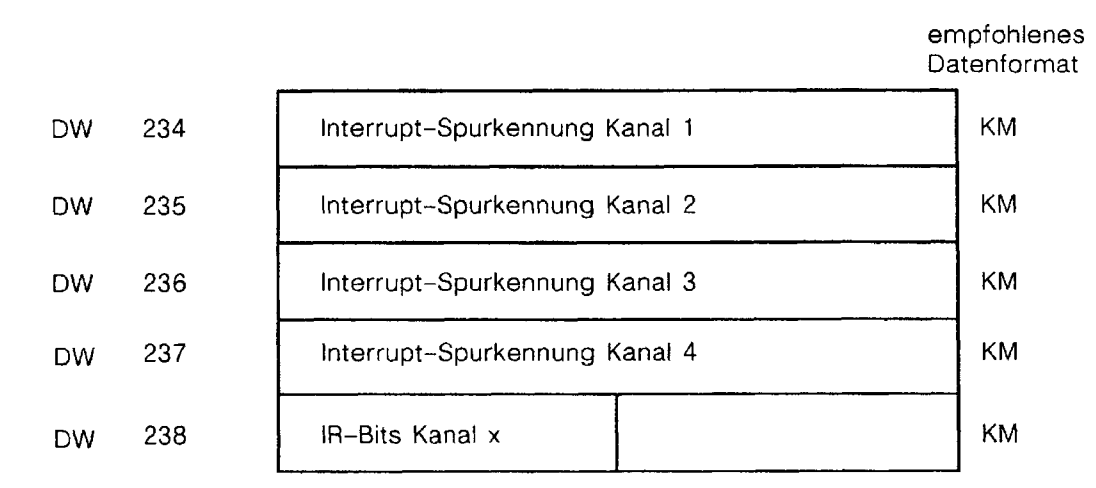

Ist die Änderung eines Spurkennbits mit einer Interrupt-Auslösung verbunden (s. Belegung einer Spur: DW 16 bis DW 207), so wird beim "lnterruptkennbits lesen" das entsprechende Bit in der Interrupt-Spurkennung gesetzt.

Die Interrupt-Spurkennungen zeigen also immer die interruptauslösenden Änderungen in den Spurkennbits seit dem letzten lnterrupt an.

In dem Byte "IR-Kanal **X"** steht die Information, von welchem Kanal der lnterrupt ausgelost wurde. Es können gleichzeitig mehrere Bits gesetzt sein.

Bit

- $\overline{0}$ lnterrupt von Kanal 1
- lnterrupt von Kanal 2  $\mathbf{1}$
- $\overline{c}$ lnterrupt von Kanal 3
- lnterrupt von Kanal 4 3
- $\overline{4}$ reserviert
- 5 reserviert
- 6 reserviert
- $\overline{7}$ reserviert

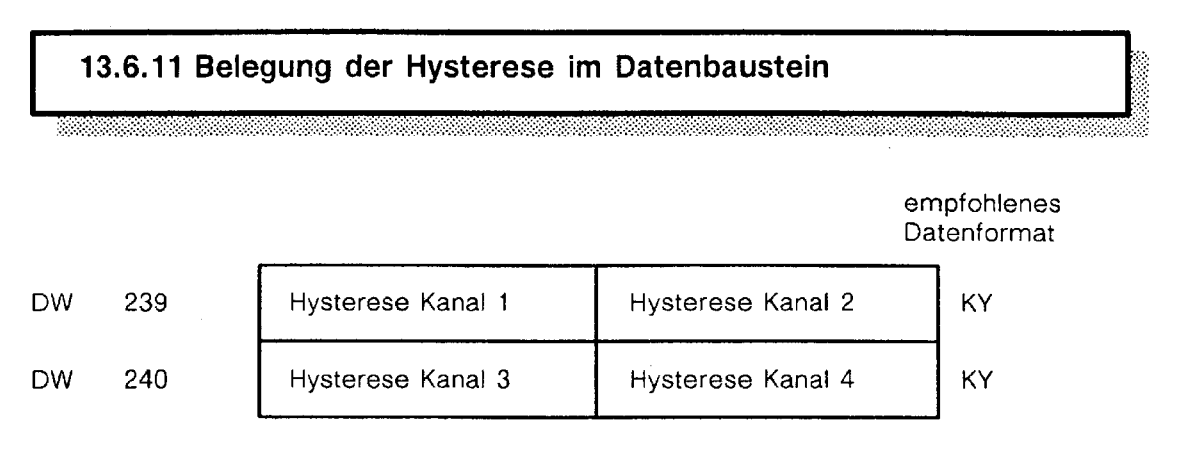

Eine programmierbare Hysterese verhindert das andauernde Setzen und Rücksetzen einer Spur bei unruhigem Istwert, **wenn** sich dieser direkt um einen Nockenanfang oder Nockenende bewegt.

Wertebereich der Hysterese: 0 bis 15

Andere Werte dürfen nicht eingetragen werden (nur die jeweils rechten vier Bits werden von der Baugruppe ausgewertet). Die Hysterese wird nur bei Richtungsumkehr wirksam (Kapitel 8).

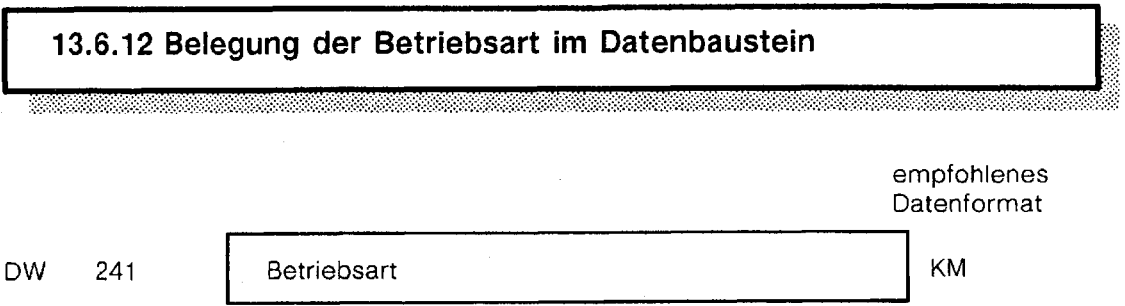

Die Betriebsart wird nur nach Netz AUS/EIN oder einem Software-RESET (Befehl "RE") von der Baugruppe neu übernommen.

Betriebsart:

Bit

- 0 Vorgabe der Spuren pro Kanal
- 1 Vorgabe der Spuren pro Kanal<br>2 METRISCH oder INCH
- 
- 2 METRISCH oder INCH<br>3 METRISCH oder INCH 3 METRISCH oder INCH<br>4 BINÄR oder BCD
- **4** BINÄR oder BCD
- 5 reserviert<br>6 reserviert
- 
- 6 reserviert<br>7 reserviert
- 7 reserviert<br>8 Interrupts Interrupts ja/nein
- 9 bis 15 reserviert

**Vorgabe der Spuren pro Kanal:** 

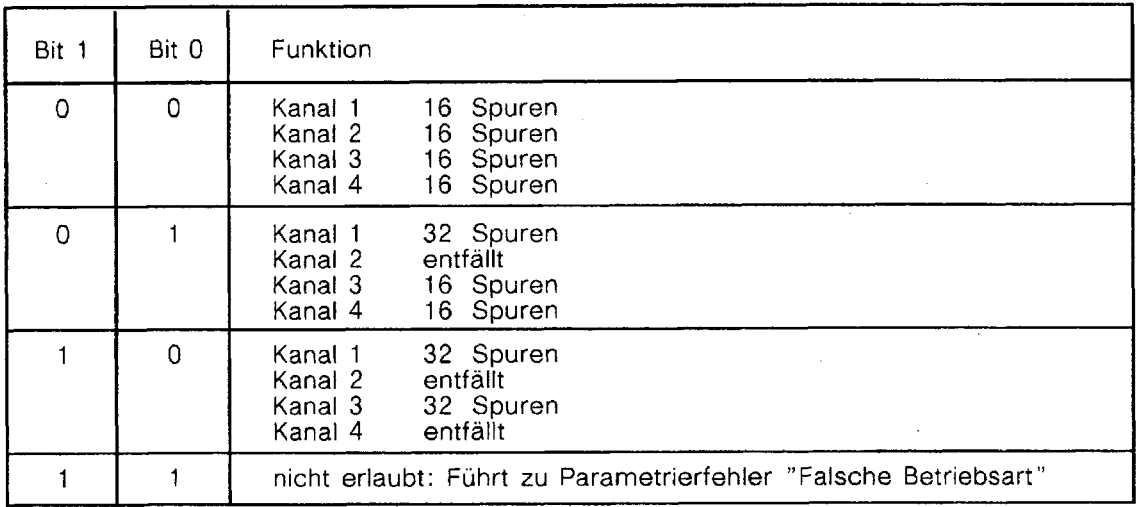

#### **METRISCH oder** INCH:

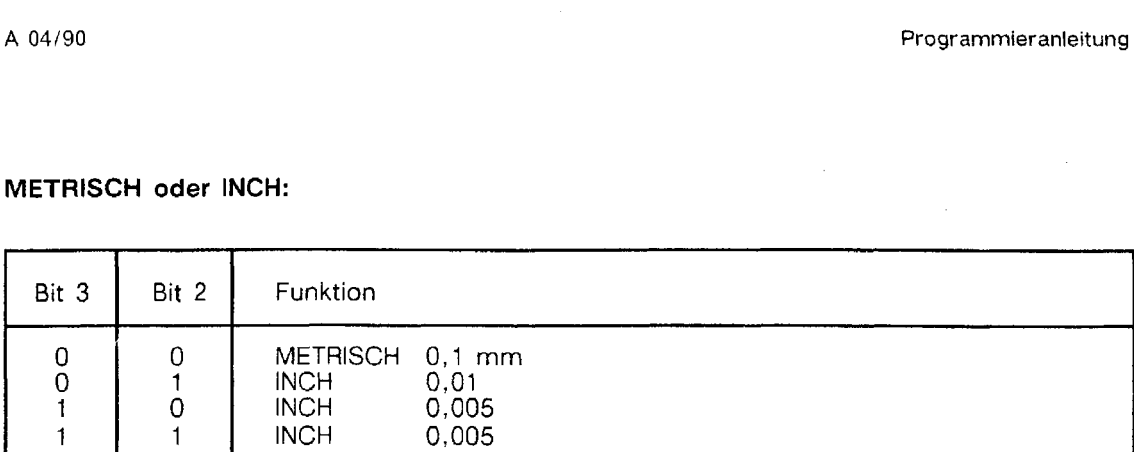

#### **BINAER oder BCD:**

(Spursollwerte werden BINAR bzw. BCD vorgegeben)

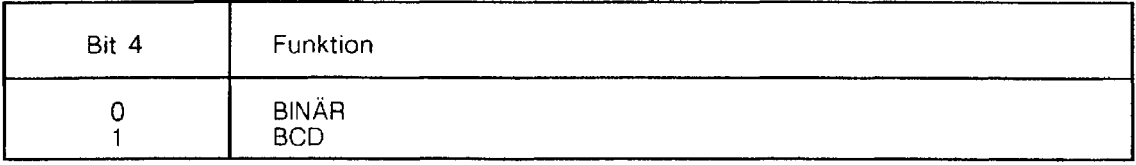

#### **Interrupts jalnein:**

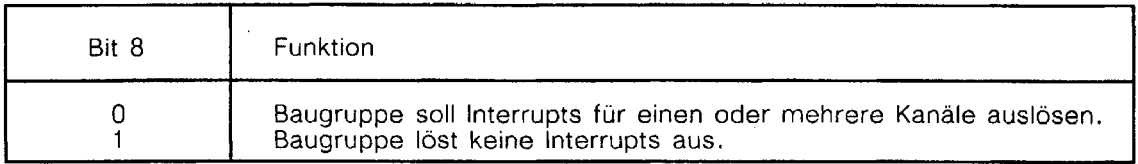

Um auf sich schnell ändernde Vorgänge unmittelbar reagieren zu können ist es sinnvoll, die IP 241 USW mit lnterruptbearbeitung zu betreiben. Wollen Sie jedoch die Baugruppe ohne lnterruptbearbeitung betreiben. so muß folgender Hinweis beachtet werden.

<u> Karabaran Sermana Bara</u> Ohne Interuptbearbeitung ist sicherzustellen:<br>- daß alle Interruptleitungen geöffnet sind (Schalter S5.1 bis S5.4 öffnen) daß keine Spursollwerte mit Interruptkennung parametriert sind (DW 16 bis DW 207)

#### $13.7$ **Technische Daten**

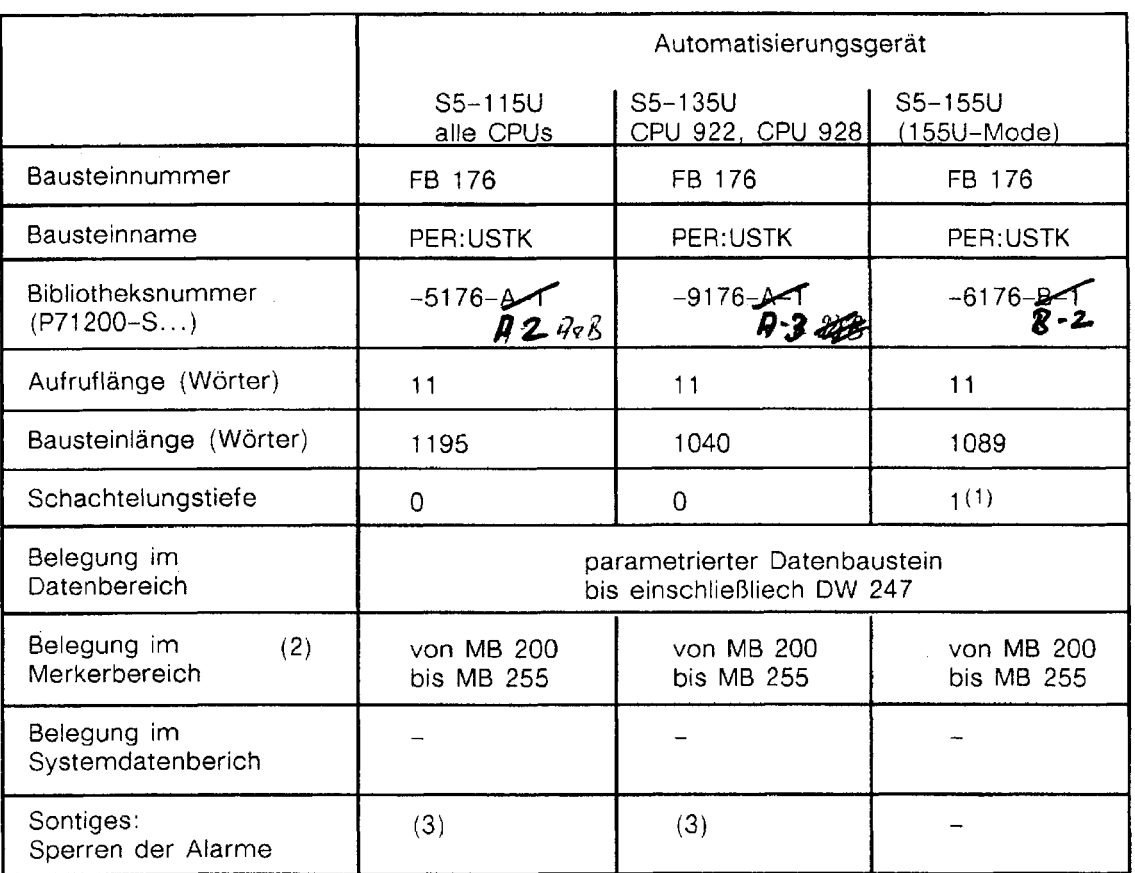

- (1) Es werden Sonderfunktionen des Betriebssytems aufgerufen, die als "normale" Bausteinaufrufe gelten.
- (2) Die Merker werden nur als Zwischenspeicher verwendet. Außerhalb des Funktionsbausteins sind sie frei verfügbar.
- (3) Im Funktionsbaustein werden Unterbrechungen (Interrupts, Weckalarme) durch die Befehle ASIAF bzw. durch Sonderfunktionen des AGs zeitweise gesperrt. Dadurch wird ein evtl. vom Anwender programmiertes "Alarme sperren" wieder aufgehoben!

## **Bearbeitungszeiten**

In der Tabelle sind die Laufzeiten für den FB 176 (PER:USTK} bei indirekter Parametrierung eingetragen.

Alle Zeiten sind in ms angegeben.

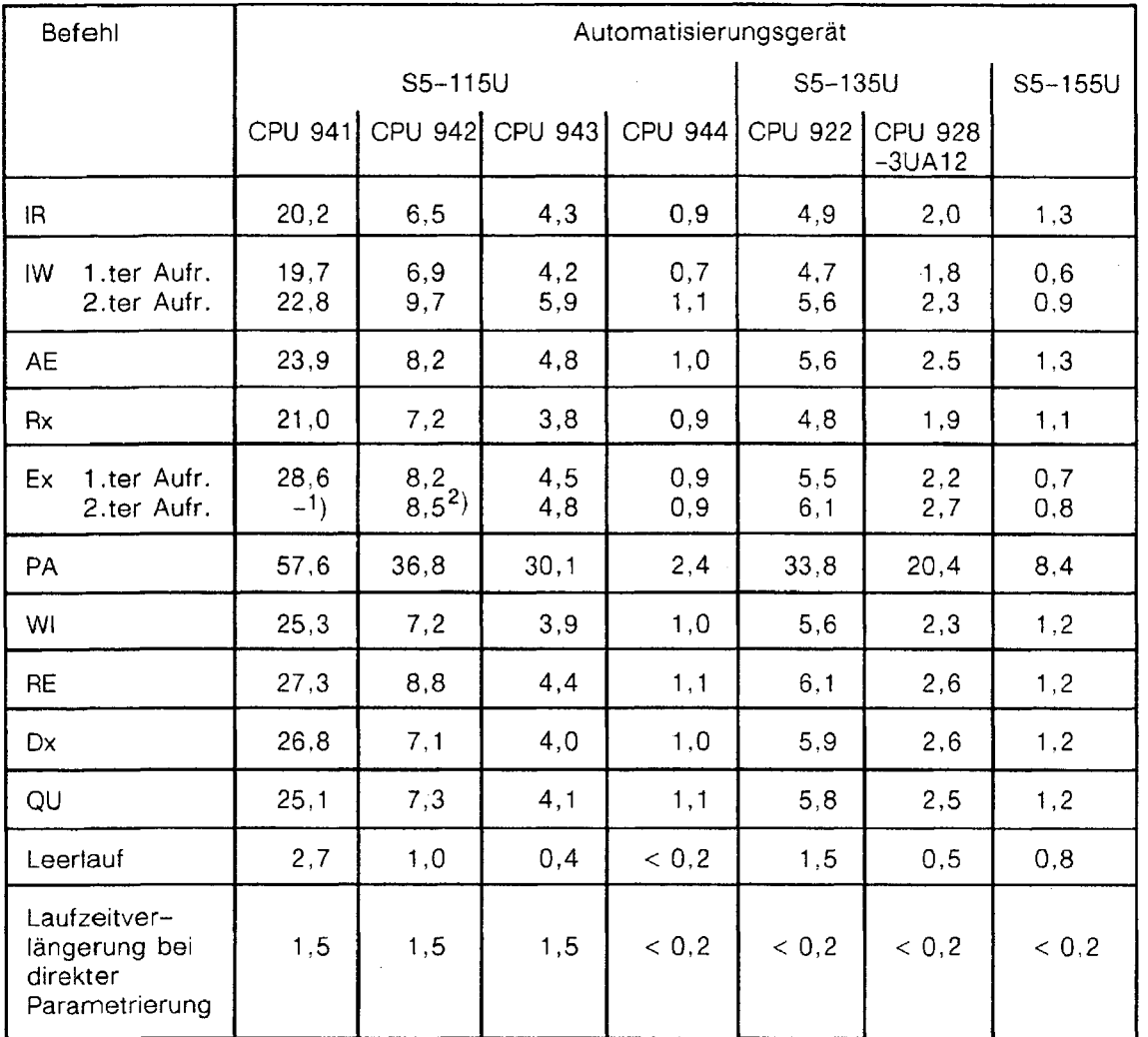

Für die Bearbeitung der Befehle IW und Ex muß der Funktionsbaustein FB 176 mindestens zweimal aufgerufen werden (zwei S5-Zyklen) ; bei den übrigen Befehlen genügt ein Aufruf des F6 176.

- 1) Bei der CPU 941 wird der Befehl Ex in einem Zyklus abgearbeitet.
- 2) Bei der CPU 942 variiert die Anzahl der benötigten Zyklen (systembedingt) zwischen Eins und Zwei. Wird ein zweiter Zyklus benötigt, so gilt hierfür die angebene Laufzeit

#### 13.8 Anwendung des Funktionsbausteins

Vor dem Aufruf des Funktionsbausteins FB 176 muß der Datenbaustein mit den Sollwerten beschrieben werden. Der Datenbaustein rnuß mindestens 248 Wörter lang sein.

Der FB 176 kann sowohl direkt, als auch indirekt parametrjert werden.

#### Direkte Parametrierung:

Bei Aufruf des Funktionsbausteins werden die als Aktualoperanden angegebenen Parameter übernommen.

Soll bei Aufruf des Funktionsbausteins ein Befehl bearbeitet werden, ist der Parameter ANST vom Anwender auf Eins zu setzen.

Dieser Anstoßmerker wird dann vom FB 176 zurückgesetzt, sobald die Bearbeitung des Befehls abgeschlossen ist.

Es gibt Befehle, die nicht in einem einzigen Zyklus abgearbeitet werden können (z.B. "Istwert lesen"). In diesem Fall wird der Anstoßparameter nicht sofort beim ersten FB-Durchlauf zurückgesetzt. Deshalb muß der Anwender vor dem Aufruf eines neuen Befehls zuerst den Anstoßparameter abfragen. Erst wenn "ANST" gleich Null ist, ist der vorhergehende Befehl abgearbeitet und es kann ein neuer Befehl angestoßen werden.

Wird ein neuer Befehl angestoßen, solange die IP 241 USW noch mit der Bearbeitung des vorhergehenden Befehls beschäftigt ist, so wird der Parameter "BGT" auf Eins gesetzt.

#### Indirekte Parametrierung:

Bei Aufruf des Funktionsbaustein FB 176 werden die Parameter aus dem aktuell aufgeschlagenen Datenbaustein übernommen (siehe Abschnitt: "Arbeitsbereich des Funktionsbausteins ")

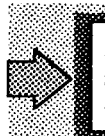

Dies bedeutet, daß im Anwenderprogramm vor Aufruf des FB 176 der Datenbaustein aufgeschlagen werden muß, der die Daten für die IP 241 USW enthält.

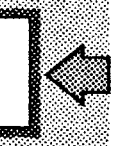

Dort sind vom Anwender die gewünschten Werte für die Parameter BEF, SP, SSNR, DBNR und OBNR einzutragen.

Jetzt kann der Funktionsbautstein FB 176 aufgerufen werden.

Ist der Befehl abgearbeitet, so wird der Befehl durch den FB 176 aus dem Datenwort DW 1 des angewählten Bausteins gelöscht.

Es gibt Befehle, die nicht in einem einzigen Zyklus abgearbeitet werden können (2.B. "Istwert lesen"). In diesem Fall wird der Befehl nicht sofort beim ersten FB-Durchlauf gelöscht. Deshalb muß der Anwender vor dem Eintragen eines neuen Befehls zuerst das Datenwort DW 1 abfragen. Erst wenn der Inhalt des Datenwortes DW 1 irn Datenformat KF gleich Null ist, ist der vorhergehende Befehl abgearbeitet und es kann ein neuer Befehl eingetragen werden.

Wird ein neuer Befehl eingetragen, solange die **IP** 241 USW noch mit der Bearbeitung des vorhergehenden Befehls beschäftigt ist, so wird der Parameter "BGT" auf Eins gesetzt.

Zur Kontrolle für die korrekte Bearbeitung des Befehls sind die Ausgangsparameter PAFE, FEHL und BGT auszuwerten.

## 13.8.1 Einschalten, erstes Bearbeiten

Nach dem Einschalten des Gerätes muß die Ultraschall-Wegerfassungsbaugruppe zunächst parametriert werden, indem der Funktionsbaustein FB 176 mit dem Befehl "Parametrieren: PA" aufgerufen wird.

Dabei wird unter anderem der Firmwarestand der Baugruppe gelesen und im Datenbaustein abgelegt.

Danach können entweder Referenzpunkte neu ermittelt werden, oder die Kanäle können mit bereits früher ermittelten Referenzpunkten in Betrieb genommen werden.

Zum Ermitteln eines Refernzpunktes ist der FB 176 mit dem Befehl "Refernzpunktfahren: Rx" aufzurufen. Anschließend ist das Werkzeug an die gewünschte Position zu fahren.

Wird nun der Funktionsbaustein FB 176 mit dem Befehl "Referenzpunkt erreicht: Ex" aufgerufen, so wird der aktuell ermittelte Istwert als Nullpunktkorrektur abgelegt und dann der Istwert auf Null gesetzt.

Möchten Sie die Kanäle 1 bis 4 mit bereits früher ermittelten Referenzpunkten in Betrieb nehmen, so geschieht dies mit dem Befehl "Weginbetriebnahme mit Altwerten: WI"; zuvor muß die Nultpunktkorrektur im Datenbaustein eingetragen und mit dem Befehl "PA" an die Baugruppe übergeben werden.

n-Betrieb" (DR 223) gibt an, welche Kanäle bereits in n wurden. Es wird jedoch nur mit dem Befehl "lstwert

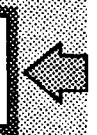

# **13.8.2 Beschreibung der Befehle**  .. . . . . . . :: . . ......, . , . . , . .'......,.,.,., ;. 1::: , .2. . .,..,.:..:.;.: .....: ..:.:,:.:.:,:,:, **;:;:,:.;,:.:..,.,:,:;::::y+:.:,** ;:, **:,::.:,C:.** : :. .... ....................................... ........................... :: ...................................................... ... :: .................................... . . . ' '."". .. '

#### Für alle nachfolgend aufgeführten Programmierbeispiele gilt:

,. .,. . .... ......... ,,,. . ,,..... .... .. ....

Arbeitsdatenbaustein für FB 176 : DB 176

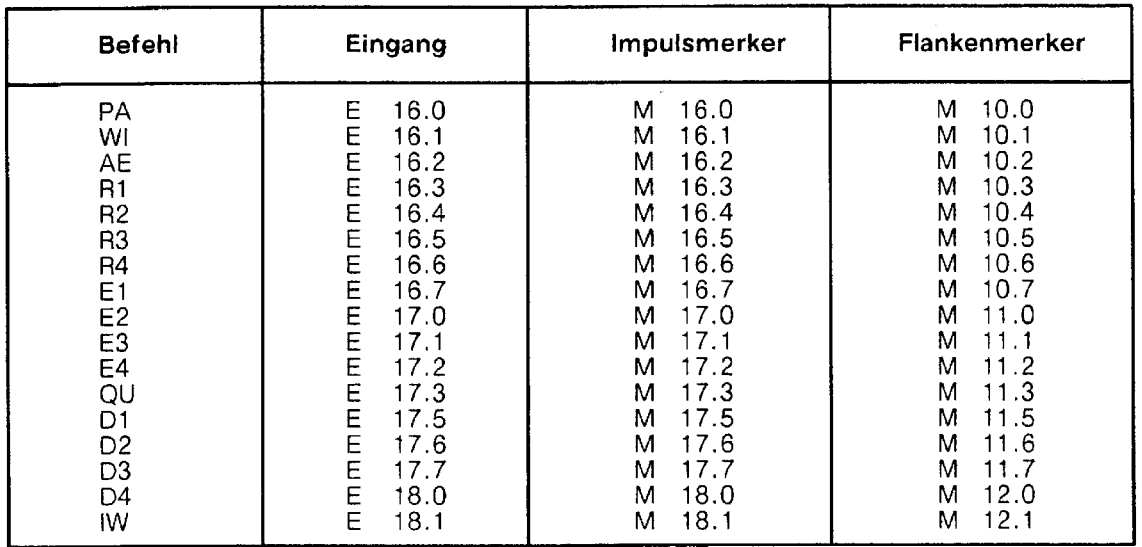

#### Befehl "IR": lnterruptbits lesen

Dieser Befehl ist nur im Alarmprogramm erlaubt und führt folgende Funktionen aus:

- Funktion: Spurkennbits lesen DW230 Spurkennbits Kanal 1 DW231 Spurkennbits Kanal 2 DW232 Spurkennbits Kanal 3 DW233 Spurkennbits Kanal 4
	- Interrupt-Spurkennung lesen DW234 Interrupt-Spurkennung Kanal 1 DW235 Interrupt-Spurkennung Kanal 2 DW236 Interrupt-Spurkennung Kanal 3 DW237 Interrupt-Spurkennung Kanal 4
	- IR-Kennung lesen DL238 interruptauslösender Kanal
	- Fehlerbytes lesen DL228 Fehlerbyte Kanal 1 DR228 Fehlerbyte Kanal 2 DL229 Fehlerbyte Kanal 3 DR229 Fehlerbyte Kanal 4

## **Versorgung FB:**

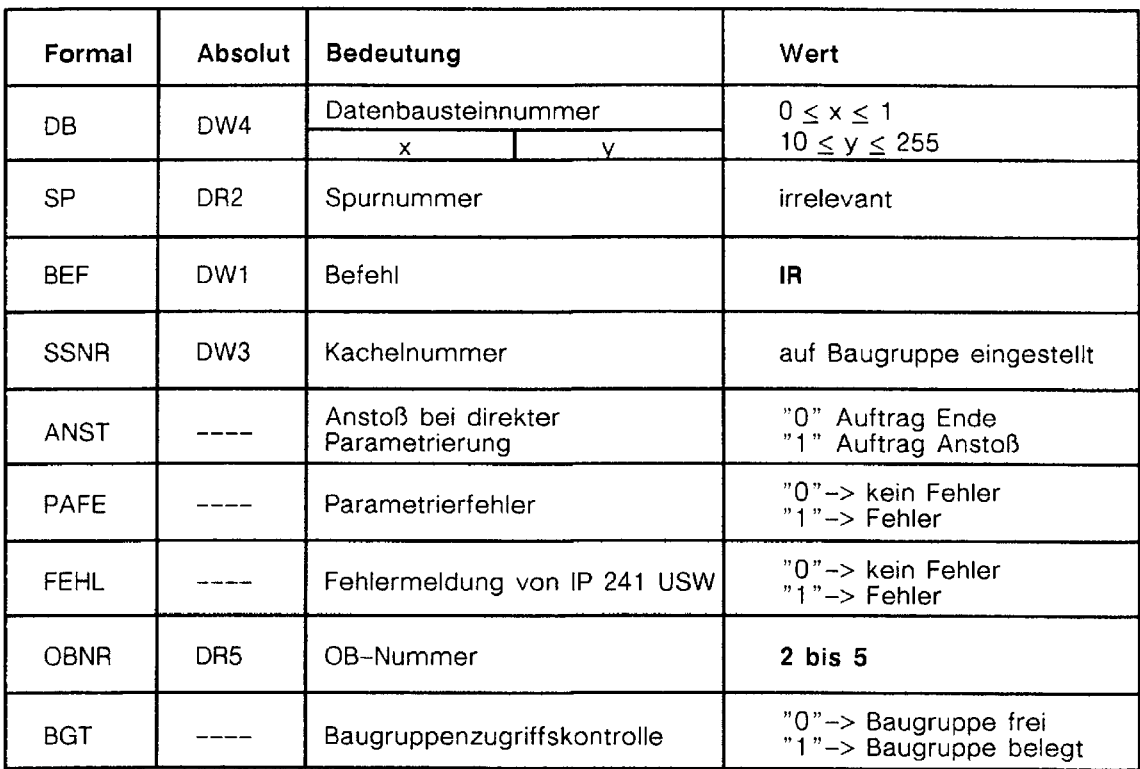

 $\hat{\mathcal{A}}$ 

#### **Beispiel:**

Interruptbits im Alarmprograrnm lesen

Netz 1 Schmiermerker retten  $\overline{R}$   $\overline{R}$   $\overline{R}$ Netz 2 ARBEITSDATENBAUSTEIN 1P 241 USW AUFRUFEN A DB176<br>L DW1 L DW1<br>T DW2 BEFEHL RETTEN T DW245<br>L DW2 L DW2<br>T DW2 SPUR RETTEN T DW246<br>L DW5 L DW5 OB-NUMMER RETTEN DW247  $\overline{L}$ **KCIR** BEFEHL "INTERRUPTKENNBITS LESEN " DW1  $\mathsf T$  $\frac{L}{T}$ KY0,2 OB-NUMMER = 2 DR5 SPA FB176 NAME PER: USTK<br>DB KY0,0 DB KY0,0<br>SP KF+0 INDIREKTE PARAMETRIERUNG KF+0<br>KC 1) BEF KC<br>SSNR KF+0 1) SSNR<br>ANST  $\begin{pmatrix} 1 \\ 1 \end{pmatrix}$ ANST M 0.0 1) PARAMETRIERFEHLER PAFE A 12.0 FEHL A 12.1<br>OBNR KF+0 FEHLERMELDUNG VON IP 241 USW OBNR KF+0<br>BGT A 12. 1)<br>ZUGRIFFSKONTROLLE IP 241 USW-A 12.2 **I** \* \* 1) bei indirekter Parametrierung irrelevant Netz 3  $L$  DW245<br>T DW1 BEFEHL RUECKSCHREIBEN T DWl L DW246<br>T DW2 SPUR RUECKSCHREIBEN T DW2<br>L DW2  $L$  DW247<br>T DW5 OB-NUMMER RUECKSCHREIBEN DW5  $\star \star \star$ Netz 4 ANWENDERPROGRAMM **r\*r**  Netz 5 Schmiermerker und Kachelnummer<sup>2)</sup> laden  $\overline{\phantom{a}}$ Netz 6 BE

2) Die Kachelnummer muß nur beim Einsatz des FB 176 im AG S5-115U geladen werden. Hierzu müssen die Standard-Funktionsbausteine FB 38 und FB 39 verwendet werden (siehe Kapitel.. .)

#### **Befehl "IW":** lstwerte **lesen**

Dieser Befehl ist nur dann sinnvoll, wenn die Baugruppe vorher parametriert und eine Weginbetriebnahme bzw. Referenzpunktfahrt durchgeführt wurde. Er hat folgende Funktionen:

- Spurkennbits lesen DW230 Spurkennbits Kanal 1 DW231 Spurkennbits Kanal 2 DW232 Spurkennbits Kanal 3 DW233 Spurkennbits Kanal 4
- lstwerte lesen DW224 Istwert Kanal 1 DW225 Istwert Kanal 2 DW226 lstwert Kanal 3 DW227 Istwert Kanal 4
- Kanal-in-Betrieb lesen DR223 Bit  $0 = "1"$  Kanal 1 in Betrieb Bit  $1 = "1"$  Kanal 2 in Betrieb Bit  $2 = "1"$  Kanal 3 in Betrieb Bit  $3 = "1"$  Kanal 4 in Betrieb
- Istwert im negativen Bereich lesen D 228.14 Fehlerbyte Kanal 1 negativ D 228.6 Fehlerbyte Kanal 2 negativ D 229.14 Fehlerbyte Kanal 3 negativ D 229.6 Fehlerbyte Kanal 4 negativ
- Istwertüberlauf
	- D 228.15 Istwertüberlauf Kanal 1
	- D 228.7 Istwertüberlauf Kanal 2
	- D 229.15 Istwertüberlauf Kanal 3
	- D 229.7 Istwertüberlauf Kanal 4

 $\alpha_{\rm{max}}$  and

 $\hat{\mathcal{A}}$ 

## **Versorgung FB:**

 $\mathcal{A}_1$ 

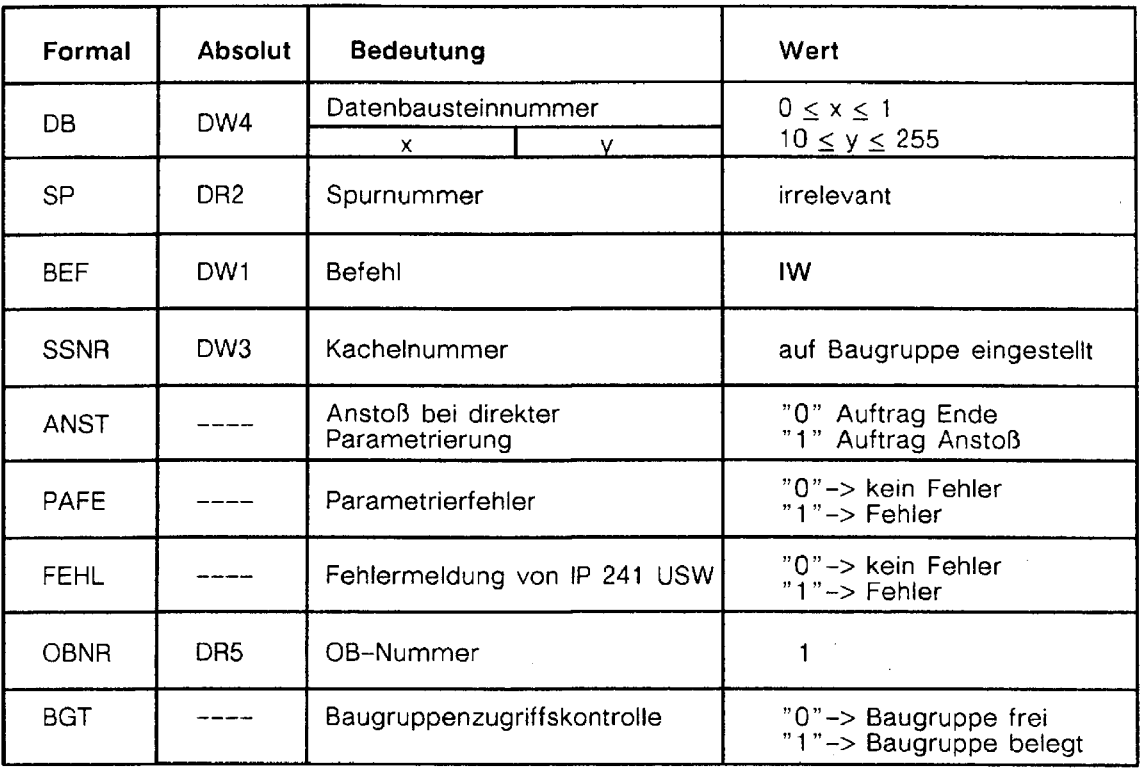

 $\bar{z}$ 

## **Beispiel:**

PAFE A 12.0 FEHL A 12.1 OBNR KF+O BGT A 12.2 \* \* \*

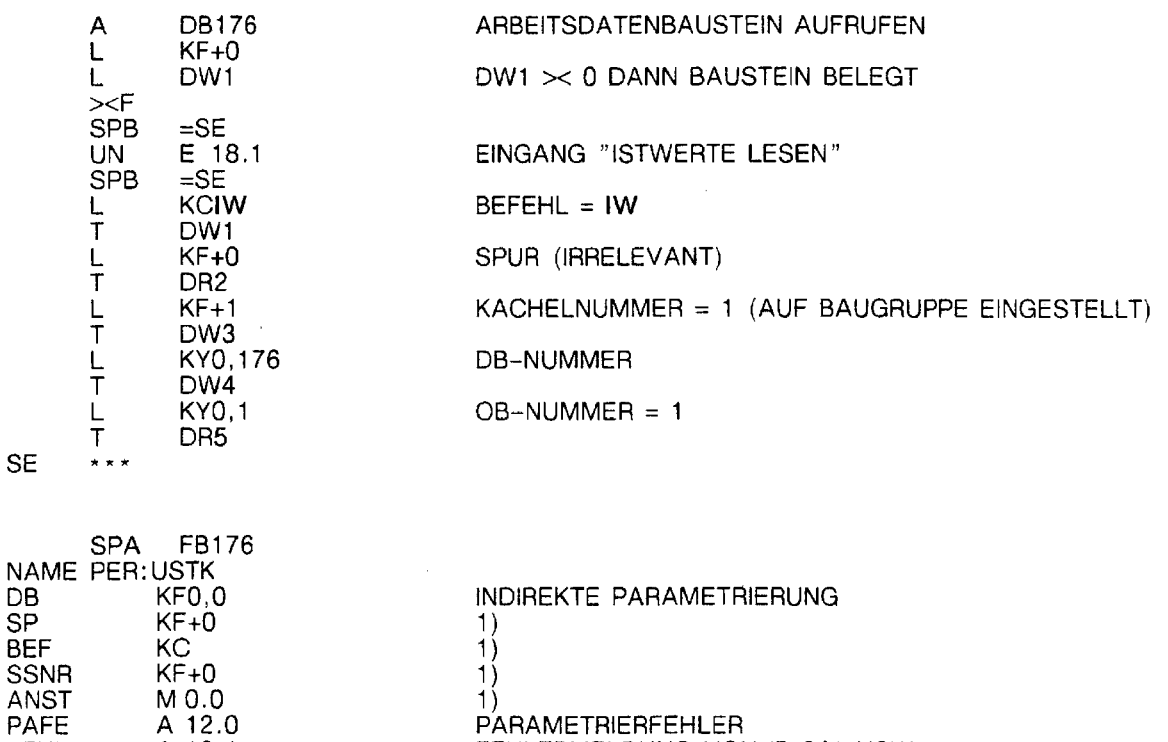

1) PARAMETRIERFEHLER

FEHLERMELDUNG VON IP 241 USW 1) ZUGRIFFSKONTROLLE IP 241 USW

1) Bei indirekter Parametrierung irrelevant

Gerätehandbuch IP 241 USW @j SIEMENS AG 1989, **All** rights reserved

## **Befehl "Rx": Referenzpunktfahren Kanal X**

Funktion: Wird der Befehl "Rx" (X = Kanalnummer 1 bis 4) gegeben, so kann vom Kanal X der Istwert bezogen auf den Gebernullpunkt gelesen werden.

## **Versorgung FB:**

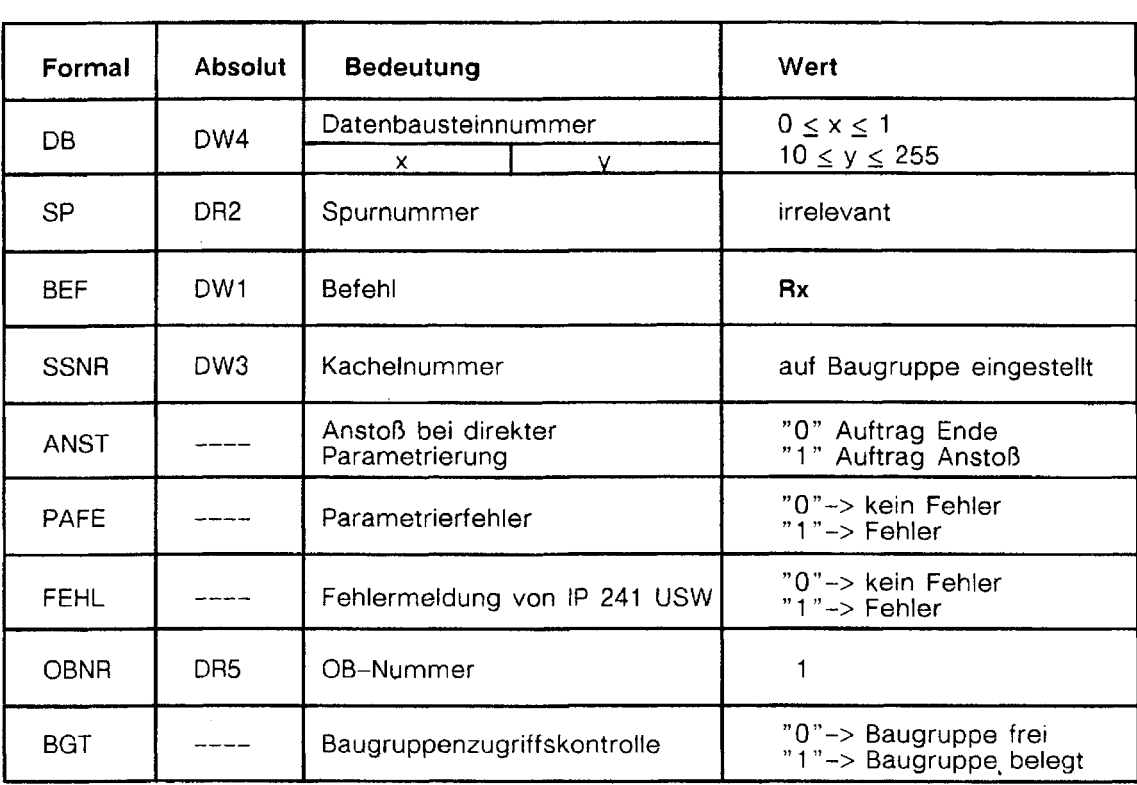

## **Beispiel:**

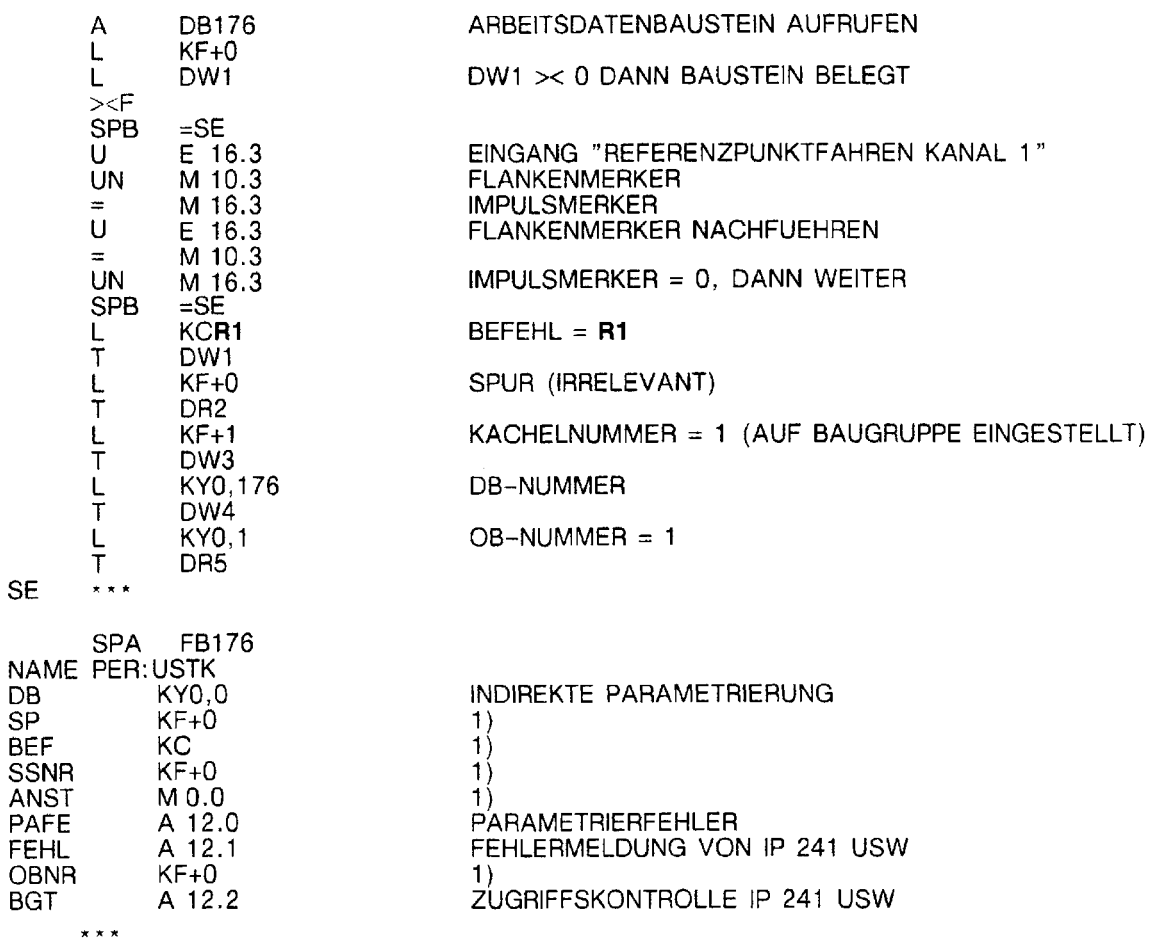

1) Bei indirekter Parametrierung irrelevant

#### **Befehl "Ex": Referenzpunkt erreicht**

Funktion: Wird der Befehl "Ex" **(X** = Kanalnummer 1 bis 4) gegeben, so wird die Nullpunktkorrektur (Istwert bezogen auf Gebernullpunkt) an die IP 241 USW übergeben und im Arbeitsdatenbaustein des FB 176 eingetragen. Für den entsprechenden Kanal ist die Weginbetriebnahme abgeschlossen. (Kanal-in-Betrieb-Byte und Fehlermeldungen der Baugruppe beachten !!!) **Vor dem Befehl "Ex" muß der Befehl "Rx" (Referenzpunktfahren) gegeben werden.** 

- Nullpunktkorrektur

DW213 Nullpunktkorrektur Kanal 1

DW214 Nullpunktkorrektur Kanal 2

- DW215 Nullpunktkorrektur Kanal 3
- DW216 Nullpunktkorrektur Kanal **4**

#### **Versorgung FB:**

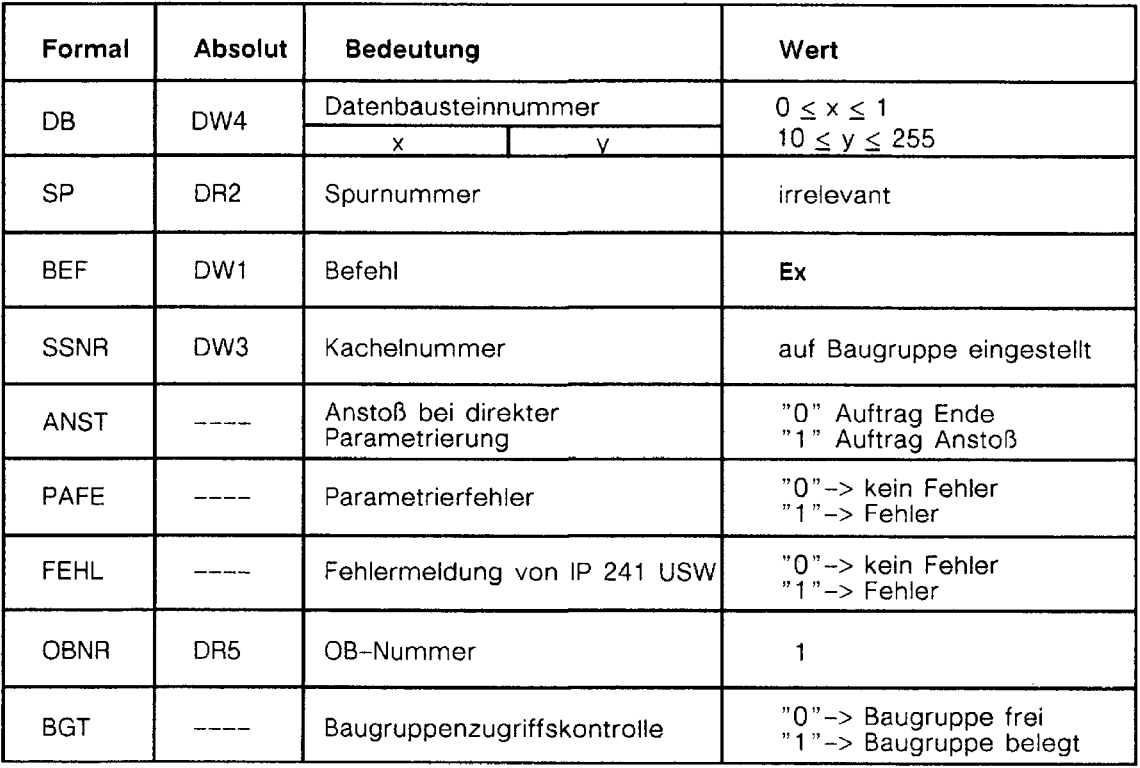

## **Beispiel:**

 $\sim$ 

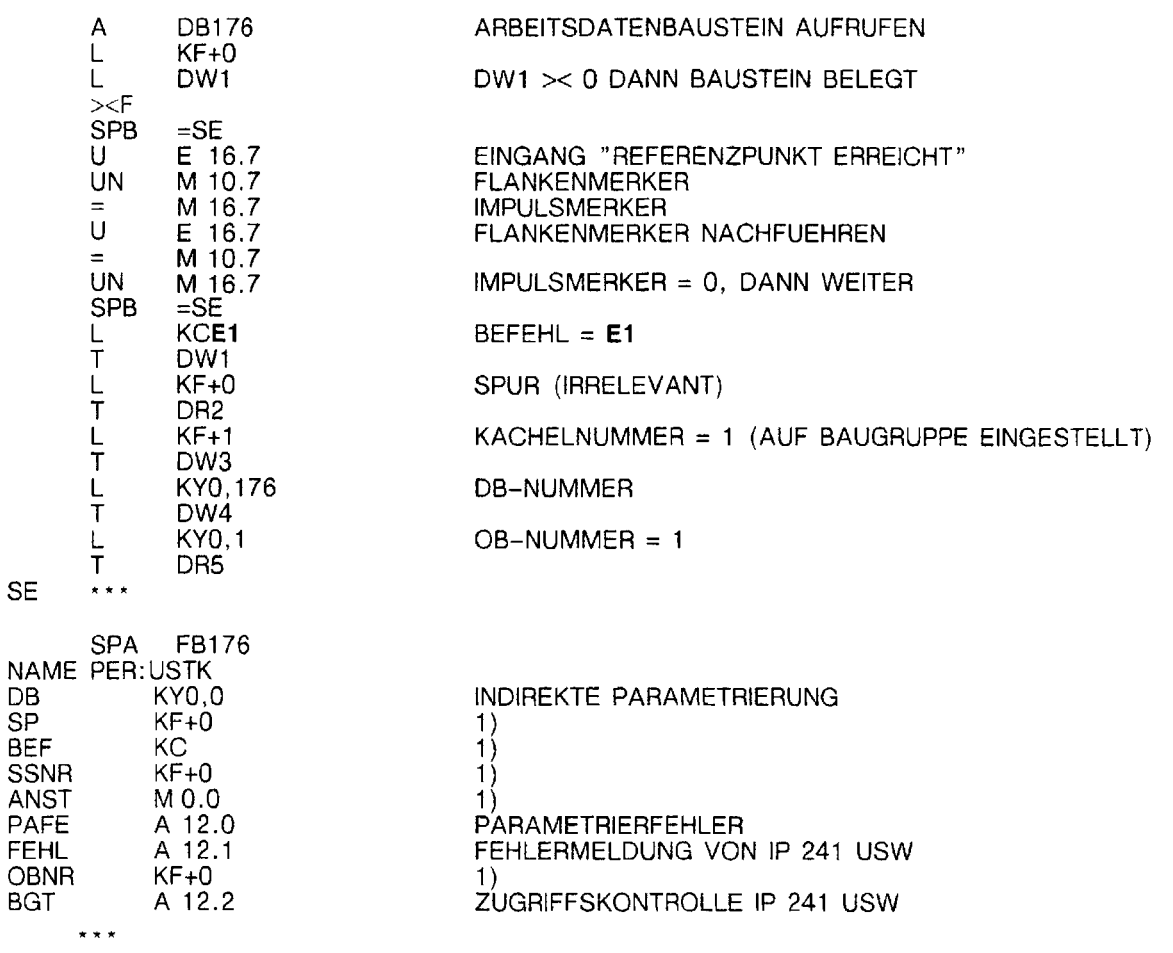

1) Bei indirekter Parametrierung irrelevant
### Befehl **"AE":** Sollwerte einer Spur **ändern**

Funktion: Mit dem Befehl "AE" können die Sollwerte (Interruptkennung, Sollwert Anfang und Ende) einer Spur eines Kanals geändert werden.

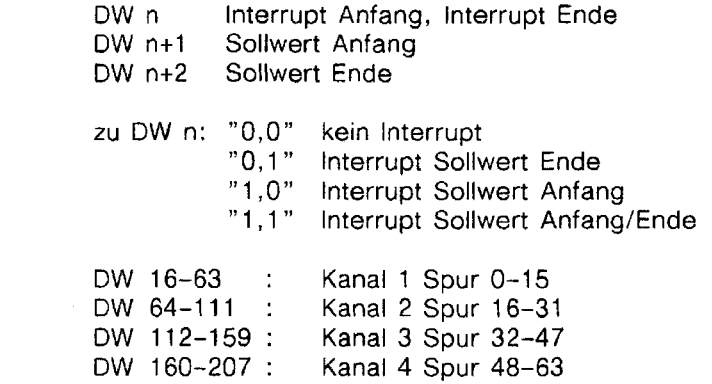

Versorgung FB:

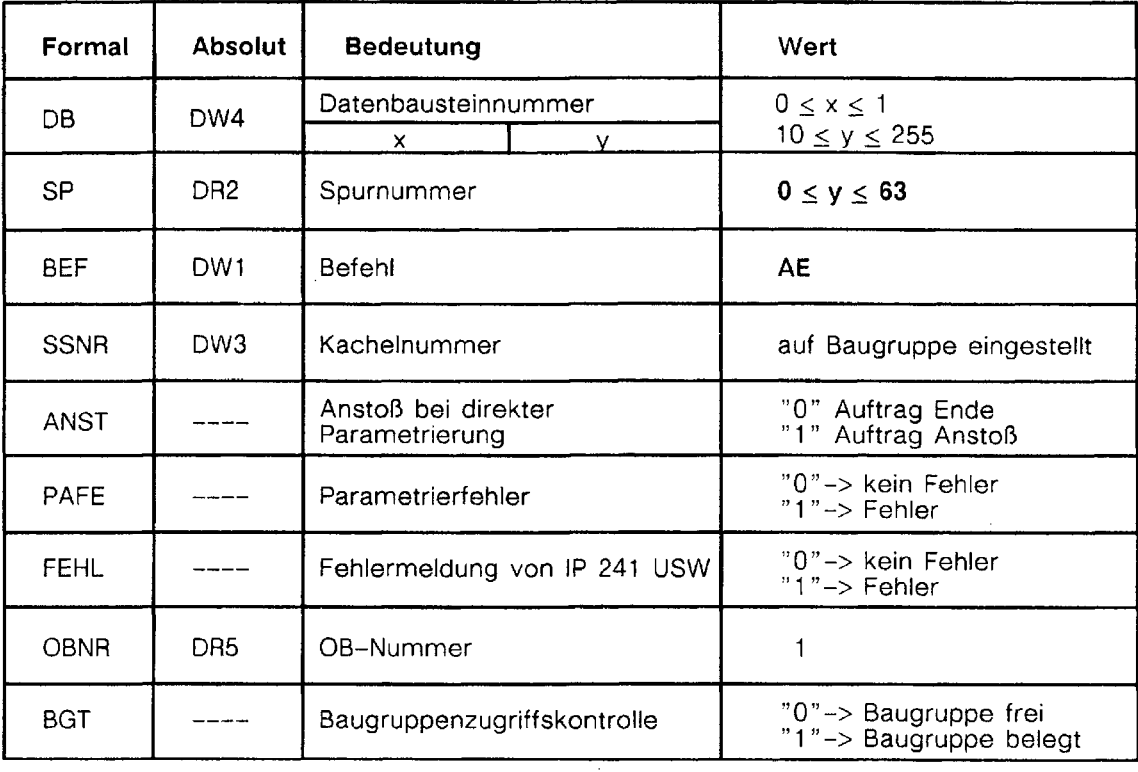

 $\sim$   $\sim$ 

### **Beispiel:**

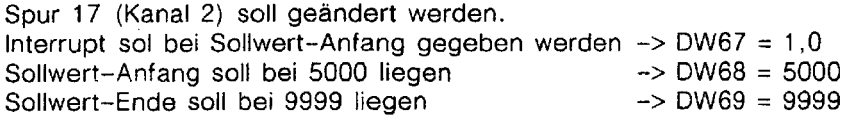

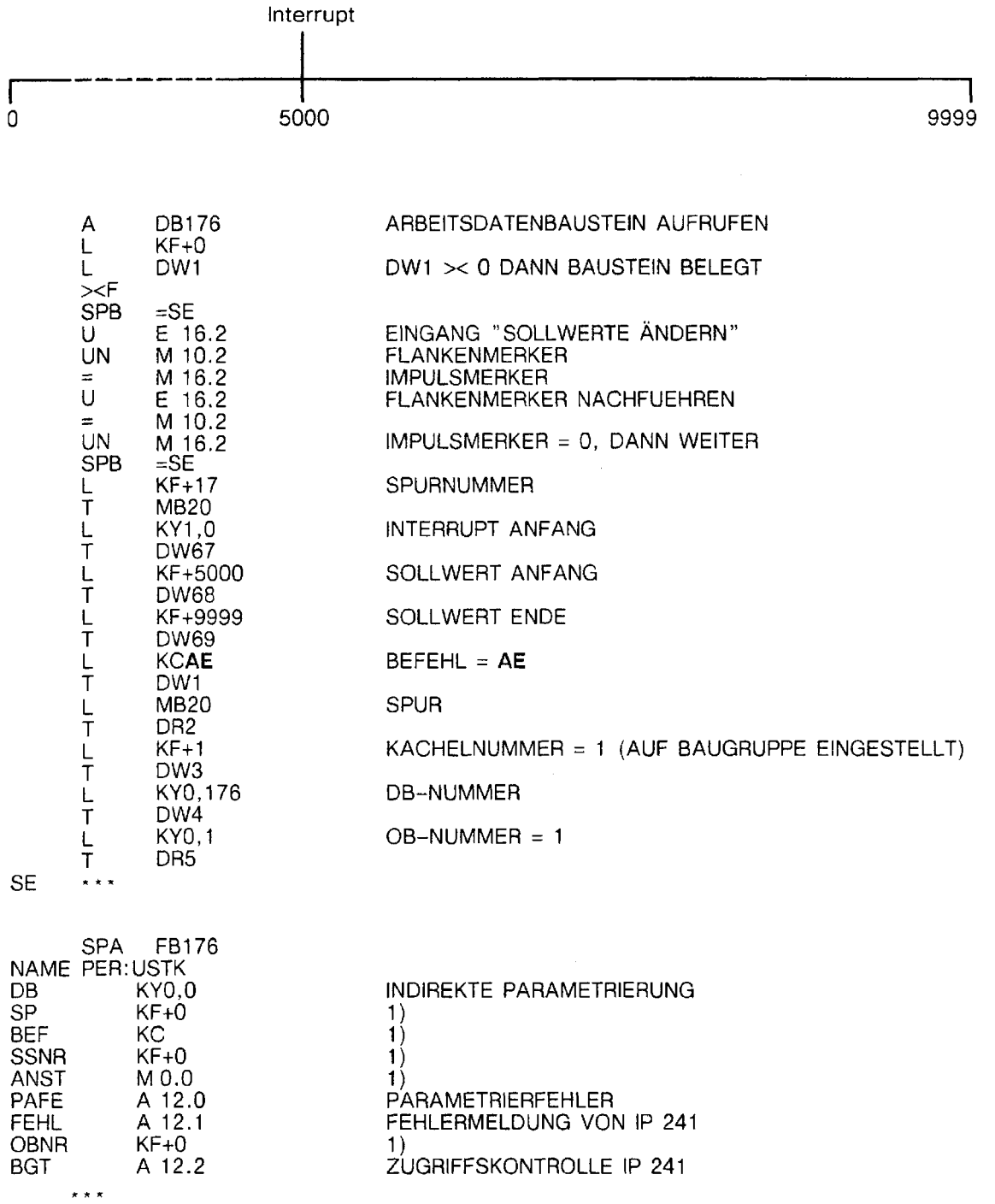

1) Bei indirekter Parametrierung irrelevant

## **Befehl** "PA": Parametrieren **der** Baugruppe

Funktion: - Beim Befehl "PA" wird die Baugruppe mit den Grunddaten versorgt.

Folgende Daten werden zur Baugruppe übertragen:

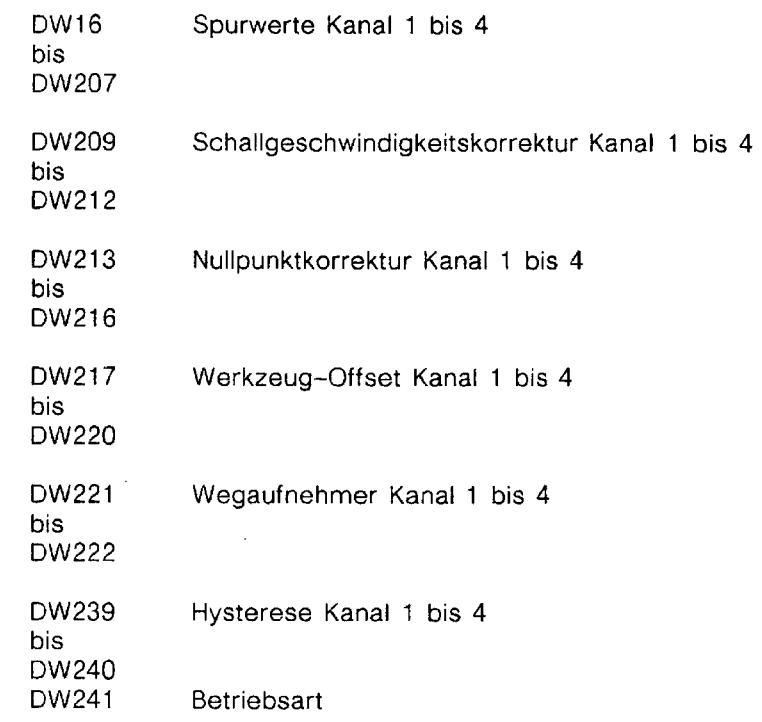

### Versorgung **FB:**

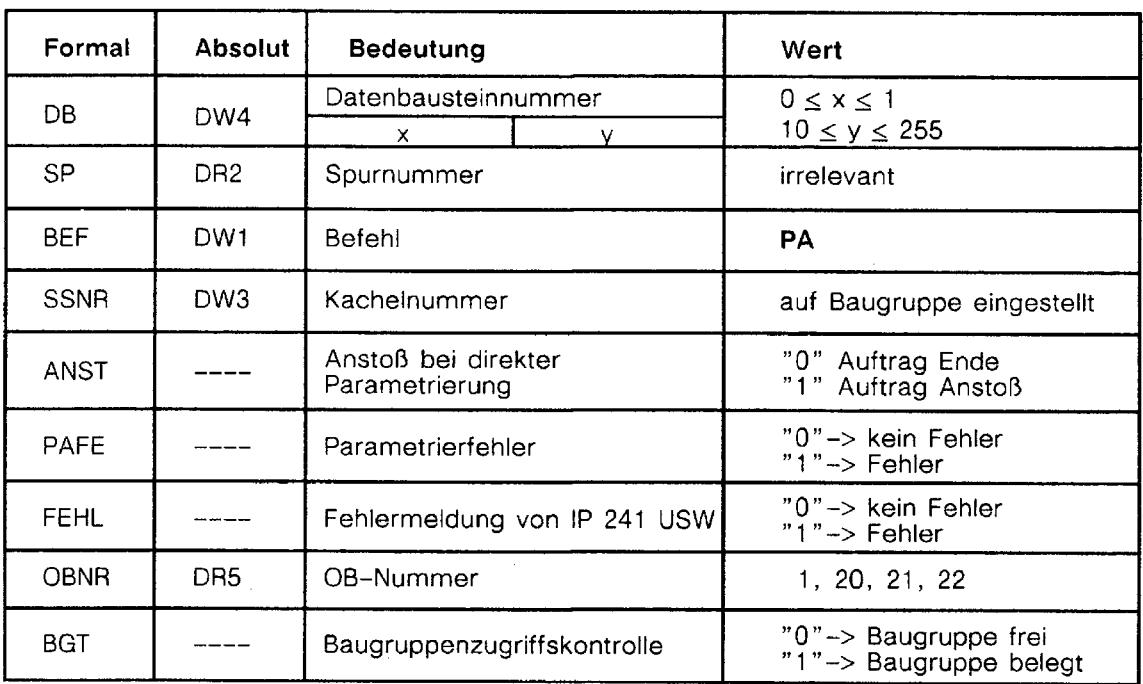

 $\mathcal{L}^{\text{max}}_{\text{max}}$ 

## **Beispiel:**

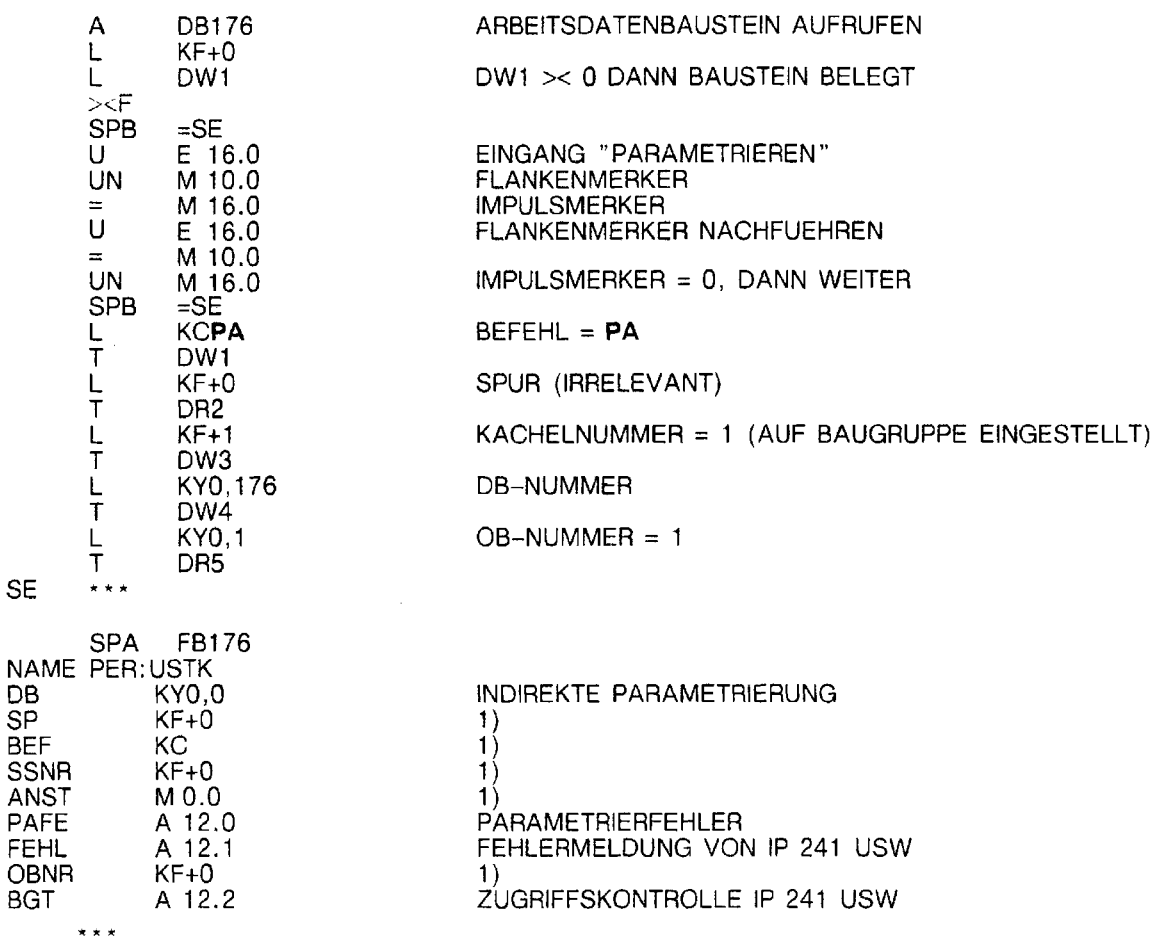

1) Bei indirekter Parametrierung irrelevant

 $\hat{\mathcal{A}}$ 

### Befehl "WI": Weginbetriebnahme der Baugruppe mit Altwerten

- Funktion: Mit dem Befehl "WI" (Weginbetriebnahrne) kann eine Weginbetriebnahme ohne Referenzpunktfahren erfolgen.
	- Bedingung: Es wurde schon einmal für die Kanäle der Referenzpunkt ange
		- fahren (Befehl "Rx" , "Ex"). Der Befehl "PA" (Parametrieren der Baugruppe) wird vor dem Kommando "WI" gegeben.

Über den Formaloperanden "SP" (bzw. über das DR2 des Arbeitsdatenbausteines) müssen die Kanäle festgelegt werden, für die die Weginbetriebnahme erfolgen soll:

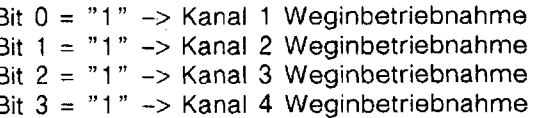

**2.8.** Es soll für die Kanale 1 und 4 die Weginbetriebnahme mit Altwerten erfolgen:  $\Rightarrow$  "SP" = 0000 1001 (KM-Format)

### Versorgung **FB:**

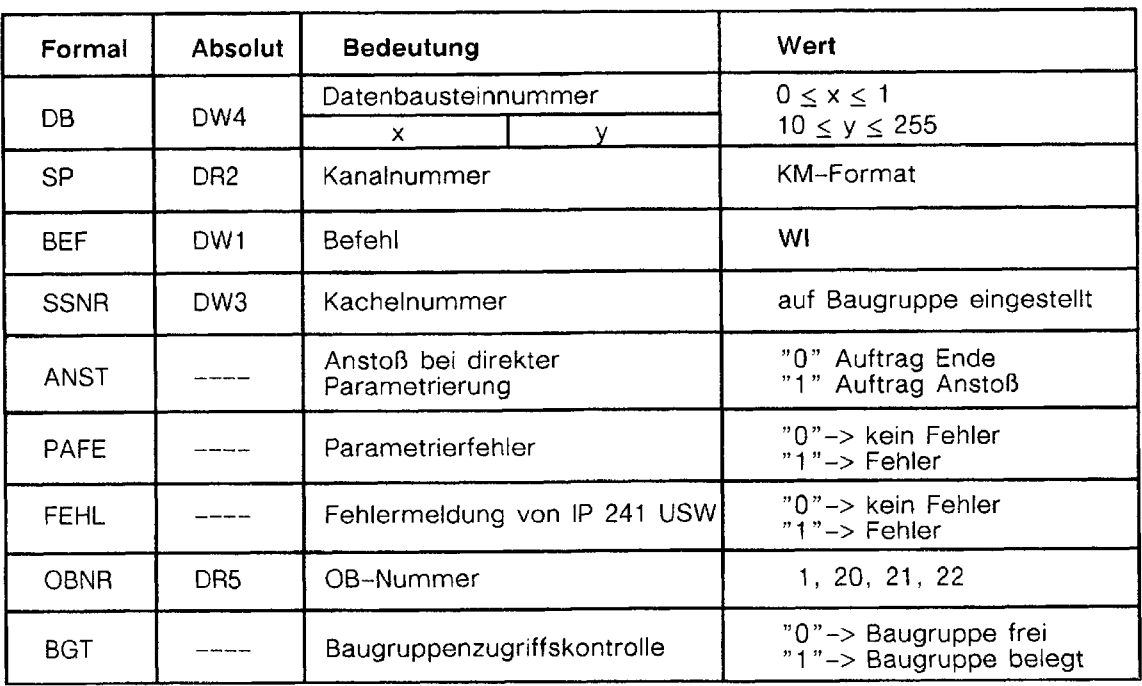

 $\hat{\mathcal{L}}_i$ 

### Beispiel:

Es soll eine Weginbetriebnahme für alle Kanäle der Baugruppe nach Netz AUSIEIN erfolgen. Vor dem Netz AUS wurde für alle vier Kanäle der Referenzpunkt angefahren (Befehl "Rx",  $"Ex"$ ).

J.

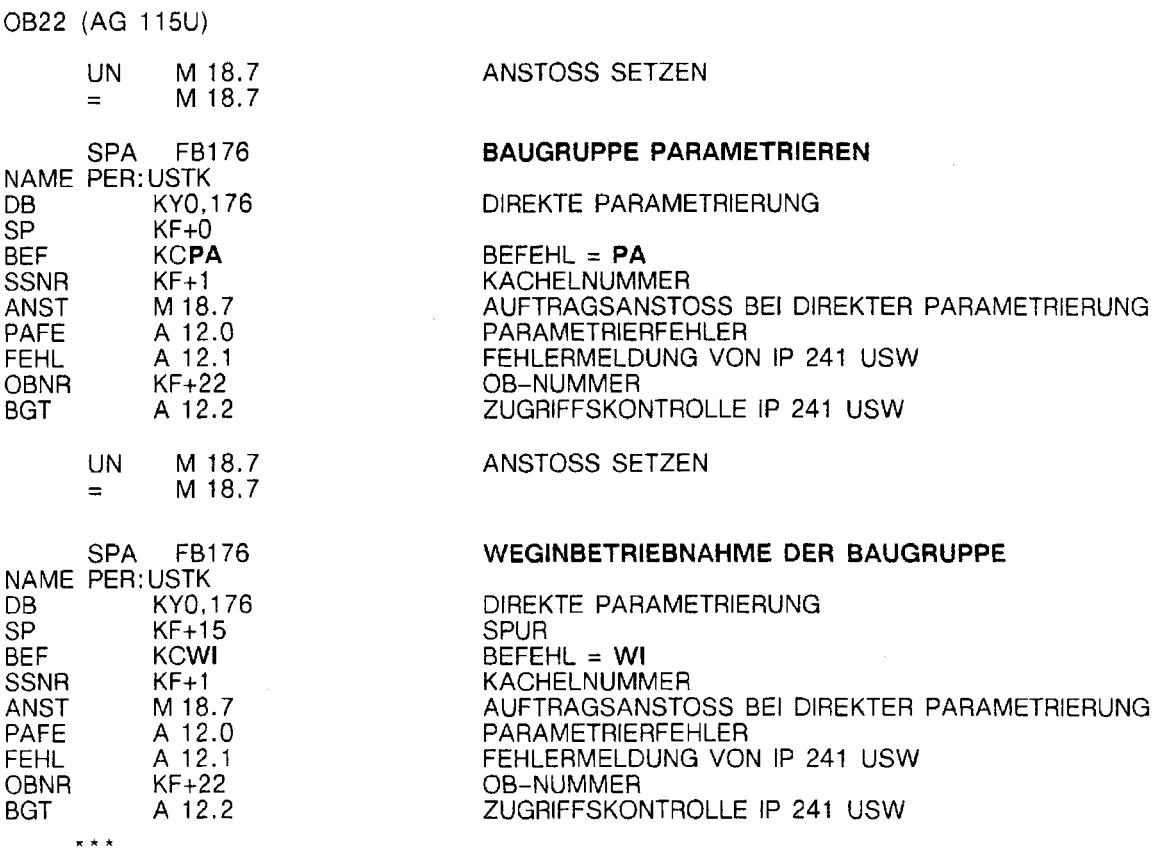

 $\bar{z}$ 

### **Befehl "RE": Rücksetzen der Baugruppe**

Funktion: Mit dem Befehl "RE" wird ein Software-RESET auf der IP 241 USW angestoßen. Es werden alle Daten auf der IP 241 USW gelöscht, d.h. die Baugruppe muß danach neu parametriert werden und eine Weginbetriebnahme aller Kanäle muß erfolgen.

### **Versorgung FB:**

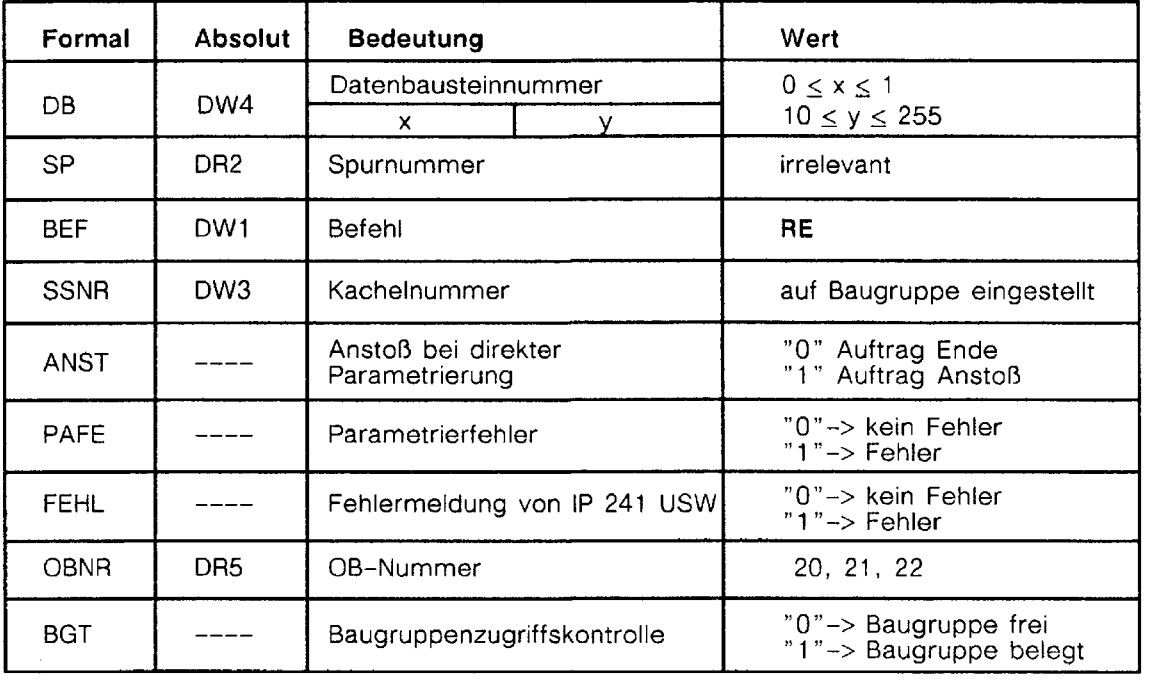

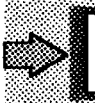

Nur im **Anlauf** sinnvoll und zulässig.

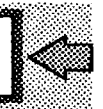

## **Beispiel:**

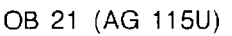

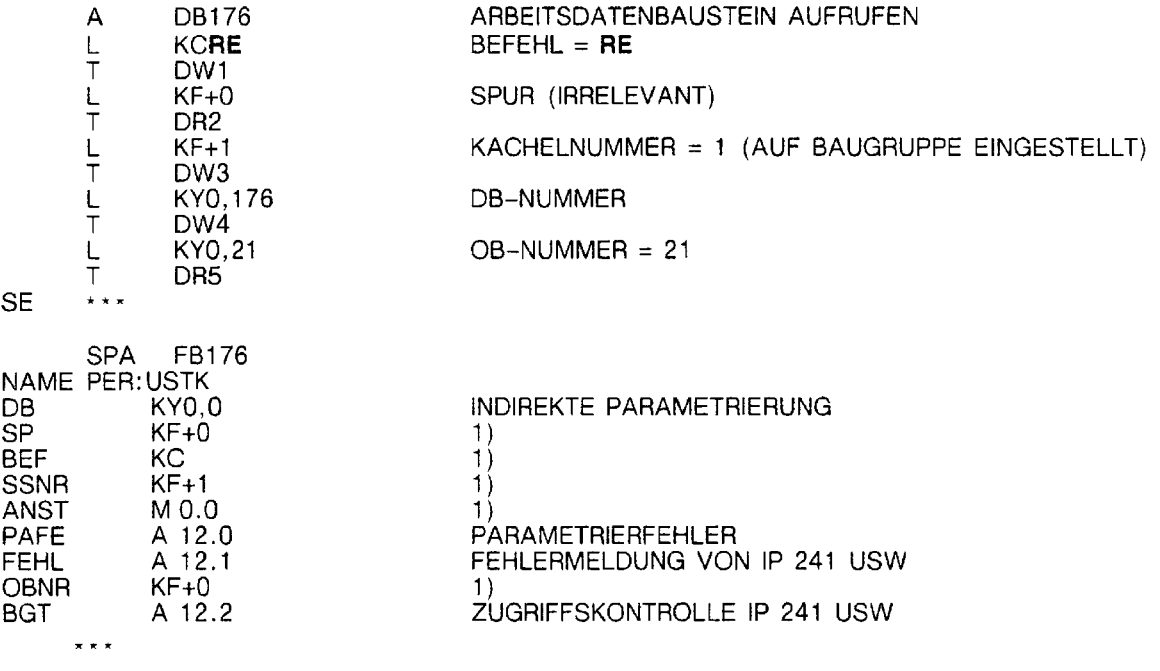

 $\bar{\beta}$ 

1) Bei indirekter Parametrierung irrelevant

 $\mathcal{L}$ 

### Befehl **"Dx":** Kanal **X** löschen

Funktion: Mit dem Befehl "Dx" (x=Kanal 1 bis 4) kann ein Kanal gelöscht werden. d.h. der betreffende Kanal wird nicht mehr bearbeitet. Dadurch kann die Reaktionszeit der IP **241** USW verkürzt werden.

### Versorgung **FE:**

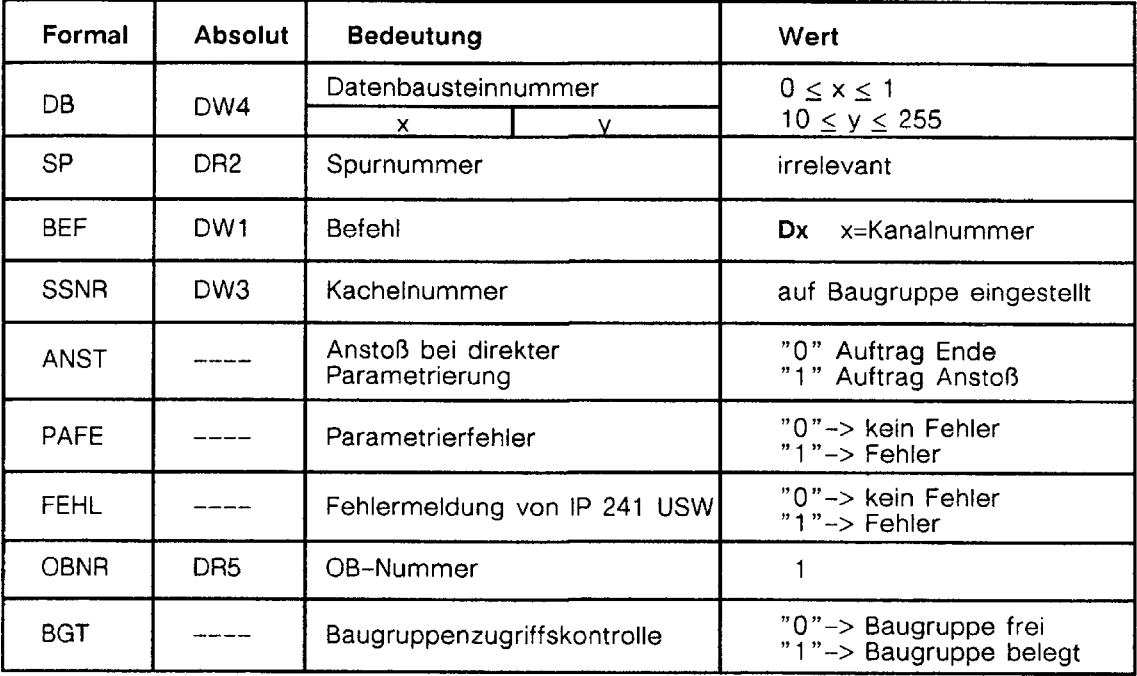

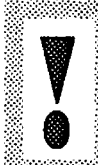

Mit dem Löschen des Kanals werden die Daten nur auf der Baugruppe gelöscht nicht im Datenbaustein. Ein mit Dx gelöschter Kanal kann mit den Befehlen "PA" und "Rx", "Ex" oder "WI" wieder in Betrieb genommen werden.

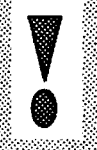

## **Beispiel:**

Löschen von Kanal 2

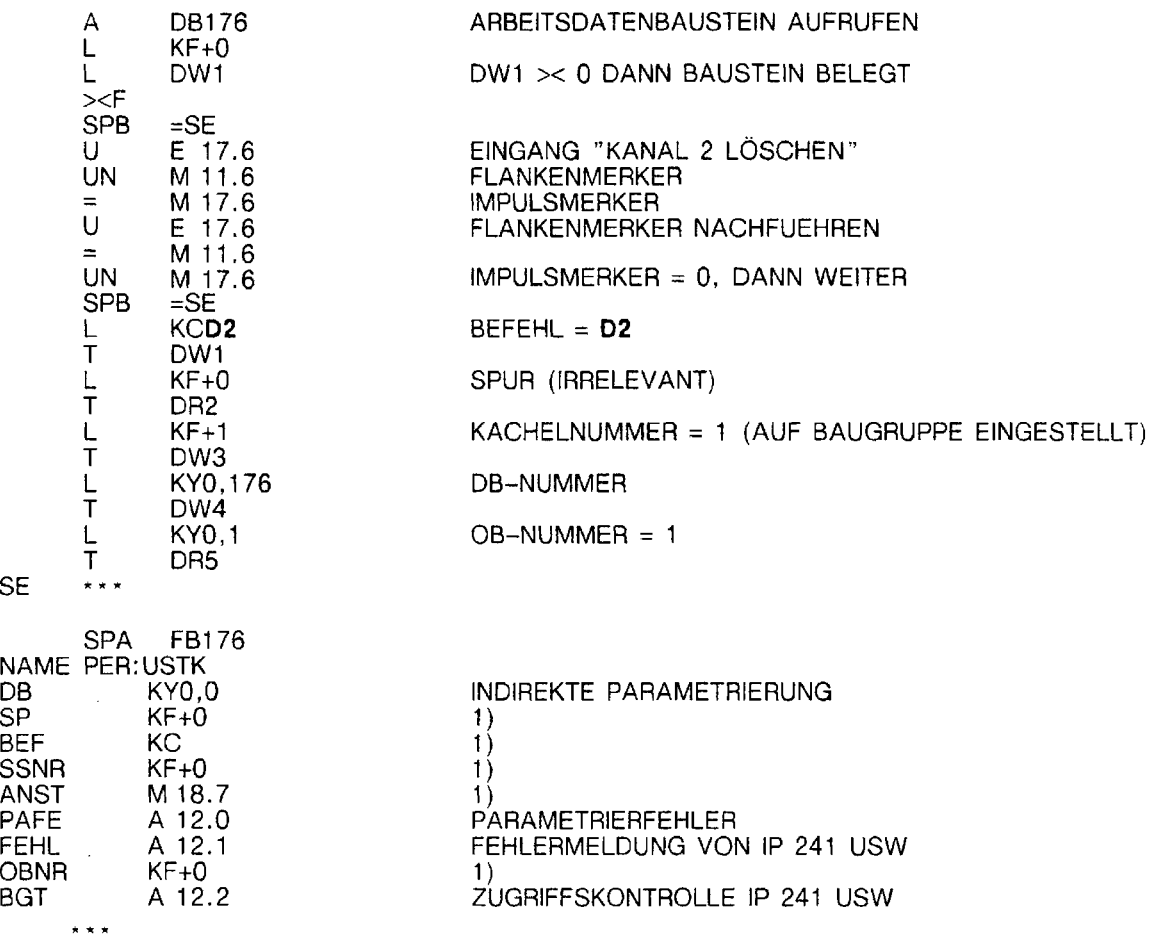

1) Bei indirekter Parametrierung irrelevant

### Befehl, "QU": Fehlermeldungen auf der IP **241** USW quittieren

- Funktion: Mit dem Befehl "QU" können die Fehlermeldungen von der IP 241 USW quittiert werden. Die Fehlermeldungen der IP 241 USW stehen solange an, bis diese quittiert werden.
	- DW228 Fehlerbyte Kanal 1, Fehlerbyte Kanal 2<br>DW229 Fehlerbyte Kanal 3, Fehlerbyte Kanal 4 Fehlerbyte Kanal 3, Fehlerbyte Kanal 4

siehe Kapitel 13.6.8

### Versorgung FB:

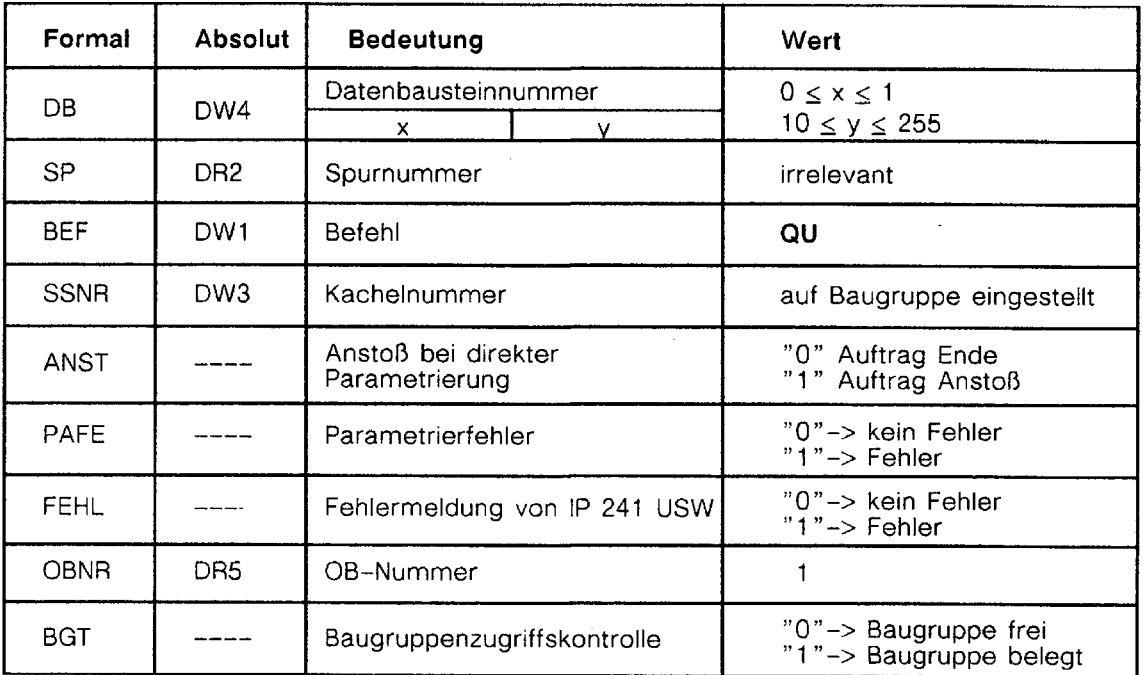

 $\hat{\mathcal{A}}$ 

## **Beispiel:**

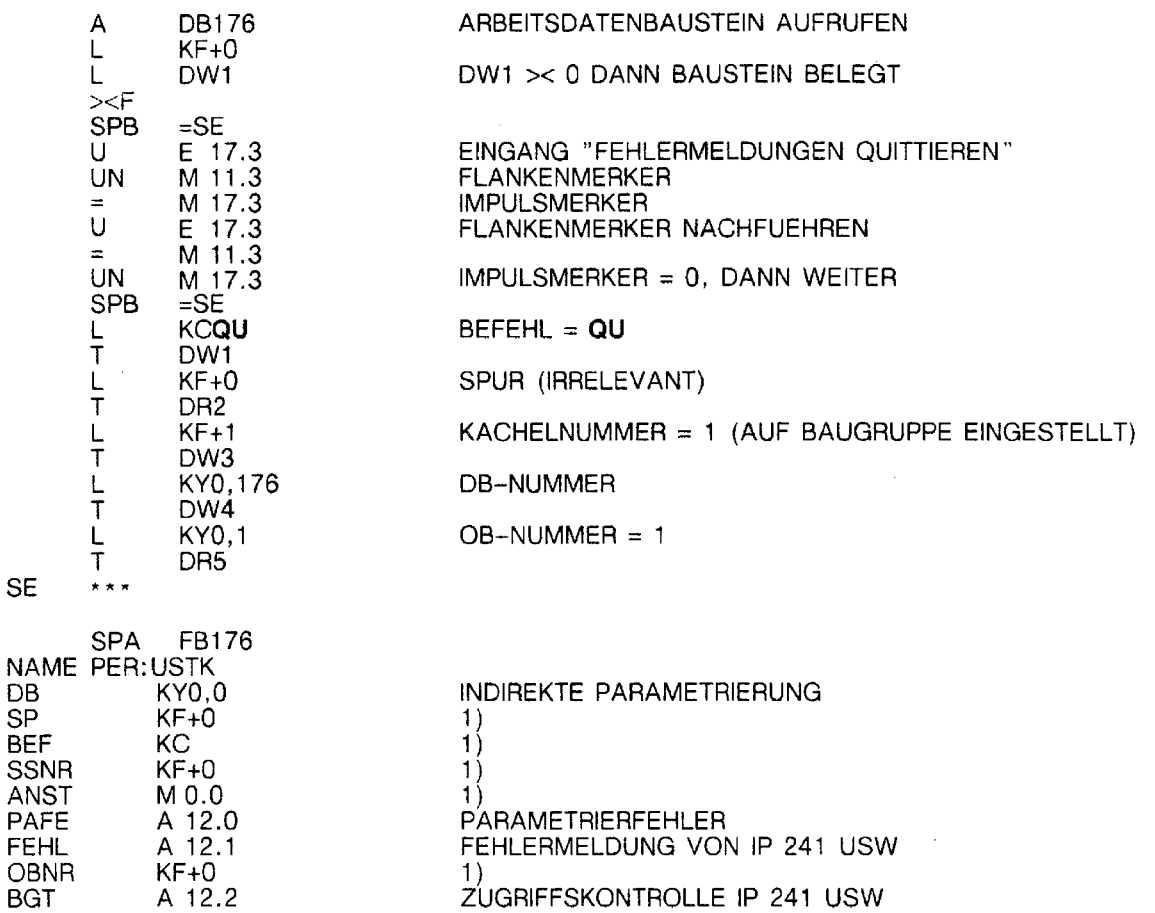

 $\hat{\mathcal{A}}$ 

**r\* r** 

l,

1) Bei indirekter Parametrierung irrelevant

 $\bar{\mathcal{A}}$ 

## 13.8.3 Interrupt-Bearbeitung

Wird einer der Sollwerte mit einer Interruptkennung versehen, muß die Baugruppe auf eine<br>Interruptleitung eingestellt werden (siehe Kapitel 10.3). Zusätzlich muß im 10.3). Zusätzlich muß im Parametrierdatenbaustein die Betriebsart entsprechend eingestellt werden (D 241 . 8 = 0)

Beim Auftreten eines lnterrupts wird (entsprechend der gewählten Interruptleitung) ein Organisationsbaustein der alarmgesteuerten Bearbeitung aufgerufen. In diesem Organisationsbaustein müssen Sie den Funktionsbaustein FE 176 mit der Parameterbelegung BEF=IR aufrufen, danach steht im aufgeschlagenen DB in DL 238 der Hinweis, von welchem Kanal der lnterrupt kam. Nun kann ein spezielles lnterruptprogramm bearbeitet werden.

Wird im Alarmprogramm der FB 176 indirekt parametriert, so bedeutet dies, daß der Arbeitsbereich im Datenbaustein verändert wird. Alle Datenworter im Arbeitsbereich, die im Alarm-OB überschrieben werden, müssen vorher gerettet und vor Verlassen des Alarm-OBs wieder geladen werden.

### **Unterbrechung des Anwenderprogramms durch Prozeß- und Zeitalarme beim AG S5-115U**

Eine Unterbrechung des Anwenderprogramms erfolgt stets an den Befehlsgrenzen.

Sind im Anwenderprogramm Alarm-OBs programmiert, so ist dafür zu sorgen, daß der Schmiermerkerbereich (MB 200 bis MB 255) gerettet und vor dem Verlassen der Alarm-06s wieder geladen wird. Hierzu können die Funktionsbausteine FB 38 und FB 39 aus den Grundfunktionen verwendet werden.

Werden mehrere Baugruppen mit Kacheladressierung verwendet, ist folgendes zu beachten:

Wird im zyklischen Programm eine andere Kachel angeschaltet, oder wird ein Baustein aufgerufen, der eine neue Kachel anschaltet, so muß vorher die Kachelnummer gerettet werden.

Tritt ein Alarm auf, so hat der Anwender dafür zu sorgen, daß am Ende der Alarmbearbeitung die vor dem Alarm angeschaltete Kachel wieder angeschaltet wird.

Hierzu können die Funktionsbausteine FE 38 und FB 39 aus den Grundfunktionen verwendet werden.

### **Unterbrechung des Anwenderprogramms durch Prozeß- und Zeitalarme beim AG S5-135U**

Eine Unterbrechung des Anwenderprogramms erfolgt an den Bausteingrenzen oder bei entsprechender Parametrierung des Datenbausteins DXO an den Befehlsgrenzen.

Sind im Anwenderprogramm Alarm-08s programmiert, so ist dafür zu sorgen, daß der Schmiermerkerbereich (MB 200 bis MB 255) gerettet und vor dem Verlassen der Alarm-OBs wieder geladen wird. Hierzu können die integrierten Sonderfunktionen für Merker retten und laden OB 190 bis OB 193 verwendet werden.

### **Unterbrechung des Anwenderprogramms durch Prozeß- und Zeitalarme beim AG S5-155U**

Eine Unterbrechung des Anwenderprogramms erfolgt an den Bausteingrenzen oder bei entsprechender Parametrierung des Datenbausteins DXO an den Befehlsgrenzen.

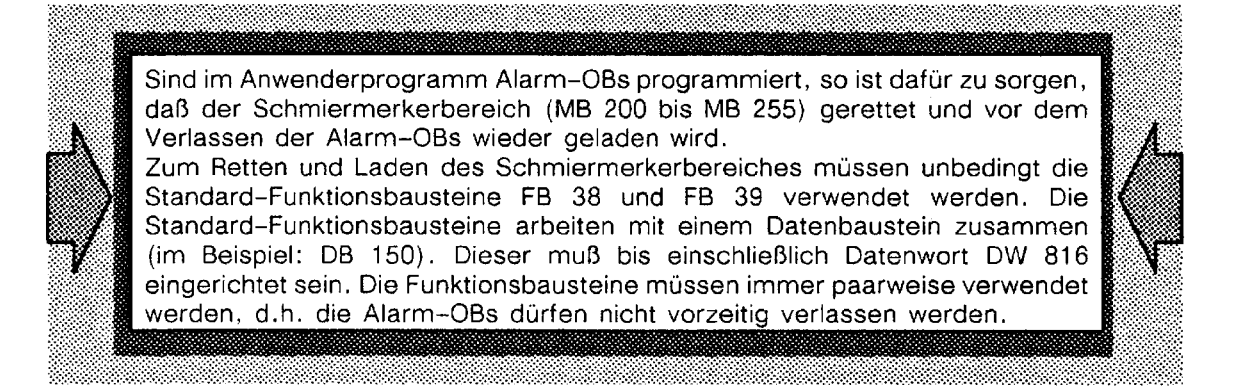

Die Ultraschall-Wegerfassung ist im AG S5-155U ausschiießlich im 155U-Mode zu betreiben. Dazu muß im Datenbaustein DXO der 155U-Mode parametriert werden.

Zusätzlich muß die auf der Ultraschall-Wegerfassungsbaugruppe eingestellte lnterruptleitung im Datenbaustein DXO freigegeben werden.

Siehe Programmbeispiel, Kapitel 14.

## **13.8.4 Anlaufverhalten**

### Anlaufverhalten **beim** AG **S5-115U**

Die zyklische Programmbearbeitung nach einem "Manuellen Neustart" (OB 21) und nach einem "Automatischen Neustart" (OB 22) beginnt am Anfang des OB 1.

a kacamatan ing kabupatèn Kabupatèn Bandaréta Kabupatén Ing Kabupatèn Kabupatèn Ing Kabupatèn Kabupatèn Ing Ka

Der Funktionsbaustein wird üblicherweise bei "Manuellem Neustart" mit den Befehlen "Rücksetzen (RE)" und "Parametrieren (PA) " und bei "Automatischen Neustart" mit den Befehlen "Rücksetzen (RE) ", "Parametrieren (PA) '' und Weginbetriebnahme (WI) " aufgerufen.

### Anlaufverhalten **beim** AG **S5-135U**

Die zyklische Programmbearbeitung nach "Neustart" (OB 20) beginnt am Anfang des OB 1.

Bei den "Wiederanlaufarten " , OB 21 (manueller Wiederanlauf) bzw. OB 22 (automatischer Wiederanlauf), wird nach Abarbeitung des Anlauf-OBs die Programmbearbeitung an der Unterbrechungsstelle fortgesetzt.

Der Funktionsbaustein FB 176 wird im OB 20 üblicherweise mit den Befehlen "Rücksetzen (RE) " und "Parametrieren (PA)" aufgerufen.

Bei Einsatz der Ultraschall-Wegerfassungsbaugruppe IP 241 USW im AG S5-135U ist ein "automatischer Wiederanlauf", sowie ein "manueller Wiederanlauf" nicht zulässig.

Die Funktion "automatischer Wiederanlauf " kann in die Funktion "automatischer Neustart nach Netz-Ein" mit Hilfe des DXO eingestellt werden. (Blockkennung KH0201, Parameter KH1001).

Im "Manuellen Wiederanlauf-OB", OB 21, ist die Anweisung STP (Stopp) am Bausteinende zu programmieren.

Dadurch wird ein Übergang in die zyklische Programmbearbeitung einmalig verhindert.

Wird zweimal hintereinander ein manueller Wiederanlauf durchgeführt, so führt dies zu einem Fehlverhalten, da beim zweiten Wiederanlauf die Programmbearbeitung nach dem Stopp-Befehl fortgesetzt wird, d.h. es wird in dem zyklischen Betrieb übergangen.

Wird im DXO nicht der "automatische Neustart'' parametriert, so muß auch am Ende des OB 22 der Stopp-Befehl programmiert werden.

### Besonderheit des Befehls "Parametrieren: PA" bei automatischem Neustart:

Wird im Datenbaustein DX0 "Automatischer Neustart" eingestellt, so wird im Anlauf genau wie bei " Neustart " der Organisationsbaustein OB 20 durchlaufen.

Wird im OB 20 der Funktionsbaustein FB 176 mit dem Befehl "Parametrieren: PA" aufgerufen, so wird bei automatischen Neustart mit dem Parametrieren gleichzeitig eine Weginbetriebnahme durchgeführt.

Die Baugruppe verhält sich also so, als ob der Befehl "Parametrieren: PA" und der Befehl "Weginbetriebnahme: WI" abgesetzt worden wären.

### Anlaufverhalten des **AG S5-155U**

Die zyklische Programmbearbeitung nach "Neustart" (OB 20) und "Automatischer Neustart " (OB 20) beginnt am Anfang des OB 1.

Bei den "Wiederanlaufarten", OB 21 (manueller Wiederanlauf) bzw. OB 22 (automatischer Wiederanlauf), wird nach Abarbeitung des Anlauf-OBs die Programmbearbeitung an der Unterbrechungsstelle fortgesetzt.

Liegt die Unterbrechungsstelle innerhalb des Funktionsbausteins FB 176, so wird ein "lokaler Neustart " durchgeführt, d.h. nach Bearbeitung des Anlauf-Programms wird der FB 176 noch einmal von Anfang an bearbeitet.

Der Funktionsbaustein FB 176 wird im OB 20 normalerweise mit den Befehlen "Rücksetzen (RE) " , "Parametrieren (PA) " und im OB 21 bzw. OB 22 mit den Befehlen "Rucksetzen (RE) ", "Parametrieren (PA) " und "Weginbetriebnahme (WI) " aufgerufen.

Werden in den Anlauf-OBs, OB 21 und OB 22, Bausteine aufgerufen, die mit dem "Schmiermerkerbereich" (Merkerbyte MB 200 bis MB 255) arbeiten, so ist es zwingend notwendig, daß dieser Merkerbereich gerettet und vor dem Verlassen der Anlauf-OBs wieder geladen wird.

Zum Retten und Laden der Schmiermerker müssen die Funktionsbausteine FB 38 und FB 39 verwendet werden.

Soll nach Netzausfall bei Spannungswiederkehr ein automatischer Neustart durchgeführt werden, so muß dies im Datenbaustein DXO parametriert werden.

## 13.8.5 Mehrprozessor-Betrieb

In den Automatisierungsgeräten S5-135U und S5-155U kann der Standard-Funktionsbaustein FB 176 auch bei Mehrprozessorbetrieb eingesetzt werden.

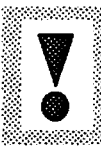

,,,,,,,,,,,,,,,,,,,,

Die Kommunikation mit der Wegerfassungsbaugruppe IP 241 USW hat dabei immer von ein und derselben CPU aus zu erfolgen. Ein Zugriff von mehreren CPUs auf dieselbe Baugruppe ist nicht zulässig. a mata mata mata ya mata wa mata wa mata wa mata wa mata wa mata wa mata wa mata wa mata wa mata wa mata wa ma

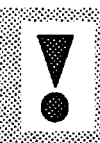

### Überblick FB 38 und FB 39 für das AG S5-115U 13.9

Die vorliegende Programmieranleitung beschreibt die Funktionsbausteine

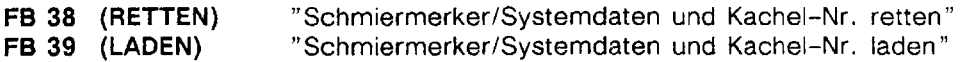

Die Funktionsbausteine werden im Automatisierungsgerat AG S5-115U (CPU 941 bis CPU 944) eingesetzt.

Die Funktionsbausteine sind in der S5-Programmdatei für das AG S5-115U enthalten.

## **0 Funktionsbaustein FB 38 für das AG S5-115U**

## **13.10.1 Funktionsbeschreibung**

Der Standard-Funktionsbaustein "Schmiermerker/Systemdaten/Kachel retten" erfüllt je nach Parametrierung folgende Aufgaben:

- 1. Schmiermerker (MB 200 bis MB 255) und Systemdaten (BS 248 bis BS 255) in einen Datenbaustein retten
- 2. Kachel-Nr. in einen Datenbaustein retten

Er wird zum "Retten der SchmiermerkerISysterndaten " am Anfang von Bausteinen der unterbrechungsgesteuerten Bearbeitung aufgerufen.

Mit der Parametrierung "Kachel-Nr. retten" wird er in allen Bausteinen aufgerufen, die mit einer kacheladressierten Baugruppe arbeiten und durch Prozeß- oder Weckalarme unterbrochen werden können (Aufruf in OB 21, OB 22, OB 1 und in Bausteinen der zeitgesteuerten Bearbeitung). Ein erneuter Aufruf ist erst wieder notwendig, wenn mit einer anderen Kachel gearbeitet wird.

Der Standard-Funktionsbaustein FB 38 arbeitet mit dem FB 39 zusammen, der das Rückladen der geretteten Daten übernimmt. Der FB 39 ist am Ende der unterbrechungsgesteuerten Bearbeitung aufzurufen.

## 13.10.2 Aufruf des Funktionsbausteins FB 38

### In AWL:

 $\ddot{\phantom{a}}$ **:L** KY **c,d**  : **L** KY a,b : SPA FB 38 Name : RETTEN PAFE :  $\vdots$ 

Ein Aufruf in FUP/KOP ist nicht sinnvoll, da die beiden Lade-Befehle in AWL programmiert werden müssen und dann in einem anderen Netzwerk stehen würden. Die Reihenfolge ist zwingend vorgeschrieben.

# **13.10.3** Erläuterung der Parameter ", .,,,,.,-,,,,,.: ;,.; ;~,,,,,,~,~,,,,,,,,,,,;..,, "" .,,,,.:. "; ,,,,..,,,, "."'.." '..... :.'.. ....... .,...-.. :".........,., .......;.... ....,.... " "'. , '., . . ',, , , ,~,.-,,,,,.,,,~,...., , , ;, ,,, , , , , ,.,,,.,;;;:;.::,::::::::::::I;.; , , , ,,,, ;.. ,...,.,., ;-. ...,,,.,,,, , , ,:.. ..., ..:.. ;.: ............................... ..:;.....- ;,;,; ..... . .. . . .. :..,..,... ......................... . :: ::?:::::.~i!ji:::~.:::.:::-i.!?:~I~.:.:.:.~.~:::::.:c.:.:'.":.:.:::~:::::::: ..... ........................ ,...,, ........,..... .... ,::,,,. ::,.-. .:,,;,,: ,.,,., ;.,,::,;...,........:,.,:.. ,,., ...................... ,,., .:::::....:...-.:.: ........: .,.,. 1: .,.. ;,..:;:.~~':~~~~~:~~~~'~~~~~~'~~~"""" .. :...;;... ..... ... . ....... .. . i . .\_ . ..,...... ..,..... . ....

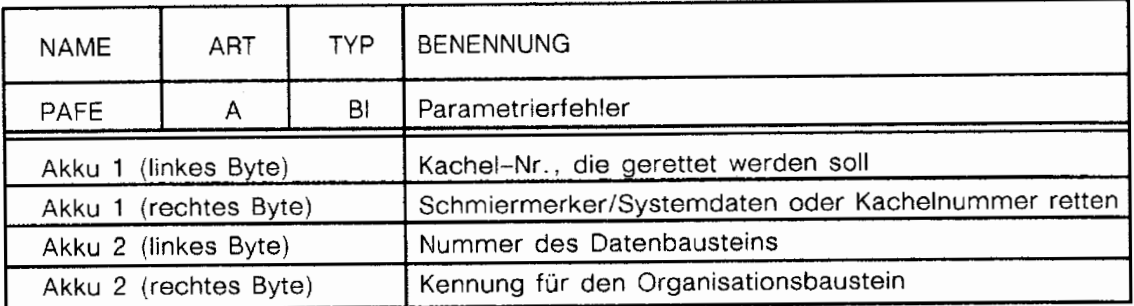

 $\hat{\boldsymbol{\beta}}$ 

## 13.10.4 Belegung der Parameter

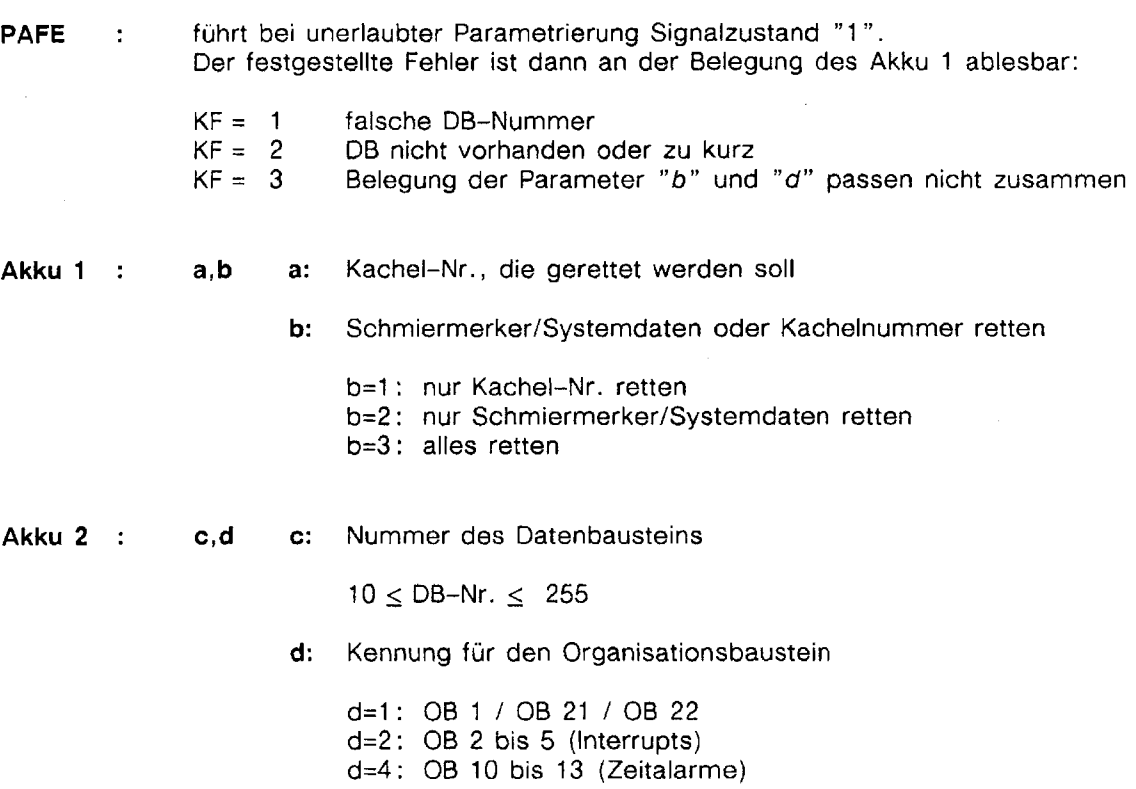

 $\mathcal{A}^{\prime}$ 

 $\alpha$ 

- - - - -

## 13.10.5 Übersicht der erlaubten Kombinationen

Für die nachfolgende Tabelle wurde angenommen, daß Sie mit dem Datenbaustein DB 38 arbeiten.

Im weiteren gelten folgende Zuordnungen:

- K : Kachel-Nr., die gerettet werden soll<br>x : irrelevant, d.h. die hier angegebene
- : irrelevant, d.h. die hier angegebene Konstante wird nicht berücksichtigt

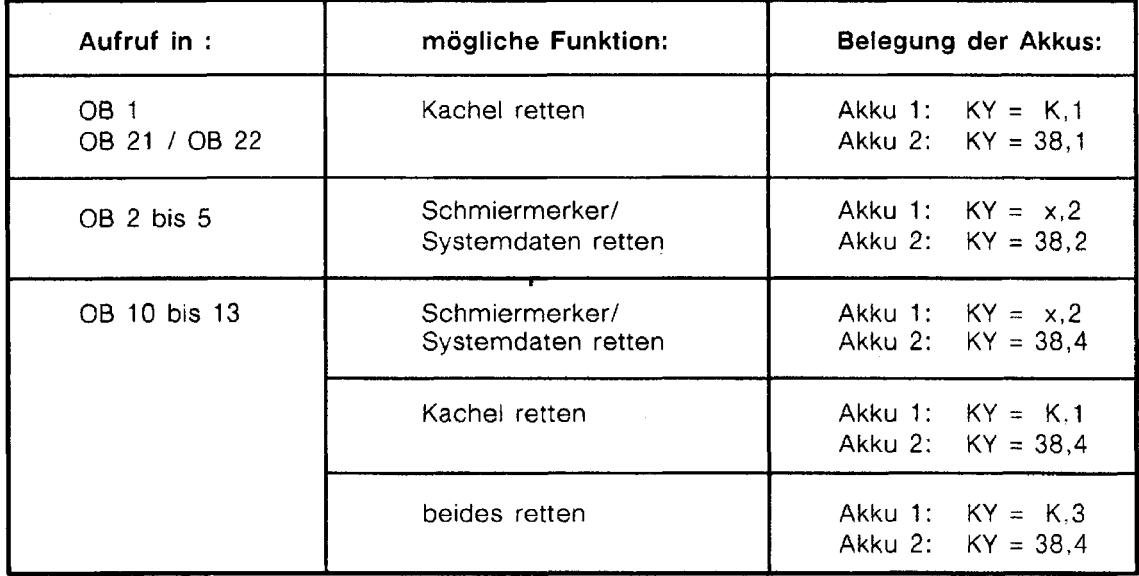

## 13.10.6 Belegung des Datenbereichs

Der Standard-Funktionsbaustein FB 38 arbeitet mit einem parametrierbaren Datenbaustein zusammen. Der Datenbaustein darf eine Nummer zwischen 10 und 255 haben und muß bis einschließlich Datenwort DW 80 von Ihnen eingerichtet werden.

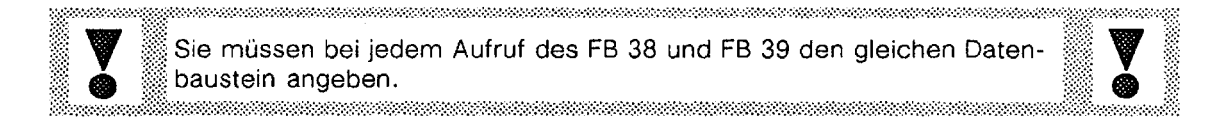

r 1938

 $\bar{z}$ 

## 13.10.7 Technische Daten FB 38

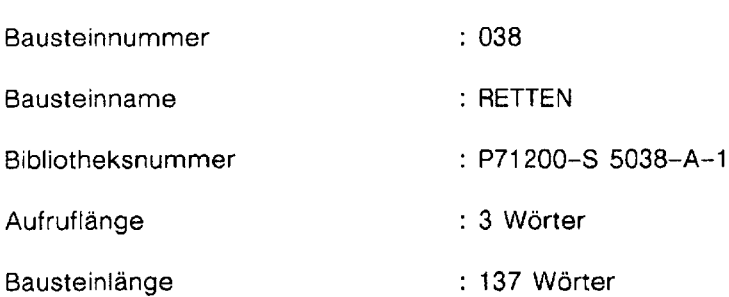

Bearbeitungszeiten

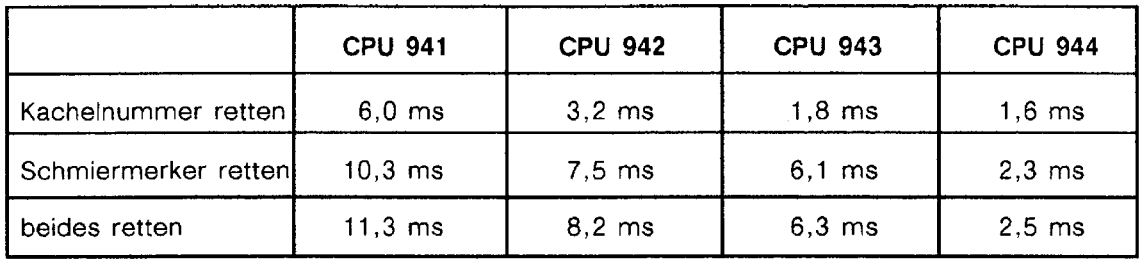

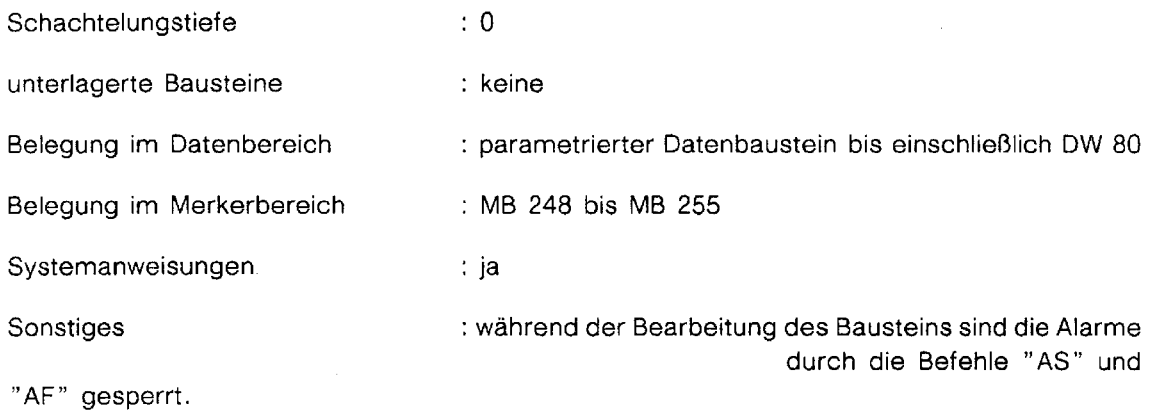

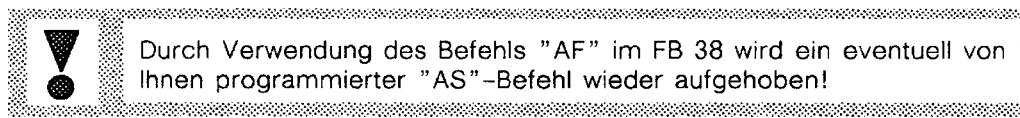

 $\bar{\alpha}$ 

Durch Verwendung des Befehls "AF" im FB 38 wird ein eventuell von Ihnen programmierter "AS"-Befehl wieder aufgehoben! namania alamana manamania manamana manamania alamana manamania manama

## 13.10.8 Anwendung des Funktionsbausteins FB 38

Der Standard-Funktionsbaustein FB 38 übernimmt je nach Parametrierung über die Akkumulatoren das Retten des Schmiermerkerbereichs (MB 200 bis MB **255),** der Anwendersystemdaten (BS 248 bis BS 255) und/oder der angegebenen Kachel-Nummer.

Im zyklischen Betrieb und im Anlauf muß der Funktionsbaustein FB 38 mit der Parametrierung "Kachel-Nummer retten" vor dem Schreiben einer Kachelnummer aufgerufen werden, sofern in den Alarm-Organisationsbausteinen auch Kachelzugriffe programmiert sind und mit unterschiedlichen Kachel-Nummern gearbeitet wird.

Ebenso ist in den Bausteinen der zeitgesteuerten Bearbeitung zu verfahren, da diese durch einen lnterrupt unterbrochen werden können.

Ein Kachelzugriff kann z.B. über Hantieruogsbausteine, Direktzugriff durch Anwenderprogramm oder über Standard-Funktionsbausteine erfolgen.

In den Alarm-Organisationsbausteinen sind grundsätzlich am Anfang die Schmiermerker zu retten und am Ende wieder zu laden. Das Laden der geretteten Daten übernimmt der Funktionsbaustein FB 39.

Die Funktionsbausteine FB 38 und FB **39 müssen** in den **Alarm-Organisationsbausteinen** immer paarweise verwendet werden, d.h. diese Bausteine dürfen mit der Anweisung "BEB" nicht vorzeitig verlassen werden.

**..X**  ::.: t ......  $\mathbb{R}^n$ 

...... **...Y** 

## ...... I **13.11 Funktionsbaustein FB 39 für das AG S5-ll5U** ......

## **13.1 1 .I Funktionsbeschreibung** .... **....................** ...... .";.,- .........;;.. ;. .......................... ....; .............. '...>..> .... ' ..............................j.i<......i........?.................................i.............................j..........:>;.i.f...f..i .... ............................... ...I>;. :.:,: .. ,.,: ........................ :.;.:,;,:,: ...................................... ';,. ;:. . **j:::.:.;.:..** .............................. ............................... ::::.: .................................. .: 1. ..V.. ...:.......<:... **2::** .: ......................... ................. .........

Der Standard-Funktionsbaustein "Schmiermerker/Systemdaten/Kachel laden" erfüllt je nach Pararnetrierung folgende Aufgaben:

- 1. Schmiermerker (MB 200 bis MB 255) und Systemdaten (BS 248 bis BS 255) aus einem Datenbaustein laden
- 2. Kachel-Nr. aus einem Datenbaustein laden

Er wird zum "Laden der Schrniermerker/Systemdaten bzw. Kachel-Nr. " am Ende von Bausteinen der unterbrechungsgesteuerten Bearbeitung aufgerufen.

Die Daten müssen vorher mit dem Standard-Funktionsbaustein FB 38 in den Datenbaustein gerettet worden sein.

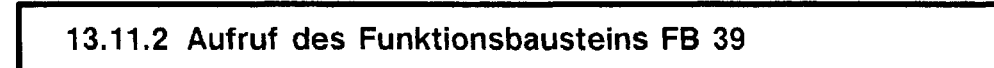

In AWL:

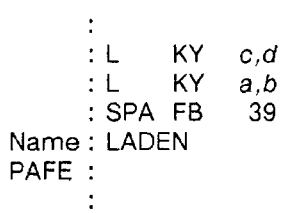

Ein Aufruf in FUPJKOP ist nicht sinnvoll, da die beiden Lade-Befehle in AWL programmiert werden müssen und dann in einem anderen Netzwerk stehen würden. Die Reihenfolge ist zwingend vorgeschrieben.

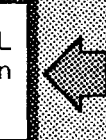

## 13.11.3 Erläuterung der Parameter

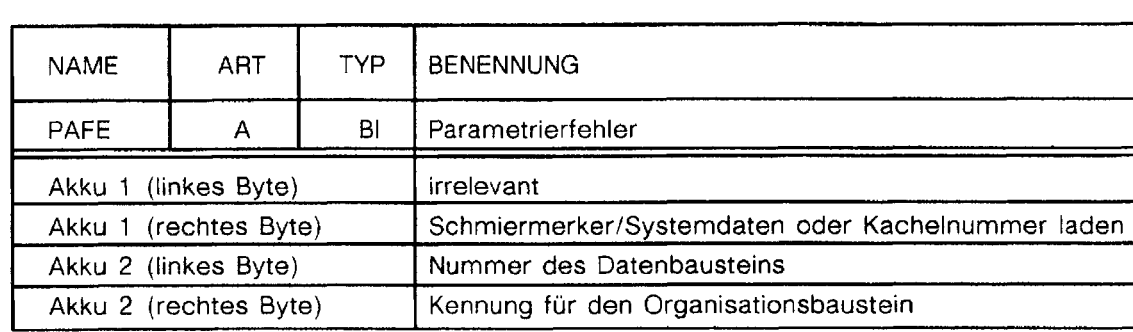

## 13.11.4 Belegung der Parameter

PAFE : führt bei unerlaubter Parametrierung Signalzustand "1". Der festgestellte Fehler ist dann an der Belegung des Akku 1 ablesbar:  $KF = 1$  falsche DB-Nummer<br> $KF = 2$  DB nicht vorhanden  $KF = 2$  DB nicht vorhanden oder zu kurz<br> $KF = 3$  Belegung der Parameter "b" und Belegung der Parameter "b" und "d" passen nicht zusammen **Akku 1** : **a,b** a: irrelevant **b:** Anwahl, was alles geladen werden soll b=l : nur Kachel-Nr. laden b=2 : nur Schmiermerker/Systemdaten laden b=3 : alles laden

**Akku 2** : **c,d C:** Nummer des Datenbausteins

 $10 \leq DB-Nr. \leq 255$ 

**d:** Kennung für den Organisationsbaustein

d=2 : OB 2.. .5 (Interrupts) d=4 : OB 10.. .13 (Zeitalarme)

## 13.11.5 Übersicht der erlaubten Kombinationen

8383388838888888888888888

Für die nachfolgende Tabelle wurde angenommen, daß Sie mit dem Datenbaustein DB 38 arbeiten.

Im weiteren gilt folgende Zuordnung:

**<sup>X</sup>**: irrelevant, d.h. die hier angegebene Konstante wird nicht berücksichtigt

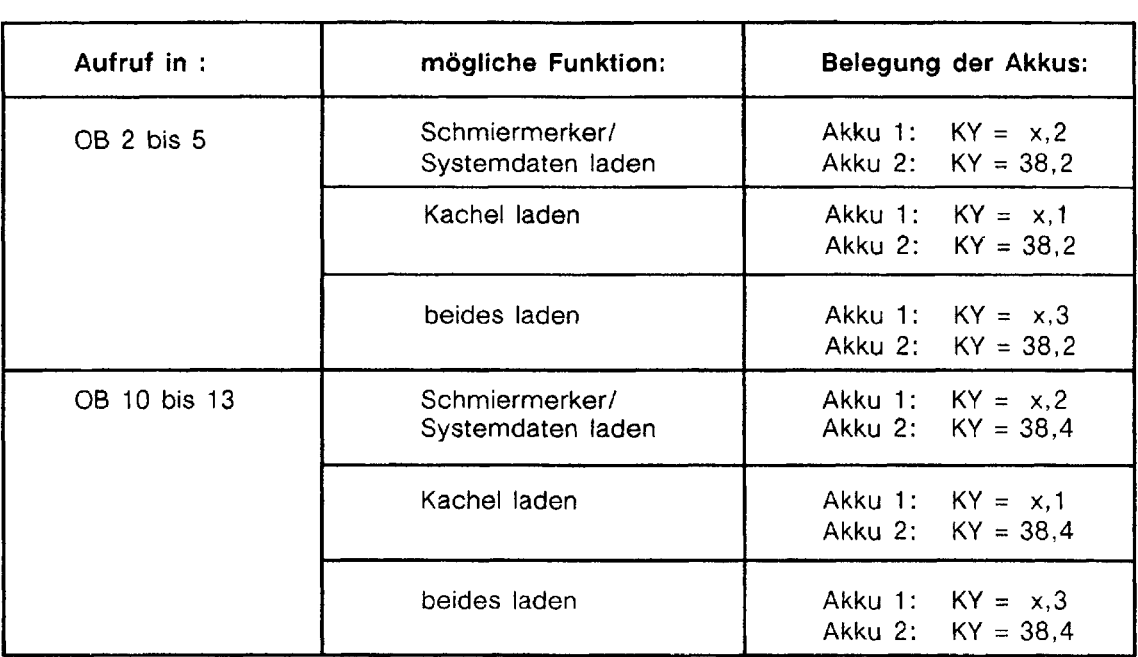

## 13.11.6 Belegung des Datenbereichs

Der Standard-Funktionsbaustein FB 39 arbeitet mit einem parametrierbaren Datenbaustein zusammen. Der Datenbaustein darf eine Nummer zwischen 10 und 255 haben und muß bis einschließlich Datenwort DW 80 vom Ihnen eingerichtet werden.

a maana maana maana maana maana maana maana maana maana maana maana maana m Sie müssen bei jedem Aufruf des FB 38 und FB 39 den gleichen Datenbaustein angeben. 

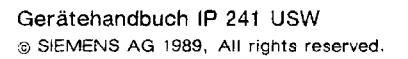

 $\mathbb{R}^+$ 

M.

## 13.11.7 Technische Daten FB 39

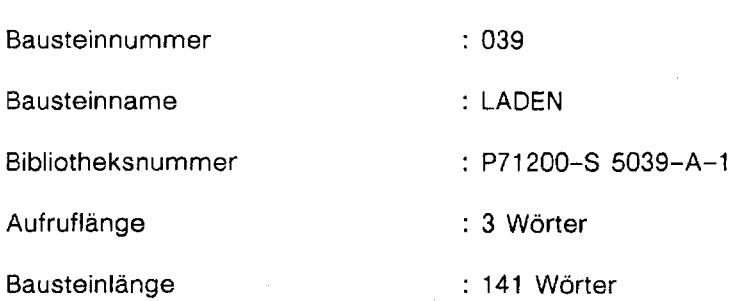

Bearbeitungszeiten

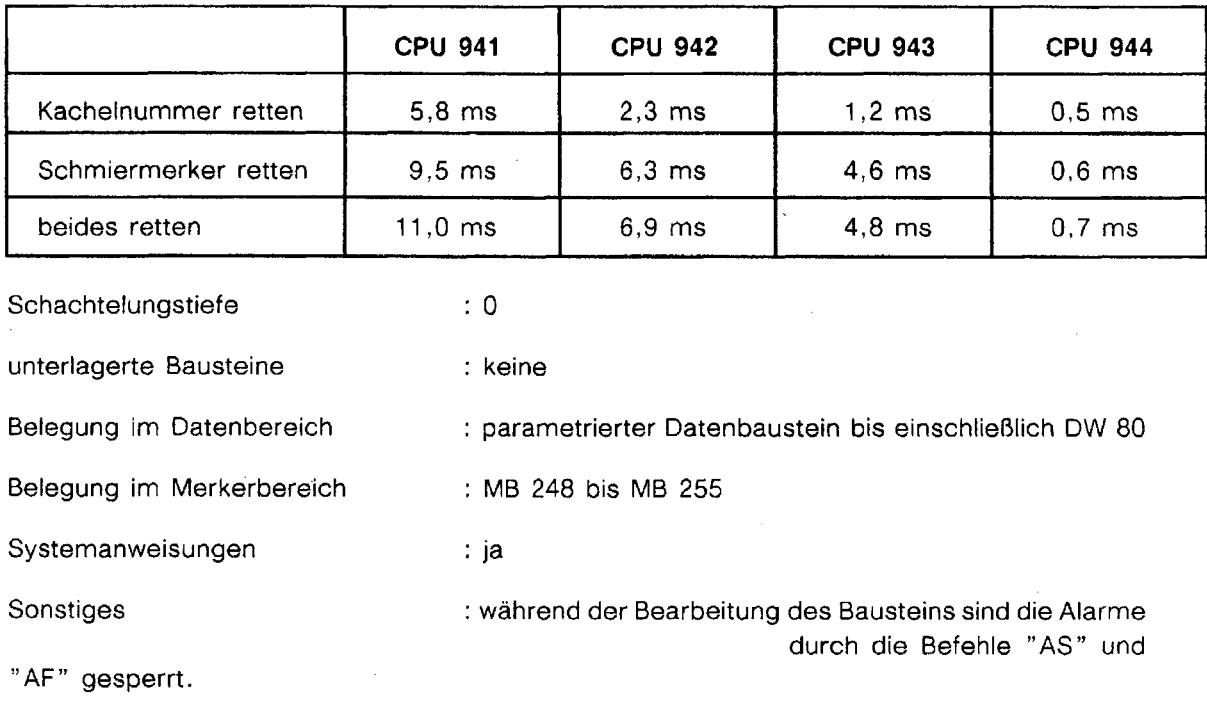

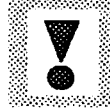

Durch Verwendung des Befehls "AF" im FB 39 wird ein eventuell von Ihnen programmierter "AS"-Befehl wieder aufgehoben! <u>menas</u>

n and an and an and an and an ancient and an an an ancient and an an an ancient and an

mananan

.'...

..,... ::: **L..** .\_..

## **1 13.1 1.8 Anwendung des Funktionsbausteins** ...... ...-..

Der Standard-Funktionsbaustein FB 39 Übernimmt je nach Parametrierung über die Akkumulatoren das Laden des Schmiermerkerbereichs (MB 200 bis MB 255), der Anwendersystemdaten (BS 248 bis BS 255) und/oder der Kachel-Nummer.

Er wird **am Ende jeder unterbrechungsgesteuerten Programmbearbeitung aufgerufen** (Interrupts, Zeit-Alarme). Er sorgt dafür, daß beim Rücksprung in das unterbrochene Programm wieder die Ausgangszustände herrschen. Die Daten müssen vorher mit dem FB 38 in den parametrierten Datenbaustein gerettet worden sein.

In den Alarm-Organisationsbausteinen sind grundsätzlich am Anfang die Schmiermerker zu retten und am Ende wieder zu laden. Das Retten der Daten übernimmt der Funktionsbaustein FB 38.

Die Funktionsbausteine FB 38 **und FB 39 müssen in den Alarm-Organisationsbausteinen immer paarweise verwendet werden,** d.h. diese Bausteine dürfen mit der Anweisung "BEB" nicht vorzeitig verlassen werden.

## Programmbeispiel 14

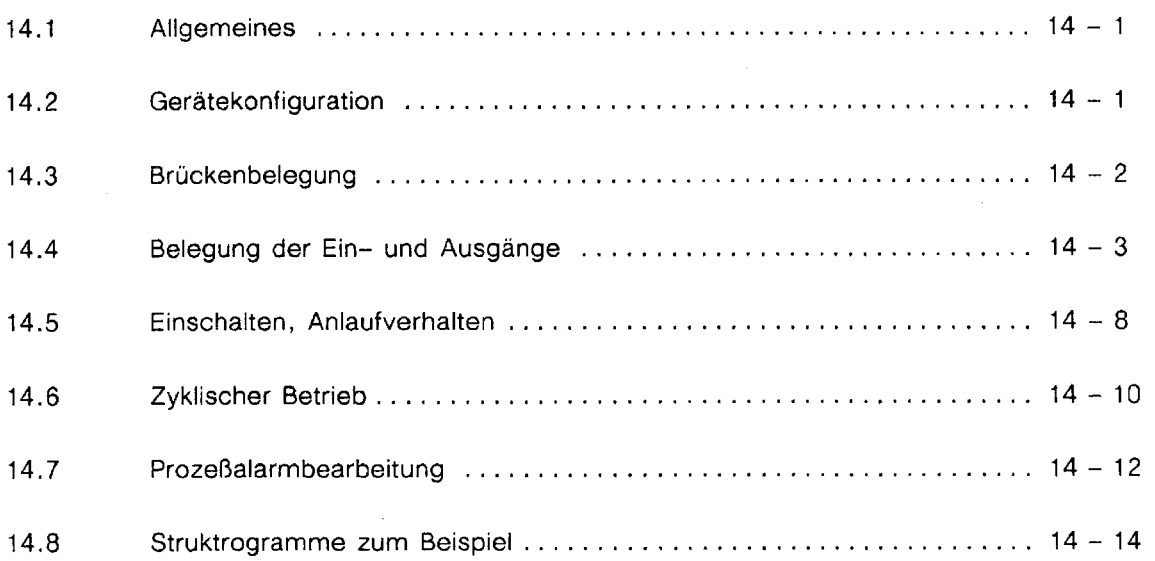

<u> Bernard St</u>

## **14.1 Allgemeines**

, , , , ,,, ~,,,~,""'.,,,,,,--;;,.,,~~,:,,,~~~L'L' :-,,; ., ,'. .;..,...,.....,,. ,..,,,,.,,,,, ,,, , ,, ..,,,.-, , "". .""';"... ... ....,... :.:.: ,.,. - ... , , , .................... l.'.'.... .'.',., :-.... ................................................. ....,,, , , ,..... , , ,:. . . . . . . , , ' .'. . " '. '.' " .... . **--;"..C** .....,.,.,,..,, .'-"...... ....,...... ;...;..,; ...., >..' .; .,....: ..... .:.:.>:.:.:.:.: .... .:..,..... : ...... .,:. ... 1.. , ,, , , , ........, ,.,..,, : ..., , ,;. .-.... .,.;::. . . ,............ .;.., ,-,. ,; ,.,,,,,,,,,,. -,-.." ..., :.' ..., , , , , , . . . ... . , , . .:. . .:,..; ....., '. , .: . . .:,. ...... . . . , . . . . . .:.... ........... :.: ...:. T.:.:,:::, ~~.~:~:~:~:~:.:...~.~..... . -... . :: ''..'.'......:'...- : . . . . . ..,. ....

Dieses Beispiel zeigt den Betrieb der Ultraschall Wegerfassung IP 241 USW mit einem Ultraschallmaßstab, angeschlossen an Kanal 1.

Mit einem Simulator können (über Digitaleingange) die einzelnen Funktionen angewählt werden; über Digitalausgänge werden Signalzustände angezeigt.

Es wird gezeigt, wie ein Kanal mit einem Ultraschallmaßstab parametriert wird, Referenzpunkte festgelegt werden, Sollwerte geändert werden sowie Istwerte, Spurkennbits und Interrupt-Spurkennungen gelesen werden.

Abhängig vom verwendeten Geber muß im Datenbaustein D6 176 im Datenwort DW 209 die Schallgeschwindigkeits-Korrektur für Kanal 1 eingetragen werden.

Dieses Beispiel kann als Testprogramm verwendet werden, um auf einfache Art und Weise Brückenstellungen und Funtkionen der Ultraschall-Wegerfassung zu überprüfen.

#### Gerätekonfiguration 14.2

Für den Test der Ultraschall Wegerfassung IP 241 USW können z.B. folgende Geräte verwendet werden:

- eines der aufgeführten Automatisierungsgeräte
- Programmiergerät
- Ultraschall-Wegerfassung IP 241 USW (6ES5 241-3DA11)
- Ultraschallmaßstab
- Digitaleingabebaugruppe, Frontstecker mit Schraubanschluß
- Digitalausgabebaugruppe, Frontstecker mit Schraubanschluß
- Simulator (6ES5 788-OLA12)

### $14.3$ Brückenbelegung

### Baugruppenadresse = **F400H** (Auslieferungszustand! Darf **nicht** verändert werden)

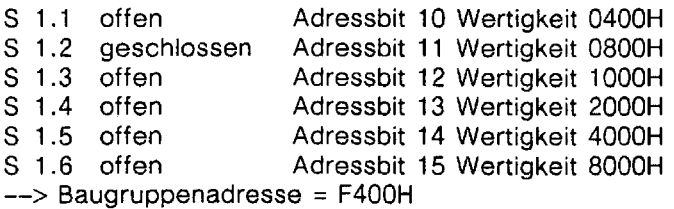

Kacheladresse = 01

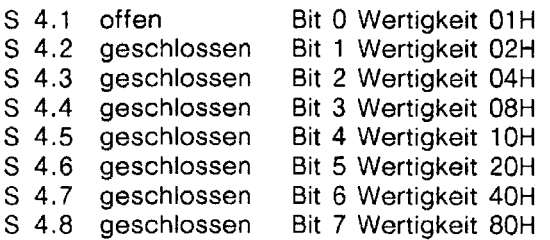

### lnterruptleitung **A**

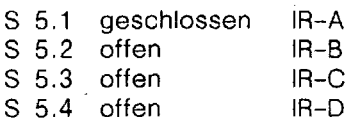

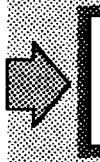

Im Automatisierungsgerät S5-155U ist besonders darauf zu achten, auf welchem Steckplatz die IP 241 USW gesteckt werden darf, bzw. ob auf dem gewählten Steckplatz die eingestellte lnterruptleitung (im Beispiel IR-A) vor-

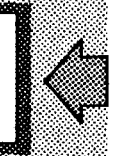

## **14.4 Belegung der Ein- und Ausgänge**

Das Programm ist so angelegt, daß es leicht an unterschiedliche Ein- und Ausgänge angepaßt werden kann.

<u> a shekara ta 1999 a shekara ta 1999 a shekara ta 1999 a shekara ta 1991 a shekara ta 1991 a 1991 a shekara t</u>

Die Bausteine FB 76 und OB 2 arbeiten nur mit Merkern. Diesen Merkern werden in den Organisationsbausteinen OB 1, OB 20 bis OB 22 (OB 21, OB 22 bei AG S5-115U) die verwendeten Ein- und Ausgänge zugewiesen. Im Beispiet sind es das Eingangswort EW 4 und das Ausgangswort AW 4, beim Automtisierungsgerät AG S5-115U Eingangswort EW **4** und Ausgangswort AW 8. Der Ausgang A 4.7 (A 8.7 bie AG 55-1 15U) ist fest als "Alarmausgang " belegt.

Im Beispiel werden beim AG S5-115U die Funktionsbausteine FB 38 und FB 39 für Schmiermerker/Kachelnummer retten und Schmiermerker/Kachelnummer laden verwendet. Wird bei Aufruf von einem dieser Funktionsbausteine ein Parametrierfehler erkannt, so wird der Ausgang A 8.6 gesetzt. Dieser Ausgang kann durch den Eingang E 5.5 wieder zurückgesetzt werden.

Das Merker retten und Merker laden erfolgt beim AG S5-135U mit Hilfe der Organisationsbausteine OB 190 und OB 191, beim AG S5-155U mit den Funktionsbausteinen FB 38 und FB 39.

## **Eingänge:**

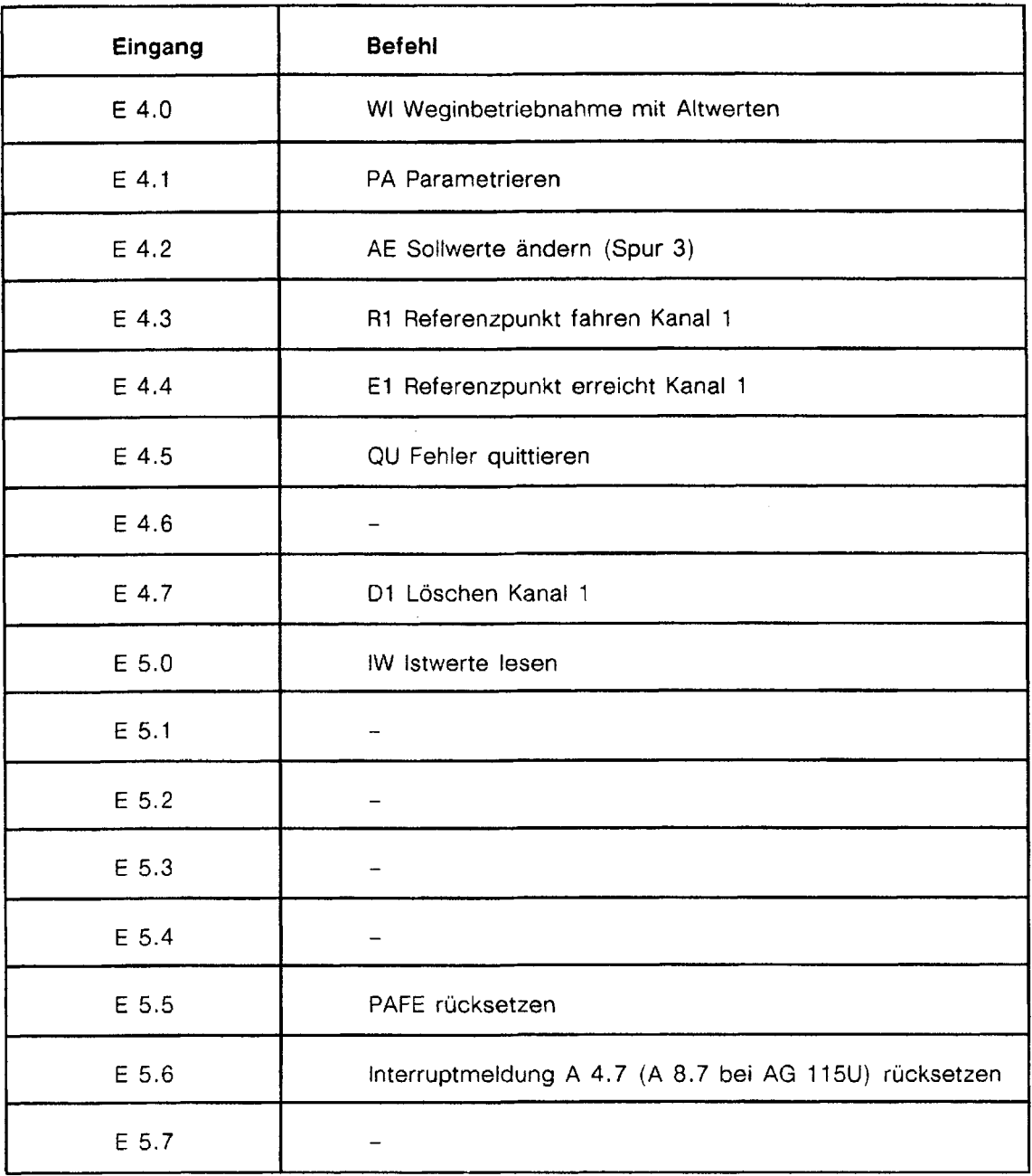

 $\sim$   $\sim$ 

 $\mathcal{A}^{\mathcal{A}}$ 

 $\bar{\phantom{a}}$ 

### **Ausgänge:**

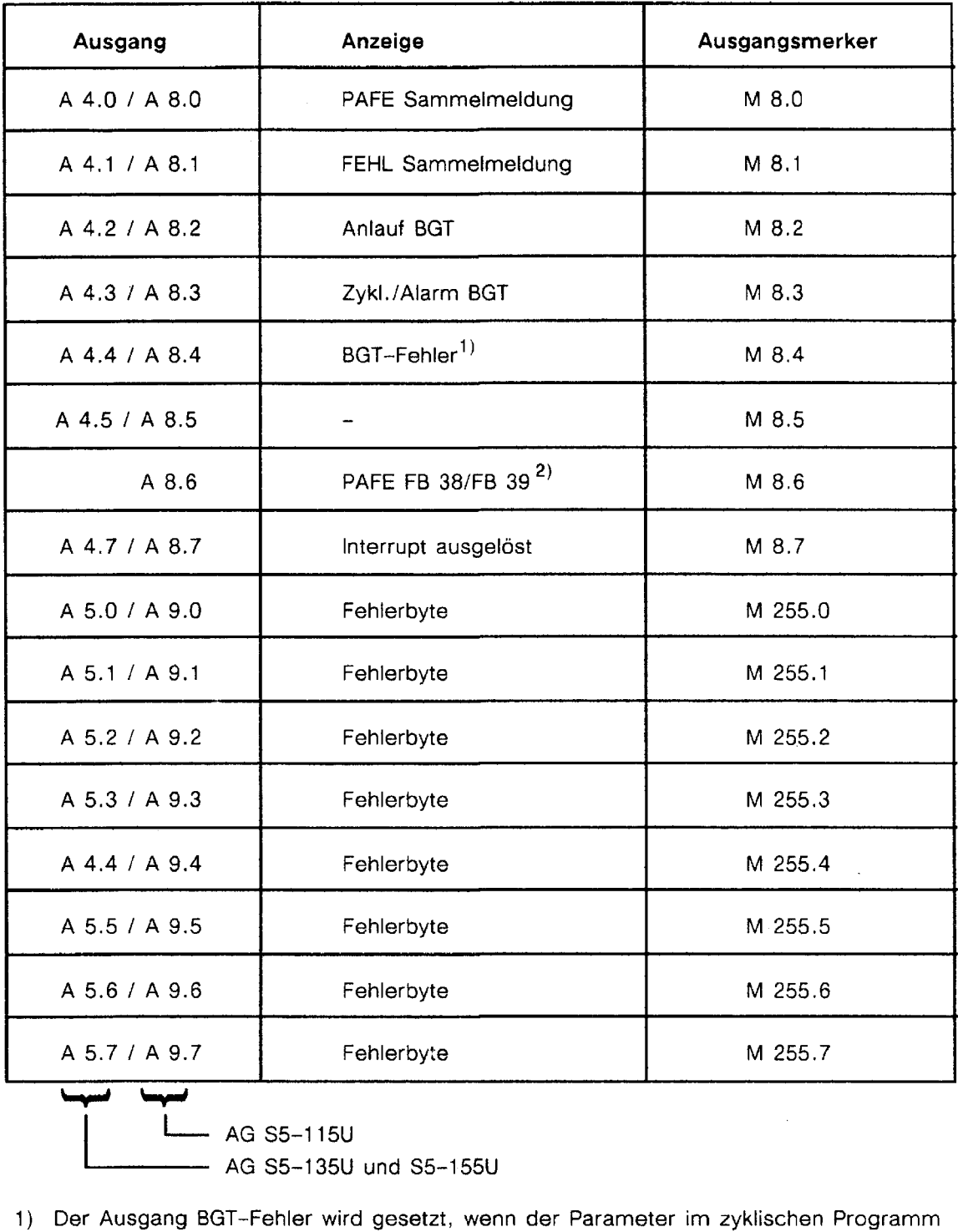

- AG S5-135U und S5-155U

- 1) Der Ausgang BGT-Fehler wird gesetzt, wenn der Parameter im zyklischen Programm länger als 1 Sekunde ansteht.
- 2) nur bei AG S5-115U

 $\ddot{\phantom{a}}$ 

## **Belegung des Merkerbereiches:**

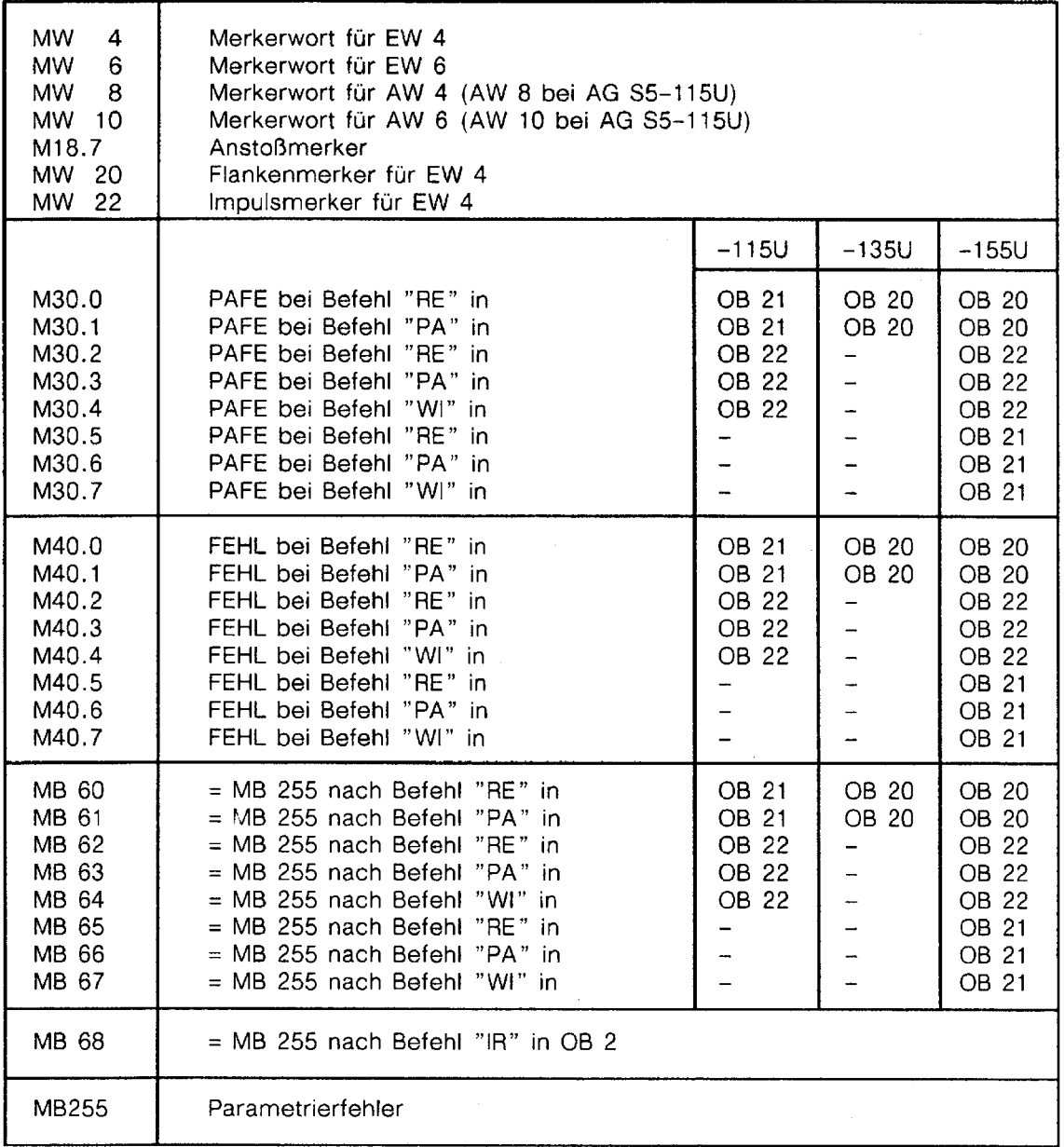

## **Belegung des Datenbereiches:**

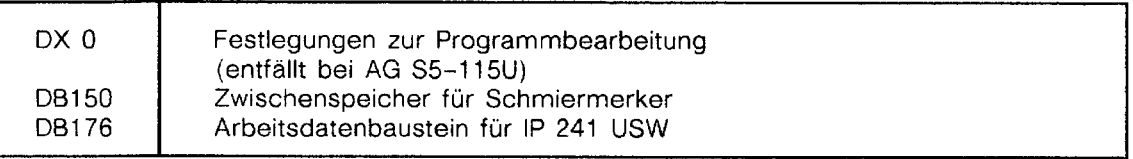

 $\bar{z}$ 

### **Bausteinzuordnungen**

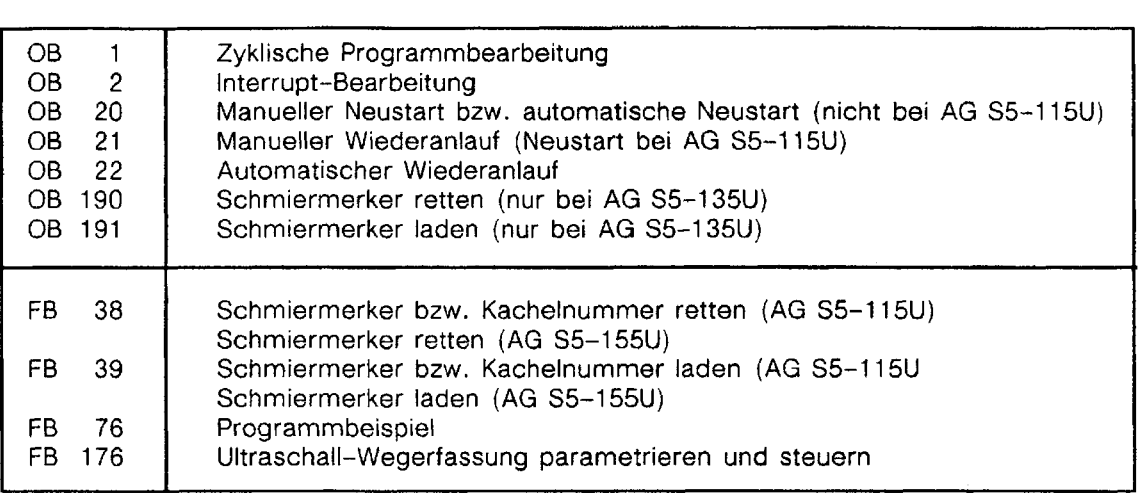
#### Einschalten, Anlaufverhalten  $14.5$

Das Programm wird von der Diskette vollständig in den Anwenderspeicher des Automatisierungsgerätes geladen.

Die Ultraschall-Wegerfassung wird im Anlauf mit den entsprechenden Sollwerten für die einzelnen Spuren versehen. Dies erfolgt mit dem Funktionsbaustein FB 176. Die Sollwerte stehen in einem Datenbaustein; im Beispiel ist das der Datenbaustein DB 176, der bereits komplett belegt auf der Diskette vorhanden ist.

Die im DB 176 eingetragenen Schallgeschwindigkeits-Korrektur und die Geberlänge sind mit den Geberdaten des verwendeten US-Maßstabes zu vergleichen und gegebenenfalls abzuändern.

Sind beim Einschalten des Automatisierungsgerates alle Eingänge des Simulators in Schalterstellung "O", so darf nach dem Anlauf kein Ausgang gesetzt sein.

#### S5-115U:

Ist der Ausgang A 8.0 **PAFE** gesetzt, so liegt ein Fehler beim Parametrieren des FB 176 vor. Die genaue Fehlerursache kann an den Merkerbytes MB 60 bis MB 64 abgelesen werden. Diese Merkerbytes sind entsprechend dem Fehlerbyte MB 255 des Standard-Funktionsbausteins FB 176 belegt (siehe Kapitel 13.4) .

Die Stelle im Anwenderprogamm, an der der Fehler aufgetreten ist, wird durch das Merkerbyte MB 30 beschrieben:

> M 30.0 : OB21 Befehl RE (MB 60) M 30.1 : OB21 Befehl PA (MB 61) M 30.2 : OB22 Befehl RE (MB 62) M 30.3 : OB22 Befehl PA (MB 63) M 30.4 : OB22 Befehl WI (MB 64)

Ist der Ausgang A 8.1 FEHL gesetzt, so meldet die Ultraschall-Wegerfassung einen Fehler, der im Datenbaustein DB 176 im Datenwort DW 228 (Fehlerbyte) beschrieben ist. (siehe Kapitel 13.6)

Die Fehler haben stets die Auslösung eines Interrupts zur Folge.

Die Stelle ih Programm, an der der Fehler gemeldet wurde, ist durch das Merkerbyte MB 40 beschrieben.

> M 40.0 : OB21 Befehl RE M 40.1 : OB21 Befehl PA M 40.2 : OB22 Befehl RE M 40.3 : OB22 Befehl PA M 40.4 : OB22 Befehl WI

# $S5 - 135U:$

Ist der Ausgang A 4.0 PAFE gesetzt, so liegt ein Fehler beim Parametrieren des FB 176 vor. Die genaue Fehlerursache kann an den Merkerbytes MB 60 und MB 61 abgelesen werden. Diese Merkerbytes sind entsprechend dem Fehlerbyte MB 255 des Standard-Funktionsbausteins FB 176 belegt (siehe Kapitel 13.4).

Die Stelle im Anwenderprogamm, an der der Fehler aufgetreten ist, wird durch das Merkerbyte MB 30 beschrieben:

> M 30.0 : OB20 Befehl RE (MB 60) M 30.1 : OB20 Befehl PA (MB 61)

Ist der Ausgang A 4.1 **FEHL** gesetzt, so meldet die Ultraschall-Wegerfassung einen Fehler. der im Datenbaustein DB 176 im Datenwort DW 228 (Fehlerbyte) beschrieben ist. (siehe Kapitel 13.6)

Die Fehler haben stets die Auslösung eines lnterrupts zur Folge.

Die Stelle in Programm, an der der Fehler gemeldet wurde, ist durch das Merkerbyte MB 40 beschrieben.

> M 40.0 : OB20 Befehl RE M 40.1 : OB20 Befehl PA

#### S5-155U:

Ist der Ausgang A 4.0 **PAFE** gesetzt, so liegt ein Fehler beim Parametrieren des FB 176 vor. Die genaue Fehlerursache kann an den Merkerbytes MB 60 bis MB 67 abgelesen werden. Diese Merkerbytes sind entsprechend dem Fehlerbyte MB 255 des Standard-Funktionsbausteins FB 176 belegt (siehe Kapitel 13.4) .

Die Stelle im Anwenderprogamm, an der der Fehler aufgetreten ist, wird durch das Merkerbyte MB 30 beschrieben:

> M 30.0 : OB20 Befehl RE (MB 60) M 30.1 : OB20 Befehl PA (MB 61 ) M 30.2 : OB22 Befehl RE (MB 62) M 30.3 : OB22 Befehl PA (MB 63) M 30.4 : OB22 Befehl WI (MB 64) M 30.5 : OB21 Befehl RE (MB 65) M 30.6 : OB21 Befehl RE (MB 66) M 30.7 : OB21 Befehl PA (MB 67)

Ist der Ausgang A 4.1 FEHL gesetzt, so meldet die Ultraschall-Wegerfassung einen Fehler, der im Datenbaustein DB 176 im Datenwort DW 228 (Fehlerbyte) beschrieben ist. (siehe Kapitel 13.6)

Die Fehler haben stets die Auslösung eines Interrupts zur Folge.

Die Stelle in Programm, an der der Fehler gemeldet wurde, ist durch das Merkerbyte MB 40 beschrieben.

> M 40.0 : OB20 Befehl RE M 40.1 : OB20 Befehl PA M 40.2 : OB22 Befehl RE M 40.3 : OB22 Befehl PA M 40.4 : OB22 Befehl WI M 40.5 : OB21 Befehl RE M 40.6 : OB21 Befehl PA M 40.7 : OB21 Befehl WI

#### 14.6 **Zyklischer Betrieb**

Im zyklischen Betrieb werden die im Funktionsbaustein FB 76 programmierten Funktionen je nach Stellung der Schalter am Simulator aufgerufen. Nur die jeweils steigenden Einschaltflanken lösen die Aktionen aus. Diese Schalter werden aufgrund ihrer softwaremäßigen Auswertung im folgenden als Taster bezeichnet. Ausnahme bildet der Schalter "IW lstwert lesen", der eine kontinuierliche lstwert-Übertragung auslöst.

Werden die Parameter für den Aufruf des Funktionsbausteins FB 176 PER:USTK fehlerhaft verändert, so wird Ausgang A 4.0 (A 8.0 bei AG S5-115U) PAFE gesetzt. Diese Anzeige kann durch den Taster E 5.5 (PAFE Iöschen) gelöscht werden.

Werden Parameter für die Ultraschall-Wegerfassung unzulässig verändert oder erfolgt eine unzulässige Bedienung des Ultraschallmaßstabs, so wird Ausgang A 4.1 (A 8.1 bei AG S5-1 15U) FEHL gesetzt und ein lnterrupt ausgelöst. Die Interrupt-Anzeige A 4.7 (A 8.7) (lnterrupt erfolgt) kann durch den Taster E 5.6 (lnterrupt-Anzeige Iöschen) gelöscht werden. Ein über A 4.1 (A 8.1) FEHL angezeigter Fehler muß durch Betätigung des Tasters QU (Fehler quittieren) auf der Baugruppe quittiert werden. Im folgendem Beispiel wird der FB 176 zyklisch mit dem BEF = IW aufgerufen  $(E 5.0 = 1)$ .

#### lstwert lesen

Über den Eingang E 5.0 ruft man den Funktionsbaustein FB 176 mit BEF=IW auf.

Mit der PG-Funktion STEUERN VARIABLE kann der lstwert am PG-Bildschirm angezeigt werden.

DB 176<br>DW 224  $KF=+0$  (Istwert Kanal 1)

Von der Festlegung des Referenzpunktes wird DW 224 KF=+0000 (Istwert Kanal 1) ausgegeben.

# Referenzpunkt fahren

Nach Betätigung des Eingangs E 4.3 "R1 Referenzpunkt fahren Kanal 1 " wird im Datenwort DW 223 Bit 8 gesetzt.

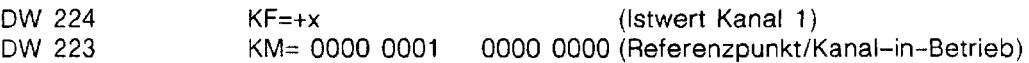

Der lstwert von Kanal 1 wird relativ **zum** absoluten Gebernullpunkt ausgegeben.

Der Meßmagnet muß jetzt auf den Referenzpunkt geschoben werden. Der Referenzpunkt sollte für dieses Beispiel nahe am Geberanfang gewählt werden, damit alle Spuren ausgegeben werden können.

Nach Betätigen des Eingangs E 4.4 "E1 Referenzpunkt erreicht Kanal 1 " wird der im DW 224 (Istwert Kanal 1) stehende Wert als Nullpunktkorrektur in DW 213 übernommen. Im Datenwort DW 223 wird Bit 12 und Bit 0 gesetzt.

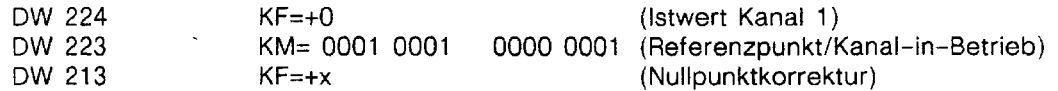

Im Datenwort DW 224 (Istwert Kanal 1) steht jetzt der Werkzeug-Offset den der Anwender in Datenwort DW 217 eingetragen hat (im Beispiel "0").

### **Spurkennbits lesen**

Die Spurkennbits werden von der Ultraschall-Wegerfassung entsprechend der programmierten Sollwerte gesetzt. Im Beispiel wurden folgende Sollwerte übertragen:

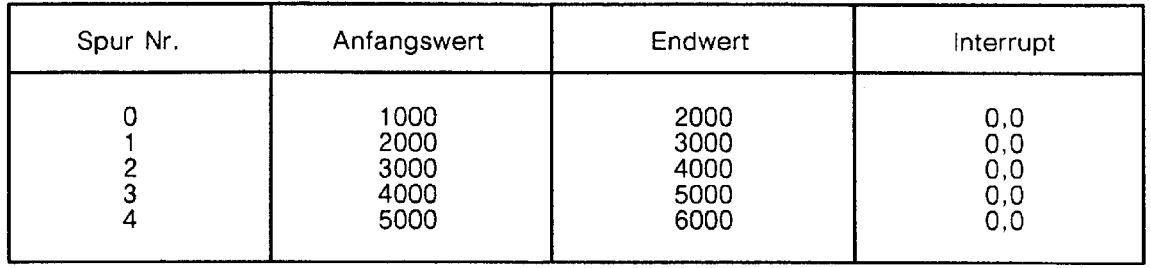

Über STEUERN VARIABLE können die Spurkennbits beobachtet werden.

DW 230 KM= (Spurkennbits)

Die Spuren sind im Beispiel so belegt, daß die Spurkennbits lückenlos nacheinander Signalzustand "1 " führen. Als Sollwerte kann man auch andere (beliebige) Werte in den Datenbaustein schreiben. Bei einem Anlauf werden diese Werte dann zur Baugruppe übertragen.

#### **Sollwerte für Spur 3 ändern**

Im DB 176 DR 2 ist als Spurnummer die Spur 3 fest vorgegeben. Die Sollwerte für die Spur 3 stehen im Datenbaustein DB 176 in den Datenwörtern DW 25 bis DW 27.

Um sie bequem mit neuen Werten zu versorgen, kann man die Darstellung auf dem Bildschirm des Programmiergeräts folgendermaßen erweitern:

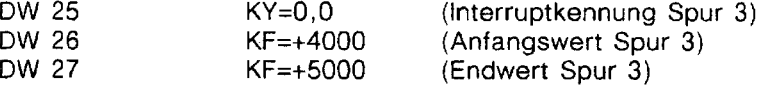

Mit dem Programmiergerät kann man jetzt neue Sollwerte für die Spur 3 vorgeben, z.B.

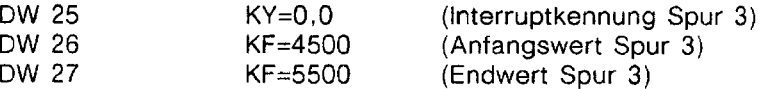

Nach Übernahme in den Datenbaustein DB 176 im Automatisierungsgerät müssen die Daten durch Betätigung des Eingangs E 4.2 "AE Sollwert ändern Spur 3" zur Ultraschall-Wegerfassung übertragen werden.

Danach werden die Spurkennbits entsprechend der neuen Werte beeinflußt.

#### $14.7$ Prozeßalarmbearbeitung

Die Alarmbearbeitung ist in diesem Beispiel im Organisationsbaustein OB 2 programmiert.

Am Anfang des Alarmbausteins sind die Schmiermerker zu retten und vor dem Verlassen des Bausteins wieder zu laden. (Bei den Automatisierungsgeräten S5-115U und S5-155U geschieht dies mit den Standard-Funktionsbausteinen FB 38 und FB 39. Diese Standard-Funktionsbausteine sind Bausteine aus dem Standard-Funktionsbausteinpaket "Grundfunktionen " bei S5-155U). Im 11 5U-Programmpaket für IP 241 USW sind FB 38 und FB 39 enthalten. Beim Automatisierungsgerät S5-135U werden die Sonderfunktionen OB 190 und OB 191 verwendet.

Das Retten und Laden der Schmiermerker muß bei allen unterbrechungsgesteuerten Programrnbearbeitungsarten (und auch in den Wiederanlauf- und Fehlerauswertungs-Organisationsbausteinen) durchgeführt werden. Für jeden Fall muß ein anderer Datenbereich verwendet werden (im Beispiel bereits berücksichtigt) .

# **AG S5-115U**

Die Funktionsbausteine FB 38 und FB 39 arbeiten mit einem Datenbaustein zusammen. Dieser muß mindestens bis einschließtich Datenwort DW 80 eingerichtet sein. Werden Die Funktionsbausteine FB 38 und FB 39 zum Retten und Laden der Schrniermerker verwendet, so müssen sie unter allen Umständen paarweise verwendet werden; d. h. es darf ein mit diesen Bausteinen programmierter Organisationsbaustein nicht vorzeitig mit dem bedingten Bausteinende BEB verlassen werden.

# AG S5-135U

Die Organisationsbausteine OB 190 und OB 191 arbeiten mit einem Datenbaustein zusammen. Die erforderliche Länge des Datenbausteins ergibt sich aus der Parametrierung der Organisationsbausteine 08 190 und OB 191. Werden die Organisationsbausteine OB 190 und OB 191 zum Retten und Laden der Schrniermerker verwendet, so müssen sie unter allen Umständen paarweise verwendet werden; d.h. es darf ein mit diesen Bausteinen programmierter Organisationsbaustein nicht vorzeitig mit dem bedingten Bausteinende BEB verlassen werden.

# AG S5-155U

Die Funktionsbausteine FB 38 und FB 39 bauen im Datenbaustein einen Stack auf, in dem die Zustände der Schmiermerker und einiger Systemdatenwörter gespeichert werden. Der Datenbaustein ist bis Datenwort DW 816 einzurichten. Die Funktionsbausteine müssen unter allen Umständen immer paarweise verwendet werden; d.h. es darf ein mit diesen Bausteinen programmierter Organistaionsbaustein nicht vorzeitig mit dem bedingten Bausteinende BEB verlassen werden.

## **Alarm beim** Endsollwert **Spur** 3

Der Endsollwert der Spur 3 soll mit einer lnterruptkennung versehen werden. Mit der Funktion STEUERN VARIABLE kann die lnterruptkennung eingetragen werden.

DW 25 KY=O, 1 (Interruptkennung Spur 3)

Nach Übernahme in das Automatisierungsgerat muß die Parameteränderung mit dem Eingang E 4.2 "AE Sollwert ändern Spur 3" zur Ultraschall-Wegerfassung übertragen werden.

Jetzt werden zusätzlich zu den Spurkennbits auch die Interrupt-Spurkennungen beeinflußt. Die Interrupt-Spurkennungen kennzeichnen diejenigen Spuren, die seit dem letzten lnterrupt geschnitten wurden.

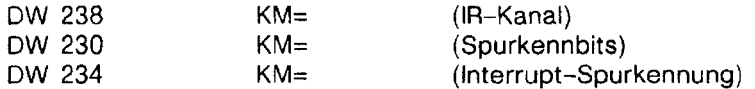

Beim Überfahren des interruptauslösenden Endsollwerts von Spur 3 wird ein lnterrupt ausgelöst, der über Ausgang A 4.7 (A 8.7) angezeigt wird. Diese Anzeige kann über Eingang E 5.6 "lnterrupt-Anzeige löschen" wieder gelöscht werden.

**:.-.C** :.... ... ...... .:.T: '. .:. ..,.,. -.**.L..** 

# **14.8 Struktogramme zum Beispiel**

<u> Alan adalah sebagai pertama dalam pada tahun 1999. Pertama dalam pada tahun 1999 sebagai pertama dalam pertam</u>

Die folgenden Seiten enthalten Struktogramme in der angeführten Reihenfolge.

**<sup>J</sup>,~,,.,,~.,,,,,;c,,~;,.~,,,,,~,,,~,,,,,...~~~.:::.,.,~,,~,,,,~~,,,~,~~,,~~,..,....~...::........::::.-** ............................ .,,.,,,. :.:.:.:.....- ........... -:.,.-,.-. .-...-. .i.i<-.<...<-........<-...i.- Ci-: -', ..I,;:.:,, ,;,, *Y,;* ,.,,,,.,, ,:; :.. ,

- 1 . Zyklische Programmbearbeitung: OB 1
- 2. Alarmbearbeitung: OB 2
- 3. Manueller Neustart: OB 21 für AG S5-115U
- 4. Automatischer Neustart: OB 22 für AG S5-115U
- 5. Neustart: OB 20 für AG S5-135U und S5-155U
- 6. Manueller Wiederanlauf: OB 21 für AG S5-135U
- 7. Manueller Wiederanlauf: OB 21 für AG S5-155U
- 8. Automatischer Wiederanlauf: OB 22 für AG S5-155U
- **9.** FB 76: Zyklischer Aufruf des Funktionsbausteins FB 176
- 10. Unterstruktogramm: Arbeitsbereich für den Standard-Funktionsbaustein FB 176 vorbelegen

# **Zyklische Programmbearbeitung: OB 1**

Zyklische Programmbearbeitung: OB 1

Netzwerk 1: Eingänge in Merkerbereich übertragen

Netzwerk 2: FB 76 aufrufen (FB 176 mit Parametrierdaten versorgen)

Netzwerk 3: Merker auf Ausgänge übertragen

*Struktrogramm* 1

 $\mathcal{L}^{\mathcal{L}}$ 

 $\ddot{\phantom{a}}$ 

# Alarmbearbeitung: **OB 2**

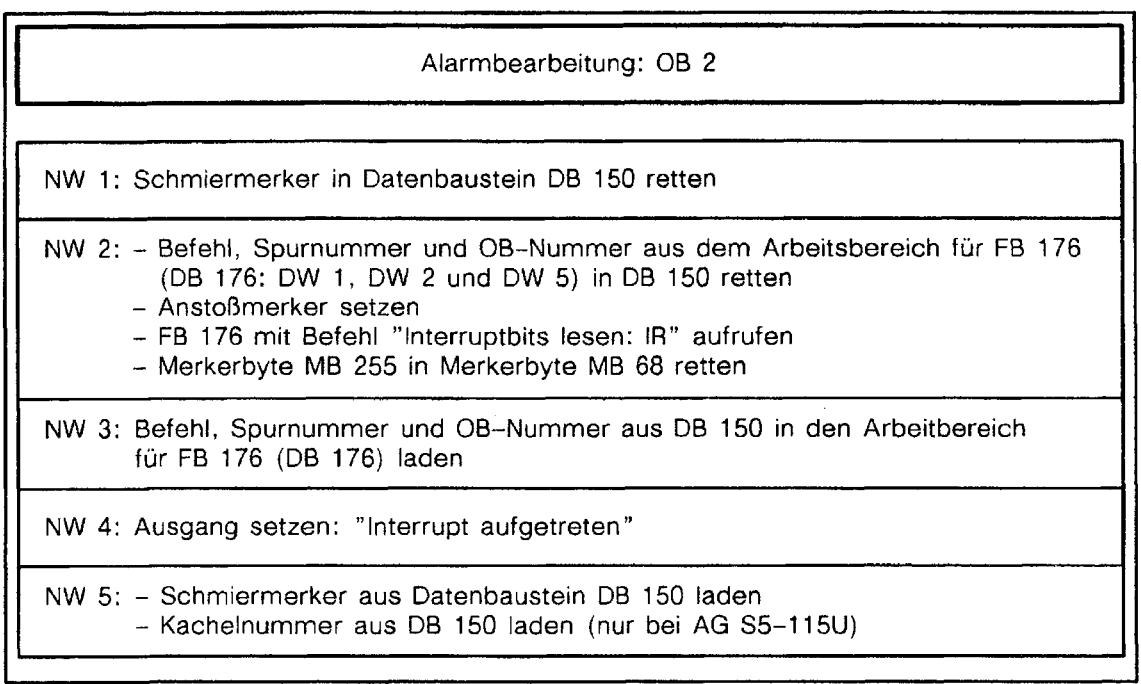

Struktrogramm 2

# Manueller Neustart: **OB** 21 für **AG S5-115U**

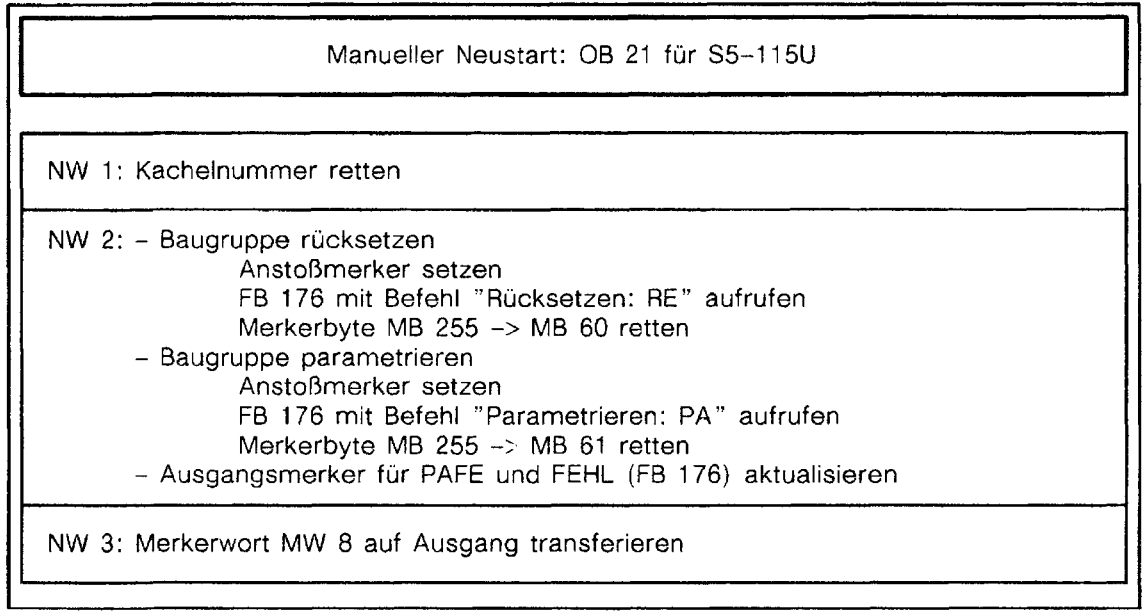

 $\mathcal{L}_{\mathcal{A}}$ 

Struktrogramm **3** 

 $\sim$ 

# **Automatischer Neustart: OB 22 für AG S5-115U**

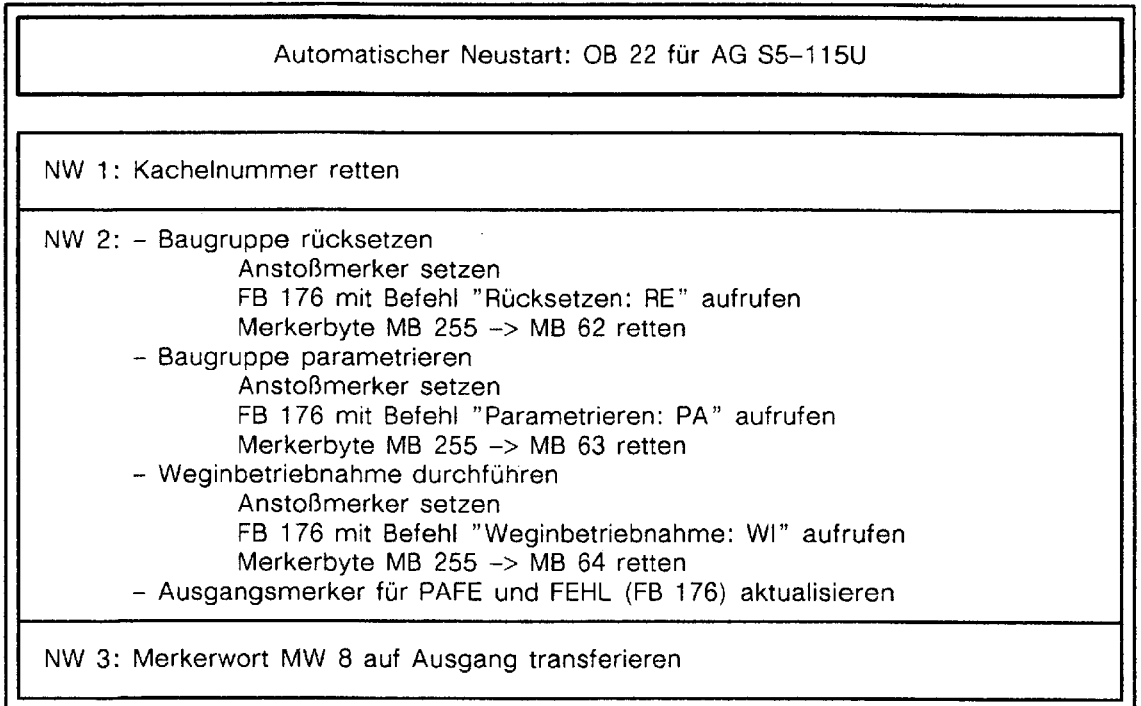

Struktrogramm 4

**Neustart:** OB **20 für AG S5-135U und S5-155U** 

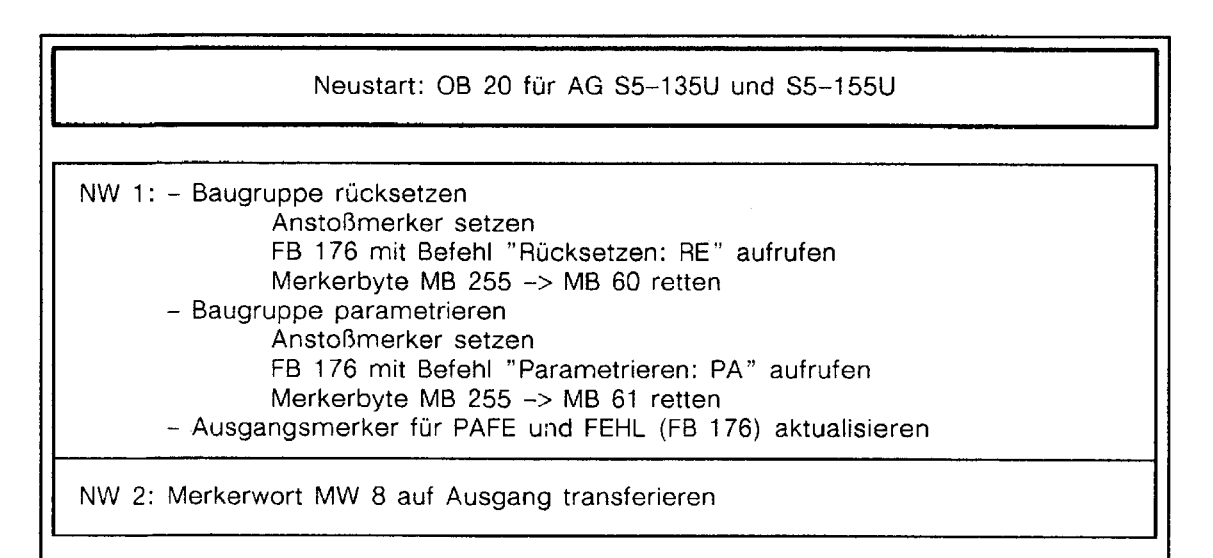

Struktrogramm 5

**h** 

# Manueller Wiederanlauf: OB **21 für AG S5-135U**

## Manueller Wiederanlauf: **OB** 21 für AG S5-135U

AG in Stopp-Zustand schalten

Struktrogramm 6

# Manueller Wiederanlauf: OB **21** für **AG 55-155U**

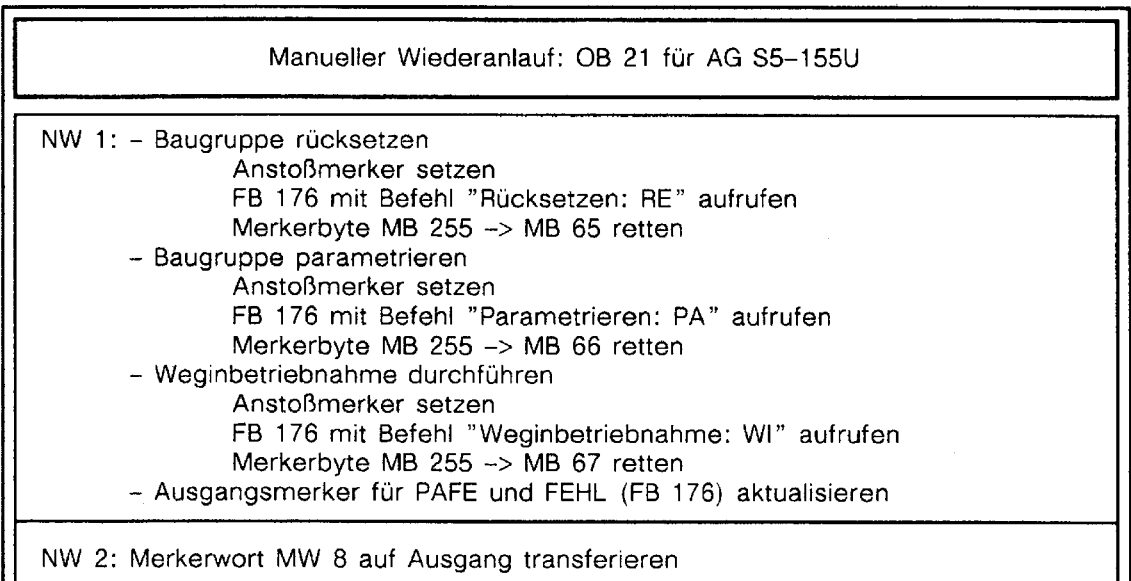

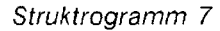

╿┕

# Automatischer Wiederanlauf: **OB 22** für **AG S5-155U**

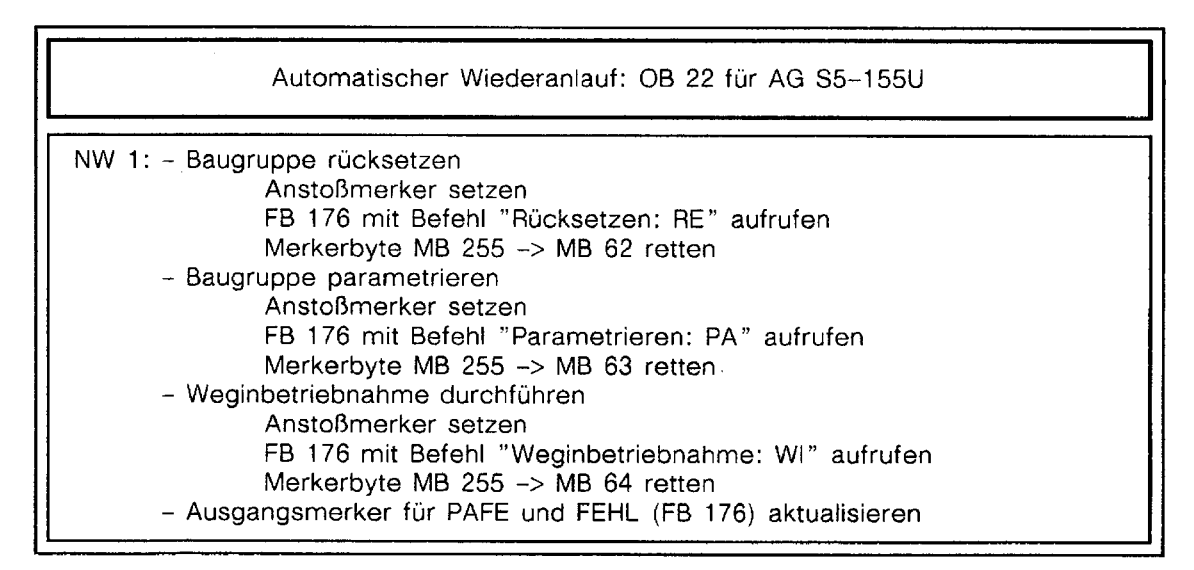

Struktrogramm 8

J.

# **FB 76: Zyklischer Aufruf des Funktionsbausteins FB 176**

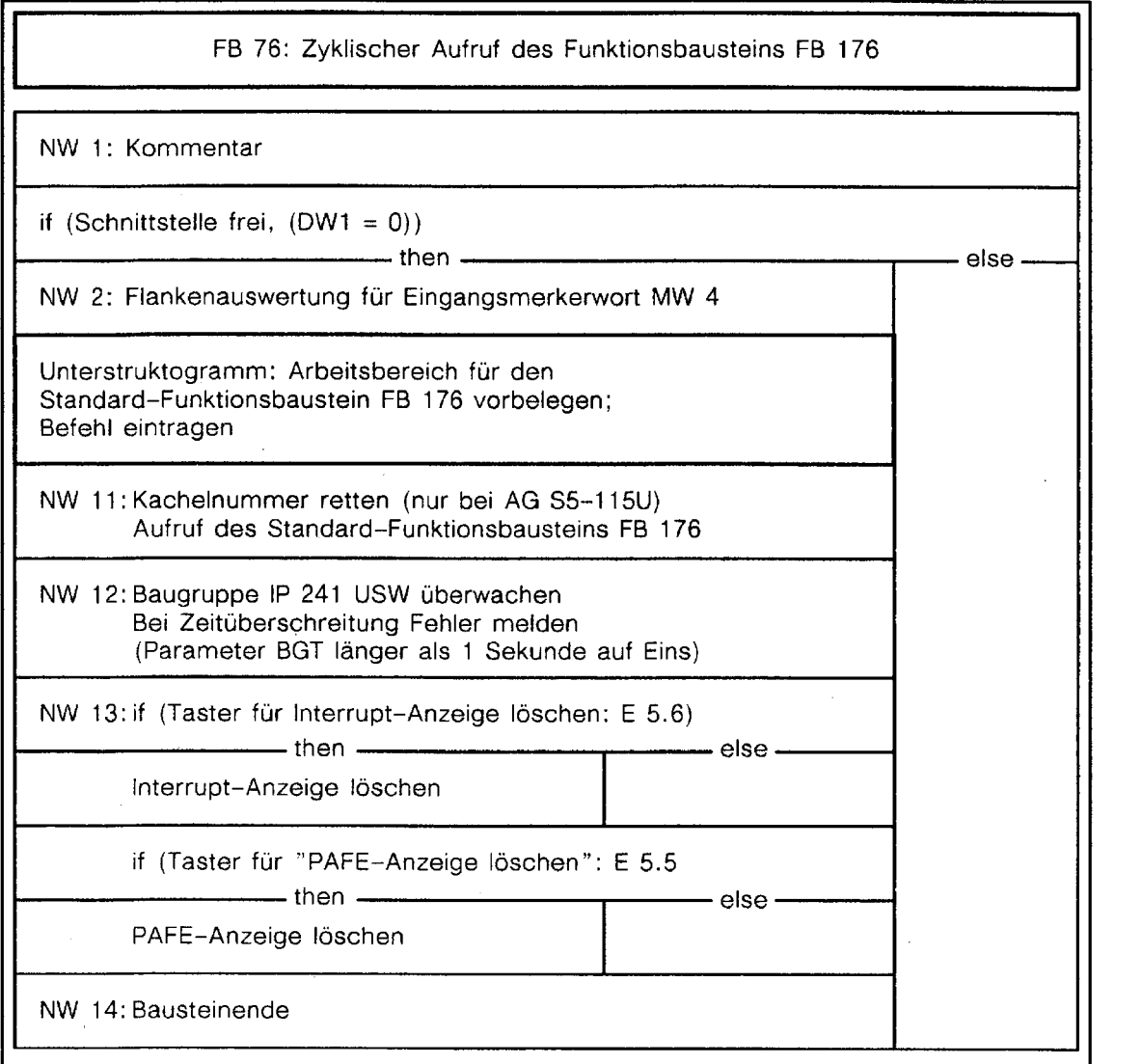

 $\overline{\phantom{a}}$ 

 $\sim$   $\sim$ 

Struktrogramm 8

 $\bar{z}$ 

 $\hat{A}$ 

 $\hat{\boldsymbol{\beta}}$ 

÷.

 $\overline{a}$ 

# **Unterstruktrogramm:** Arbeitsbereich **für den Standard-Funktionsbaustein FB 176**  vorbelegen

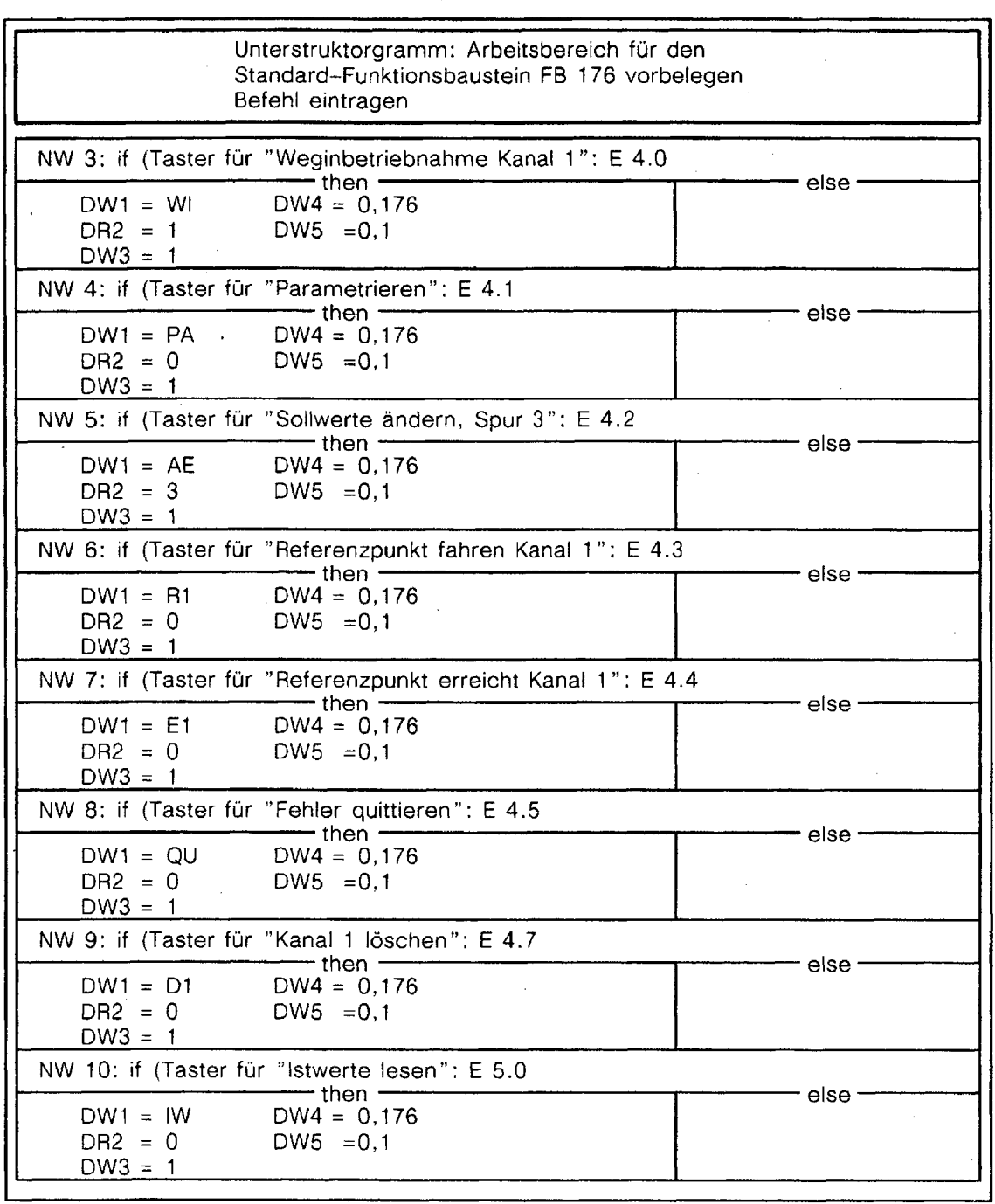

Struktrogram 10

---

- 1989

# Begriffserklärungen 15

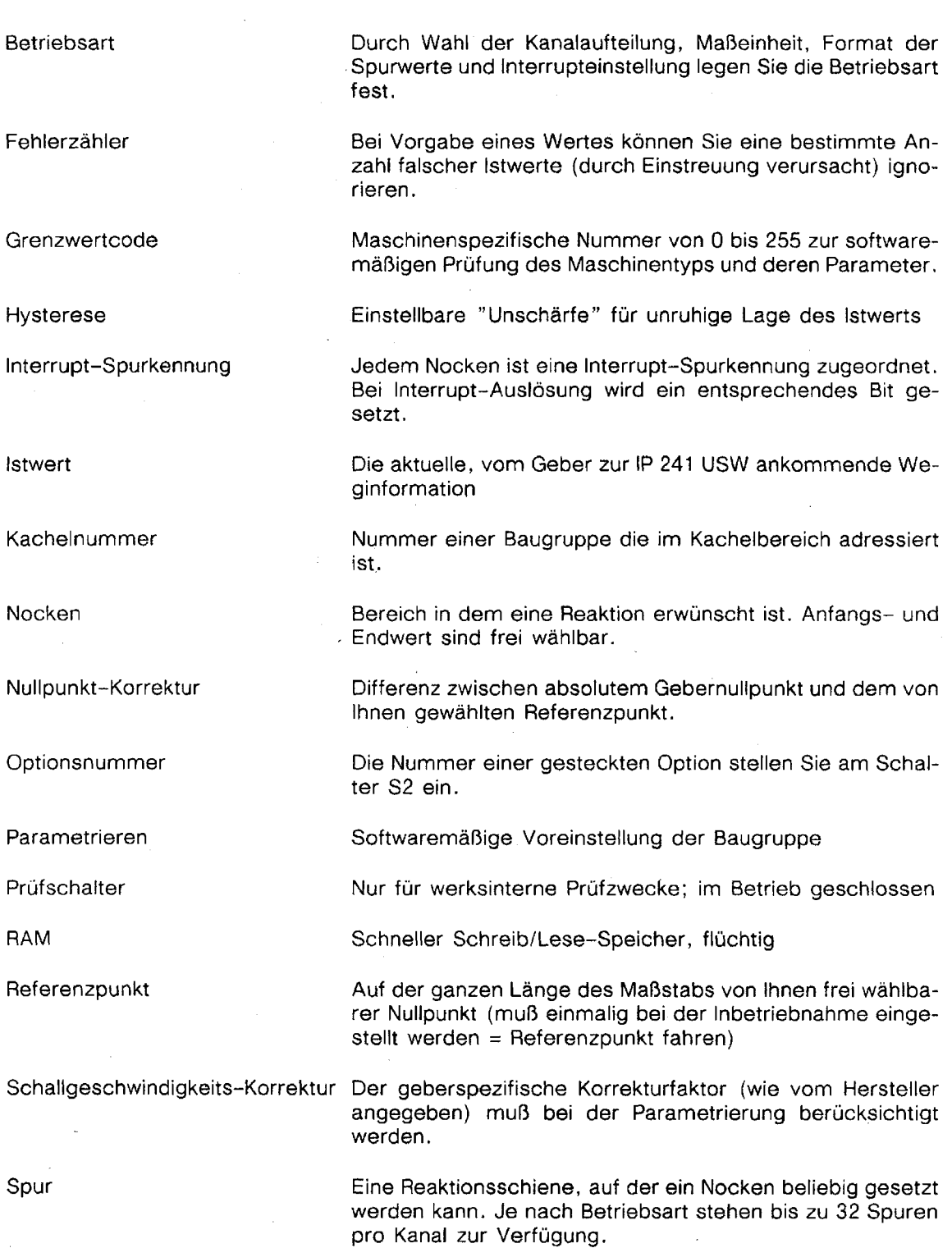

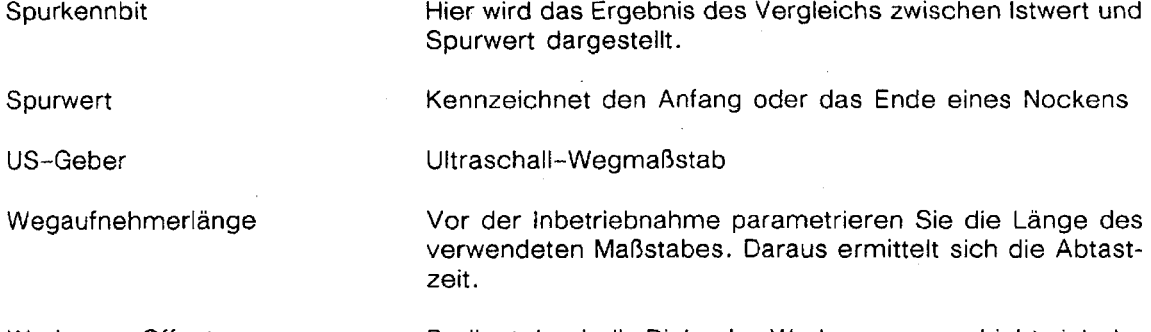

Werkzeug-Offset (absolute Nullpunktverschiebung)

Bedingt durch die Dicke des Werkzeugs verschiebt sich der Istwert. Korrektur durch Eingabe des Werkzeug-Offset,

 $\hat{\mathcal{A}}$